### МИНИСТЕРСТВО ОБРАЗОВАНИЯ И НАУКИ РОССИЙСКОЙ ФЕДЕРАЦИИ федеральное государственное бюджетное образовательное учреждение высшего образования «Тольяттинский государственный университет» Институт машиностроения Кафедра «Оборудование и технологии машиностроительного производства» Направление 15.03.05 «Конструкторско-технологическое обеспечение машиностроительных производств» Профиль «Технология машиностроения»

## ВЫПУСКНАЯ КВАЛИФИКАЦИОННАЯ РАБОТА (БАКАЛАВРСКАЯ РАБОТА)

на тему \_ Технологический процесс изготовления корпуса кулачкового механизма

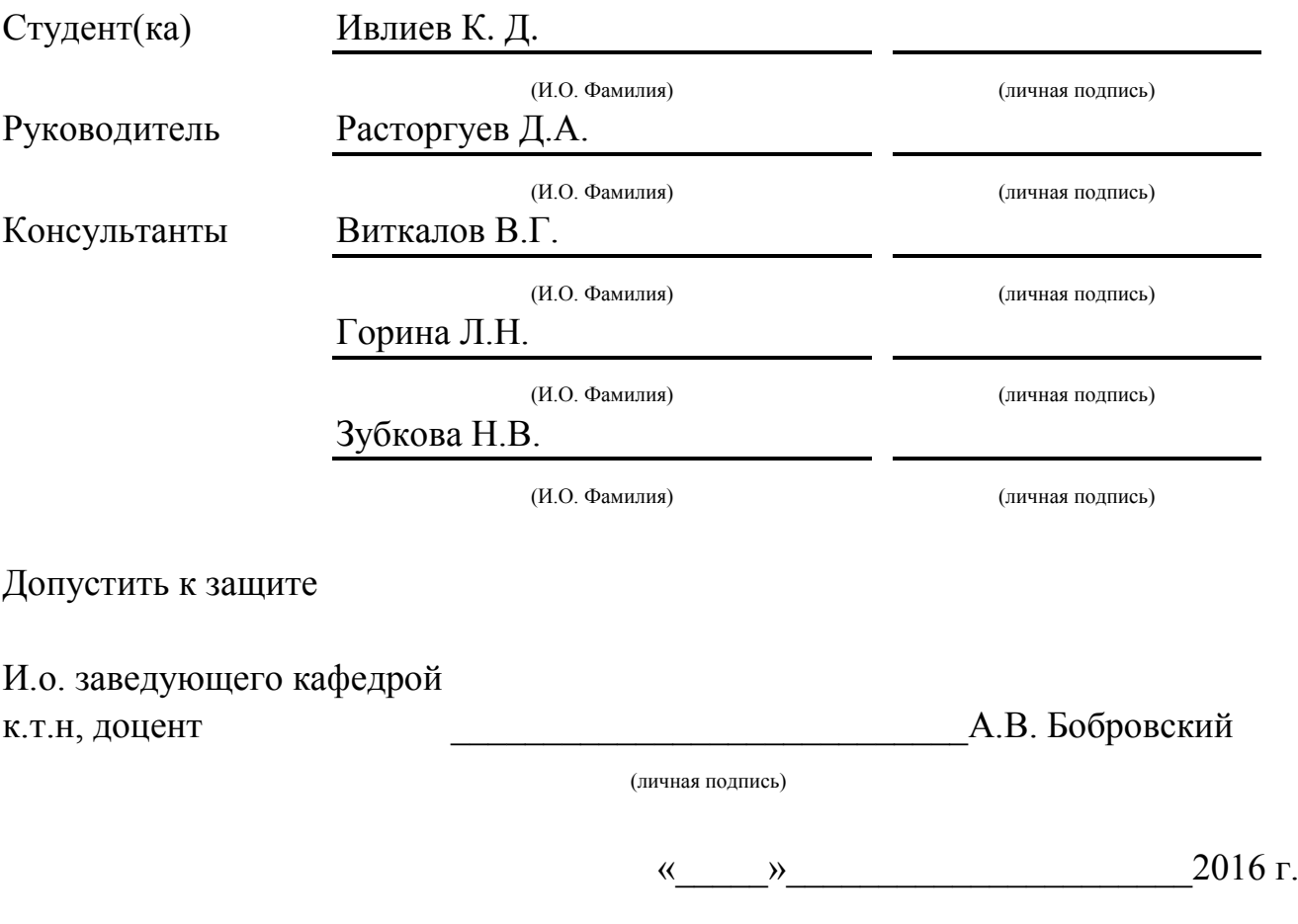

Тольятти 2016

#### МИНИСТЕРСТВО ОБРАЗОВАНИЯ И НАУКИ РОССИЙСКОЙ ФЕДЕРАЦИИ

федеральное государственное бюджетное образовательное учреждение

высшего образования

«Тольяттинский государственный университет»

Институт машиностроения

Кафедра «Оборудование и технологии машиностроительного производства»

#### УТВЕРЖДАЮ

И.о. зав. кафедрой \_\_\_\_\_\_\_\_\_\_\_\_\_\_А.В.Бобровский

 $\frac{1}{2016}$  r.

#### ЗАДАНИЕ

#### на выполнение выпускной квалификационной работы

(уровень бакалавра)

направление подготовки 15.03.05 «Конструкторско-технологическое обеспечение машиностроительных произ-

водств»

профиль «Технология машиностроения»

Студент Ивлиев Константин Дмитриевич Гр. ТМбз-1132

1. Тема Технологический процесс изготовления корпуса кулачкового механизма.

2. Срок сдачи студентом законченной выпускной квалификационной работы «
упирация 2016 г.

\_\_\_\_\_\_\_\_\_\_\_\_\_\_\_\_\_\_\_\_\_\_\_\_\_\_\_\_\_\_\_\_\_\_\_\_\_\_\_\_\_\_\_\_\_\_\_\_\_\_\_\_\_\_\_\_\_\_\_\_\_\_\_\_\_\_\_\_\_\_\_\_\_\_\_\_\_\_\_\_\_\_

3. Исходные данные к выпускной квалификационной работе *1. Чертеж детали; 2. Годовая программа выпуска - 10000 дет/год; 3. Режим работы – двухсменный.*

4. Содержание выпускной квалификационной работы (объем 40-60 с.)

*Титульный лист.* 

*Задание. Аннотация. Содержание.*

*Введение, цель работы*

*1) Описание исходных данных*

*2) Технологическая часть работы*

*3) Проектирование станочного и контрольного приспособлений*

*4) Безопасность и экологичность работы*

*5) Экономическая эффективность работы*

*Заключение. Список используемой литературы.* 

*Приложения: технологическая документация*

5. Ориентировочный перечень графического материала (6-7 листов формата A1)

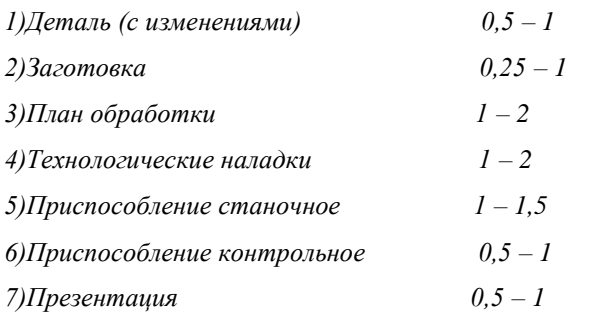

6. Консультанты по разделам

7. Дата выдачи задания «\_\_\_\_» марта 2016 г.

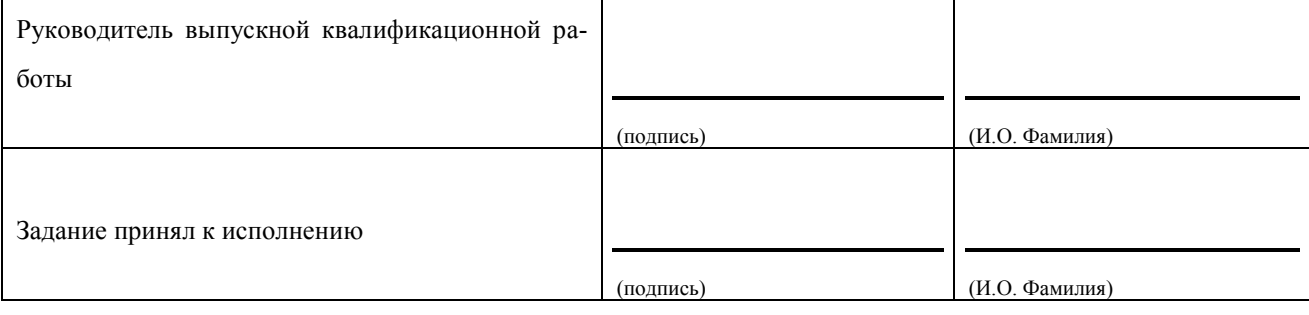

### Аннотация

#### УДК 621.20.11.01

Ивлиев Константин Дмитриевич

Технологический процесс изготовления корпуса кулачкового механизма.

Тольяттинский государственный университет, 2016 г.

Кафедра «Оборудование и технологии машиностроительного производства» Выпускная квалификационная работа (ВКР), уровень бакалавра.

В квалификационной работе разобраны вопросы проектирования технологического процесса изготовления детали «Корпус кулачкового механизма» для условий серийного (средняя серия) типа производства.

Ключевые слова: деталь, заготовка, технологический процесс, план обработки, оборудование, инструмент, приспособления, нормы времени.

ВКР включает в себя пять разделов, введение (сформулирована цель работы) и заключение (где рассмотрены результаты работы, и сделан вывод о достижении цели сформулированной во введении).

В первом разделе работы произведен всесторонней анализ конструкции и технологичности данной детали, проанализирован базовый технологический процесс, определены его недостатки и сформулированы задачи работы, направленные на устранение этих недостатков при проектировании нового технологического процесса.

Во втором разделе работы на основе проведенного анализа, и мероприятий по устранению выявленных недостатков, а также учитывая рекомендации по организации техпроцесса (для средней серии) - проектируем новый технологический процесс изготовления детали. В процессе проектирования производим выбор заготовки, припуски на обработку рассчитываем аналитическим методом, производим расчёт режимов обработки и норм времени на каждую операцию ТП. Оборудование, приспособления и инструмент для данного технологического процесса подобраны высокопроизводительные.

В третьем разделе работы спроектирован патрон цанговый с пневмоприводом для шлифовальной операции и разработано контрольное приспособление для контроля биения с электронными индикаторами TESA DIGICO 11.

Работа включает пояснительную записку -75 страниц, содержащей 20 таблиц, 6 рисунков, и графическую часть, состоящую 7 листов.

4

# Содержание

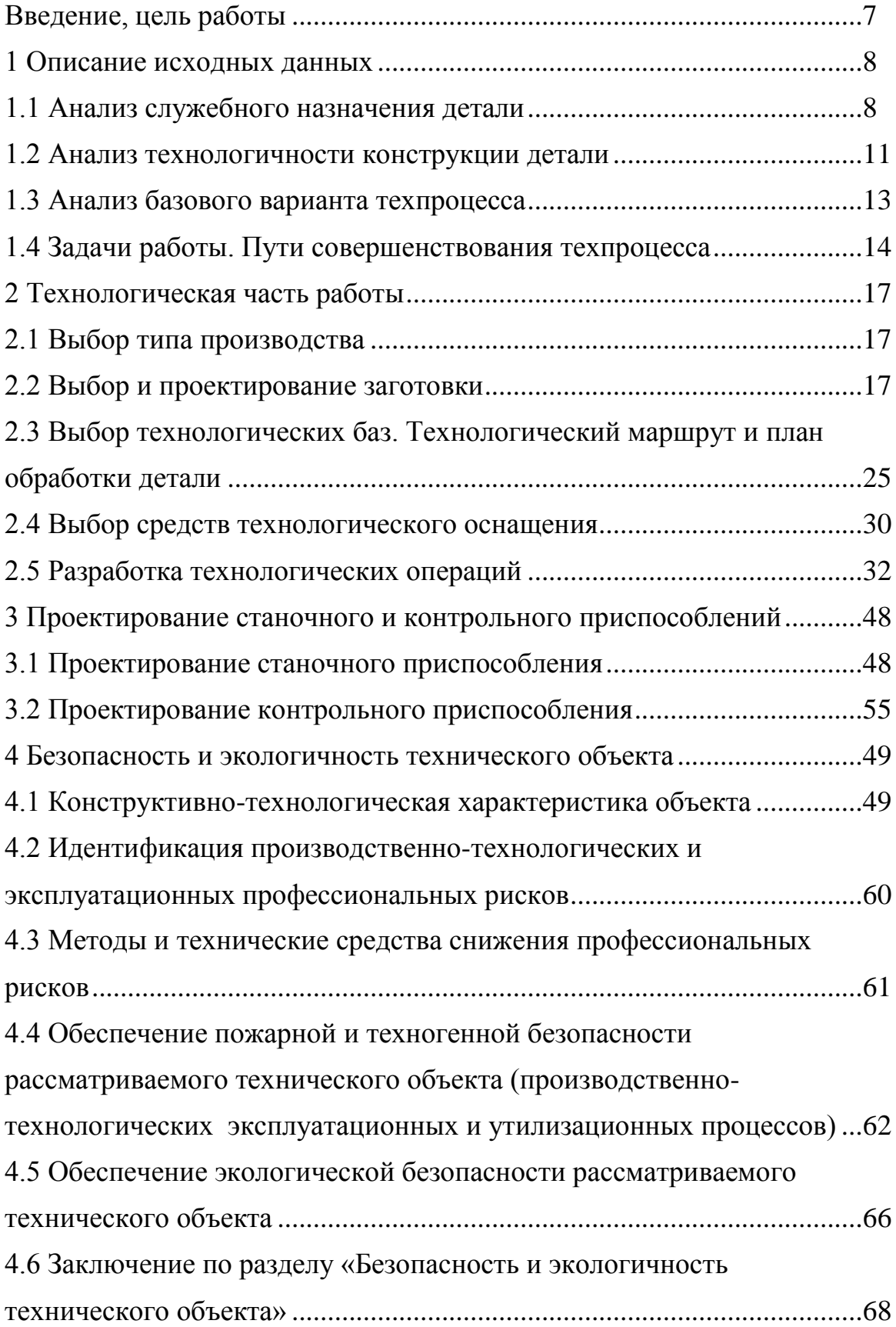

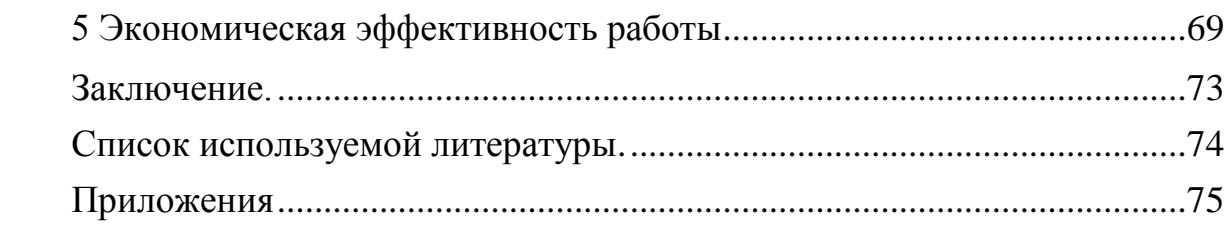

## Введение, цель работы

Машиностроение является ведущей отраслью экономики,  $VDO$ вень развития машиностроения показывает экономическую мощь страны и ее потенциал. Развитие данной отрасли связано с большой наукоемкостью и технологичностью и требует укрепления науки и образования, современное машиностроение ориентируется на роботизированные производства с минимумом персонала, на который возложены в основном менеджерские и инженерные функции.

Такой подход, к организации производства, дает существенные конкурентные преимущества на рынке готовой продукции, позволяя повысить качество продукции, минимизировав фактор ошибки человека и понизив себестоимость готового изделия.

Таким образом, целью выпускной квалификационной работы является разработка оптимального технологического процесса изготовления детали «Корпус кулачкового механизма», повышение ее эксплуатационных качеств, при сниженной себестоимости ее изготовления в заданном объеме, с применением последних разработок в области технологии машиностроения.

### 1 Описание исходных данных

#### 1.1 Анализ служебного назначения детали

1.1.1 Описание конструкции узла, в который входит деталь

Деталь «Корпус» предназначена для установки сопрягаемых деталей и передачи вращающего момента, устанавливается в кулачковом механизме обгонной муфты.

Фрагмент узла, в котором работает деталь, представлен на рисунке 1.1.

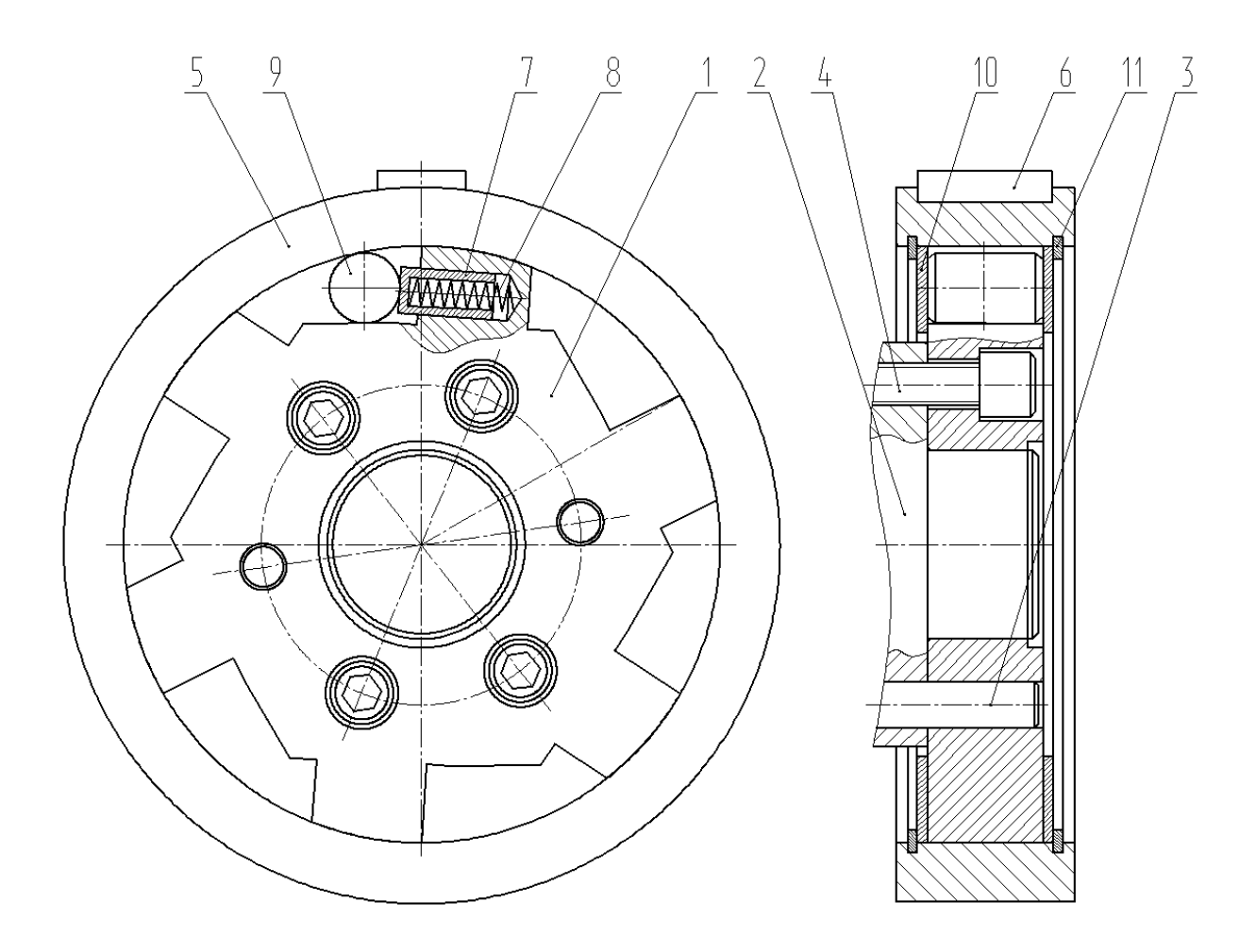

Рисунок 1.1 - Фрагмент узла кулачкового механизма обгонной муфты

Корпус 1 (рисунок 1.1) устанавливается на валу 2 с упором в торец с центровкой с помощью штифтов 3 и фиксацией с помощью винтов 4.

Корпус входит в отверстие сопряженной полумуфты 5, которая, в свою оче-

редь, устанавливается в отверстие рабочего механизма и передает вращение с помощью шпонки 6.

В отверстиях корпуса 1 устанавливаются толкатели 7 с пружинами 8, которые упираются в ролики 9. С торцов ролики 9 удерживаются пластинами 10, которые крепятся стопорными кольцами 11.

Принцип работы узла: для быстрого включения муфты ролики 9 отжимаются пружинами 8 . При передаче вращающего момента ролики заклиниваются между полумуфтами в суживающейся части выреза, образуя жесткое сцепление. Если по какой-либо причине угловая скорость ведомого механизма превысит угловую скорость ведущего вала 2, то вследствие обгона ролики расклинятся, выкатятся в расширенную часть выреза и муфта автоматически выключится. При останове ведущего вала ведомый механизм продолжает вращаться.

1.1.2 Анализ материала детали

Корпус кулачкового механизма имеет высокие требования к материалу и точности изготовления.

Материал детали: сталь ШХ15 по ГОСТ 801-78.

Сталь ШХ15 – сталь конструкционная подшипниковая.

В таблице 1.1 и 1.2 приведен химический состав и физико-механические свойства стали ШХ15 .

Таблица 1.1 - Химический состав стали ШХ15

В процентах

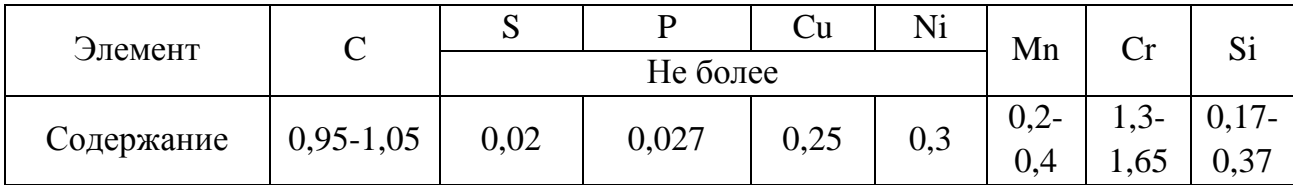

| Состояние поставки.  | $\sigma_{\rm r}$ | $\sigma_{\rm B}$ | $\delta_5$ | Ψ         | <b>KCU</b>                     | <b>HB</b> |
|----------------------|------------------|------------------|------------|-----------|--------------------------------|-----------|
| Режим термообработки | МПа              | МПа              | $\%$       | %         | $\text{I}\text{m}/\text{cm}^2$ | Не более  |
| Отжиг, закалка       | $370-$           | 590-             | $15 - 25$  | $35 - 55$ | 44                             | 179-207   |
|                      | 410              | 730              |            |           |                                |           |
| Закалка, отпуск      |                  | 1670             |            |           |                                |           |
|                      |                  |                  |            |           |                                |           |

Таблица 1.2 - Физико-механические свойства стали ШХ15

Анализируя химический состав и механические свойства стали ШХ15, видим, что параметры стали полностью соответствуют служебному назначению изготавливаемой из нее детали.

1.1.3 Классификация поверхностей детали по служебному назначению

Проведём классификацию всех поверхностей детали (рисунок 1.2), результаты сведем в таблицу 1.3.

Таблица 1.3 - Систематизация поверхностей детали

| Вид                                   | Номера поверхностей |
|---------------------------------------|---------------------|
| Исполнительные поверхности            | 7,15                |
| База: основная конструкторская        | 1,6                 |
| База: вспомогательная конструкторская | 2,9,10,12           |
| Свободные поверхности                 | Остальные           |

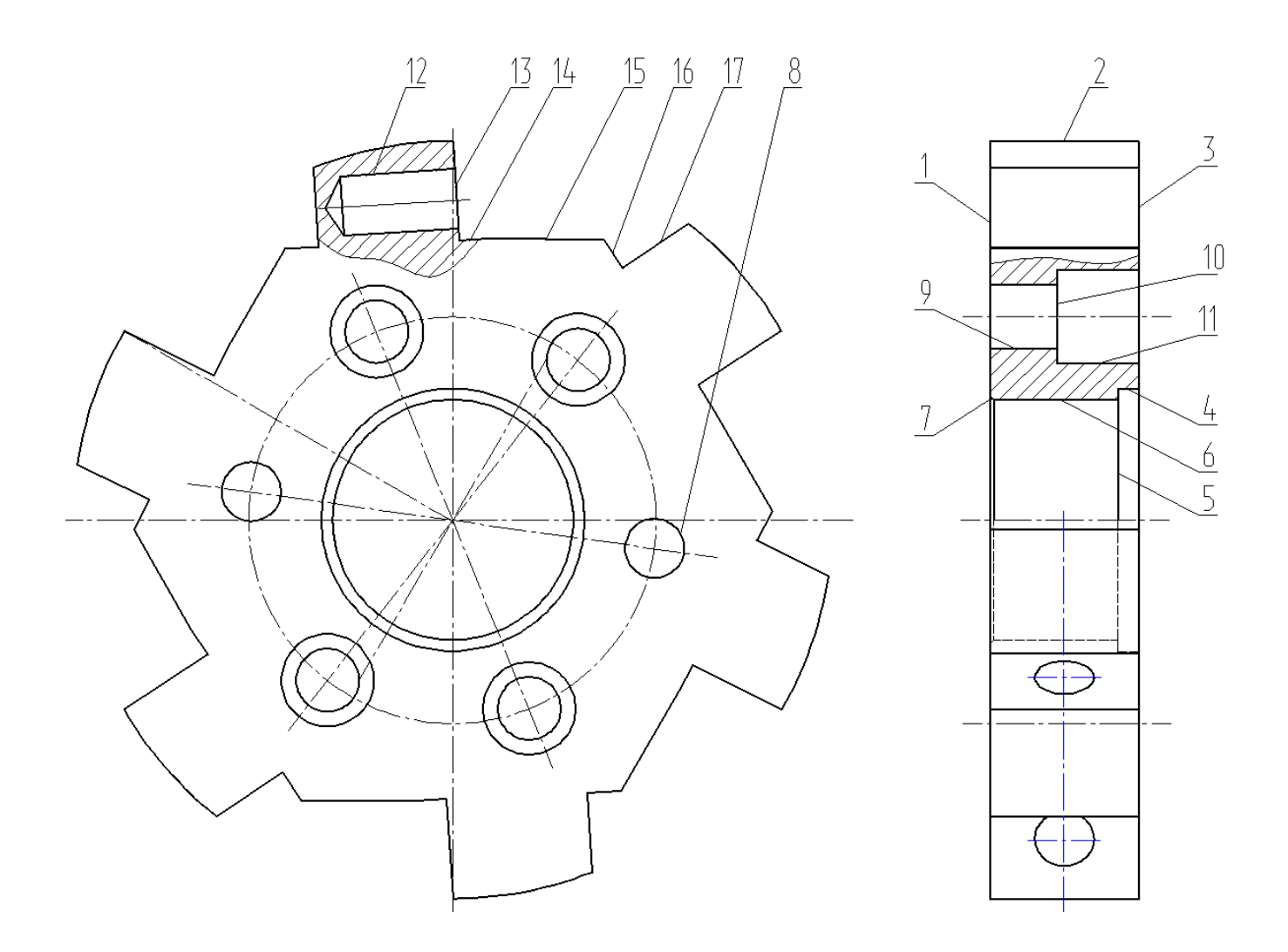

Рисунок 1.2 - Систематизация поверхн. детали «Корпус кулачкового механизма»

### 1.2 Анализ технологичности конструкции детали

### 1.2.1 Определение коэф-та унификации поверхностей:

$$
K_{y} = n_{y} / \Sigma n, \qquad (1.1)
$$

где n<sub>y</sub> - число унифицированных поверхн.;

Σn - сумма всех поверхн..

$$
K_v=1
$$

1.2.2 Определим коэф-т шероховатости поверхностей:

$$
K_{\rm m} = \frac{1}{E_{\rm cp}},\tag{1.2}
$$

где Б<sub>ср</sub>- среднее численное значение параметра шероховатости;

$$
B_{cp} = \frac{B_{ni}}{\sum ni},\tag{1.3}
$$

где Бп<sub>і</sub> - числовое значение параметра шероховатости;

 $\Sigma$ n<sub>i</sub> - число поверхн. шероховатости.

Подставив значения, с чертежа детали в формулу (1.3) и (1.2) получим:  $B_{\rm cn} = (4.0, 8 + 1.1, 6 + 1.3, 2 + 11.6, 3)/17 = 4,55$  MKM;  $K_{\text{m}} = 1/4,55 = 0,22.$ 

Следовательно, деталь технологична по данному показателю, т.к  $K_{\mu}$  < 0,32.

1.2.3 Коэф-т точности, определяем по формуле:

$$
K_{T} = 1 - \frac{1}{A_{cp}}, \t\t(1.4)
$$

где А<sub>ср</sub> - средняя точность детали:

$$
A_{cp} = \frac{A_{ni}}{\Sigma n_i},\tag{1.5}
$$

где А<sub>ni</sub> - числовое значение точности;

 $\Sigma$ n<sub>i</sub> – число поверхн. данной точности.

Подставим определенные значения, в формулу (1.5) и (1.4), получим:  $A_{cp} = (2.7 + 2.8 + 2.9 + 1.11 + 10.14)/17 = 11.7;$  $K_T = 1-1/11,7 = 0.91.$ 

Следовательно, т.к.  $Kr > 0.8$ , то по данному показателю деталь технологична. Точность поверхностей детали соответствует ее служебному назначению.

### 1.3 Анализ базового варианта техпроцесса

Главная задача анализа базового технологического процесса, выявить узкие места, устранение которых будет содействовать достижению цели работы (повышению производительности и качества продукции, а также снижению ее себестоимости).

#### 1.3.1 Технологический маршрут базового техпроцесса

Последовательность и содержание операций базового техпроцесса рассмотрены в таблице 1.4.

|              | Операция        | Средства технического оснащения |                |                      |      |  |  |
|--------------|-----------------|---------------------------------|----------------|----------------------|------|--|--|
|              | Наименование    | Оборудование                    | Приспособле-   | Инструмент (материал | МИН  |  |  |
| $N2$ O $\Pi$ | операции        |                                 | ние            | режущей части)       |      |  |  |
| $\mathbf{1}$ | $\overline{2}$  | 3                               | $\overline{4}$ | 5                    | 6    |  |  |
| 000          | Заготовительная |                                 |                |                      |      |  |  |
| 005          | Отрезная        |                                 |                |                      |      |  |  |
| 010          | Токарная        | 16K20                           | Патрон 3-      | Резец проход. Т5К10  | 1,5  |  |  |
|              | черновая        |                                 | хкулач.        | Резец подрез. Т5К10  |      |  |  |
|              |                 |                                 |                | Сверло спирал. Р6М5  |      |  |  |
|              |                 |                                 |                | Резец расточ. Т5К10  |      |  |  |
| 015          | Токарная        | 16K20                           | Патрон 3-      | Резец проход. Т15К6  | 0,85 |  |  |
|              | чистовая        |                                 | хкулач.        | Резец подрез. Т15К6  |      |  |  |
|              |                 |                                 |                | Резец расточ. Т15К6  |      |  |  |
| 020          | Слесарная       |                                 |                |                      | 0,16 |  |  |
|              | (разметочная)   |                                 |                |                      |      |  |  |
| 025          | Фрезерная       | 6P11                            | Тиски машин.   | Фреза конц. Р6М5     | 0,45 |  |  |
| 030          | Сверлильная     | 2P135                           | Тиски машин.   | Сверло спир. Р6М5    | 0,25 |  |  |
|              |                 |                                 |                | ЦековкаР6М5          |      |  |  |
| 035          | Сверлильная     | 2P135                           | Тиски машин.   | Сверло центров. РбМ5 | 0,45 |  |  |
|              |                 |                                 |                | Сверло спирал. Р6М5  |      |  |  |
|              |                 |                                 |                | ЗенкерР6М5           |      |  |  |
|              |                 |                                 |                | РазверткаР6М5        |      |  |  |
|              |                 |                                 |                |                      |      |  |  |

Таблица 1.4 - Характеристика базового техпроцесса

Продолжение таблицы 1.4

| 1   | $\overline{2}$               | 3       | $\overline{4}$          | 5         | 6    |
|-----|------------------------------|---------|-------------------------|-----------|------|
| 040 | Слесарная                    | Верстак |                         | Напильник | 0,15 |
| 045 | Термическая                  |         |                         |           |      |
| 050 | Круглошлифо-<br>вальная      | 3M151   | Патрон цангов.          | Шлиф.круг | 0,28 |
| 055 | Внутришлифо-<br>вальная      | 3K228B  | Патрон<br>мем-<br>бран. | Шлиф.круг | 0,25 |
| 060 | Координатно-<br>шлифовальная | 35282   | Приспособление<br>спец. | Шлиф.круг | 0,82 |
| 065 | Моечная                      |         |                         |           |      |
| 070 | Контрольная                  |         |                         |           |      |

1.4 Задачи выпускной квалификационной работы. Пути совершенствования техпроцесса

1.4.1 Недостатки базового технологического процесса

Факторы мешающие росту производительности и снижению себестоимости в базовом технологическом процессе:

- неоптимальное универсальное оборудование, инструмент, универсальные станочные приспособления;

- повышенное штучно-калькуляционнное время на токарных операция вследствие завышенного припуска, низких режимов резания, старого оборудования, применения в качестве заготовки прутка;

- большое время тратится на слесар. операцию по разметке отверстий и пазов, и на слесар. Операцию по удалению заусенцев;

- неоптимальная структура операций;

- завышенное штучное время на операциях вследствие применения универсальной оснастки с ручным зажимом, низкопроизводительного универсального инструмента и неоптимальных режимов резания на фрезерных, сверлильных операциях;

- большое время контроля на контрольных операциях вследствие несовершенсова контрольных инструментов.

Вывод: Применяемое оборудование и оснастка недостаточно производительны в условиях среднесерийного производства.

1.4.2 Задачи ВКР. Пути совершенствования техпроцесса

Проведя анализ базового техпроцесс и учитывая его недостатки, сформулируем задачи ВКР и пути совершенствования технологического процесса:

- выбрать оптимальный метод получения заготовки, припуски на обработку рассчитать аналитическим методом и спроектировать заготовку, полученную штамповкой;

- для условий среднесерийного типа производства использовать оптимальные высокопроизводительные станки, в основном с ЧПУ или полуавтоматы, исходя из габаритов и массы детали;

- оптимизировать структуру фрезерных и сверлильных переходов. Вместо фрезерной и двух сверлильных операций применим вертикально-фрезерную с ЧПУ на станке S500 с поворотным столом, на которой также будем обрабатывать все отверстия;

- на всех операциях оптимизировать структура с целью максимальной концентрации переходов, снижения трудоемкости и себестоимости;

- применить вместо ручной слесарной операции электрохимическую, это существенно снизить штучное время на операцию;

- при применении станков с ЧПУ разметочные операции исключаются;

- применить высокопроизводительную оснастку с гидроприводом и пневмоприводом.;

- спроектировать оснастку на круглошлифовальную операцию;

- применить высокопроизводительные контрольные приспособления и инструменты с высокоточными электронными индикаторами, спроектировать контрольное приспособление;

- применить на операциях ТП высокопроизводительный комбинированный инструмент с износостойкими покрытиями, дающий наивысшие показатели точности и производительности;

- определить возможность возникновения опасных и вредных факторов охраны труда;

- определить экономический эффект от внесенных в ТП изменений.

Поставленные задачи реализуем в последующих разделах работы.

## 2 Технологическая часть работы

#### 2.1 Выбор типа производства

Тип производства определим упрощенно по [9, с. 24, табл. 31]: при массе детали 5,5 кг и годовой программе выпуска Nг = 10000 шт: тип производства – среднесерийное.

Тогда, форма организации техпроцесса поточная или переменно- поточная. Оборудование используем- универсальное и специальное, станки-автоматы, механизированную оснастку, специальный режущий и мерительный инструмент, оборудование размещать по ходу технологического процесса.

2.2 Выбор и проектирование заготовки

#### 2.2.1 Выбор вариантов исходной заготовки

Исходя из физико-технологических свойств стали ШХ15 конфигурации и размеров детали в качестве заготовки может быть использована:

- поковка или штамповка;

- прокат.

Определим параметры исходных заготовок.

Масса штамповки Мш, кг, ориентировочно определяется по формуле [8, с. 23]:

$$
M_{\rm II} = M_{\rm \scriptscriptstyle I} \cdot K_{\rm p},\tag{2.1}
$$

где  $M_{\pi}$  – масса детали, кг;

 $K_p$  – расчетный коэф-т, зависящий от формы детали и устанавливаемый по [8, с. 23]. Для данной детали примем  $K_p = 2$ 

Подставим имеющиеся данные в формулу (2.1), получим:  $M_{\text{III}} = 5.5 \cdot 2 = 11.0 \text{ K}$ F.

По ГОСТ 7505-89 [5] определим основные параметры заготовки:

- штамповочное оборудование: КГШП;
- нагрев заготовки: индукционный;
- класс точности Т3 [8, с.28];
- группа стали М2 [8, с.8];
- степень сложности С3  $[8, c. 29]$ .

Определим массу заготовки из проката М<sub>пр</sub>, кг по формуле:

$$
M_{np} = V \cdot \rho \tag{2.2}
$$

где V – объем проката, мм<sup>3</sup>;

 $\rho$ - плотность стали, кг/мм<sup>3</sup>.

Форма заготовки из проката для детали – есть цилиндрическое тело вращения, с диаметром  $d_{\text{m}}$ , мм и длиной  $l_{\text{m}}$ , мм, вычисляем их по формулам [10, с. 23]:

$$
\mathbf{d}_{\text{np}} = \mathbf{d}_{\text{m}}^{\text{max}} \cdot 1,05 \tag{2.3}
$$

$$
l_{\rm np} = l_{\rm n}^{\rm max} \cdot 1,05\tag{2.4}
$$

где  $d_{\pi}^{~~\textrm{max}}$  – наибольший диаметр детали, мм;

 $l_{\scriptscriptstyle \rm I\hspace{-1pt}I}^{\scriptscriptstyle \rm{max}}$  – наибольшая длина детали, мм.

Подставим исходные данные в формулу (2.3) и (2.4), получим:  $d_{np} = 205 \cdot 1,05 = 215.3$  MM.  $l_{\text{np}} = 40.1,05 = 42.0 \text{ MM}.$ 

Принимаем стандартное большее значение:  $d_{np} = 220$  мм и  $l_{np} = 42$  мм.

Объем цилиндрических элементов заготовок V, мм<sup>3</sup>, определяется по формуле [10, с. 24]:

$$
V = \pi \cdot d^2 \cdot 1/4, \qquad (2.5)
$$

18

где d- диаметр, мм и l-длина, мм., каждого элемента.

 Произведем расчет объема заготовки, подставив определенные значения в формулу  $(2.5)$ :

 $V = 3,14.220^2.42/4 = 1595748$  MM<sup>3</sup>

Тогда масса заготовки из круглого проката определим, подставив значения в формулу (2.2):  $M_{\text{np}} = 1595748.7,85.10^{-6} = 12.53 \text{ kr}.$ 

По рассчитанным данным выбираем размер проката обычной точности по ГОСТ 2590-2006,принимаем: Круг ШХ15 ГОСТ 801 78 220 - В - ГОСТ 2590 - 2006 .

2.2.2 Технико-экономическое обоснование оптимального варианта заготовки

На основании экономического расчета определим какой из методов получения заготовки будет оптимальным. За критерий оптимальности примем: минимальную величину стоимости изготовления детали  $C_{\text{A}}$ , руб, которая определяется по формуле [10, с. 24]:

$$
C_{A} = C_{3} + C_{M0} - C_{\text{orx}}, \qquad (2.6)
$$

где С<sup>з</sup> – стоимость исходной заготовки, руб;

Смо – стоимость дополнительной мехобработки, руб;

Сотх – стоимость стружки при мехобработки, руб.

#### 2.2.2.1 Стоимость заготовки полученной горячей штамповкой

Стоимость заготовки определяется определяется по формуле [10, с. 24]:

$$
C_3 = C_6 \cdot M_{\rm m} \cdot K_{\rm r} \cdot K_{\rm cn} \cdot K_{\rm s} \cdot K_{\rm m} \cdot K_{\rm n}, \qquad (2.7)
$$

где  $C_6$  – базовая стоимость 1 кг заготовки, руб/кг;  $C_6 = 11.2$  руб/кг [10, с. 23];

 $M_{\text{III}}$  – ориентировочная масса штамповки, кг;

 $K_{\text{r}}$  – коэф-т, зависящий от класса точности штамповки, для класса точности  $T3 - K<sub>r</sub> = 1.0$  [10, c. 24];

 Ксл – коэф-т, зависящий от степени сложности штамповки, для степени сложности С3 - К<sub>сл</sub> = 1.0 [10, с. 24];

 $K_{\rm B}$  – коэф-т, учитывающий массу заготовки,  $K_{\rm B} = 0.79$  [10, с. 24];

 $K_{M}$  – коэф-т, зависящий от материала, для стали ШХ15,  $K_{M} = 1.3$  [10, с. 24];

 $K_{\pi}$  – коэф-т, учитывающий серийность производства, для среднесерийного производства  $K_{\text{n}} = 1.0$  [10, с. 24].

Подставим определенныезначения коэф-тов в формулу, получим:  $C_3 = 11,2 \cdot 11.0 \cdot 1.0 \cdot 1.0 \cdot 0.79 \cdot 1.3 \cdot 1.0 = 126.53 \text{ py6}.$ 

Стоимость механической обработки штамповки С<sub>мо</sub>, руб, определяется по формуле:

$$
C_{\text{MO}} = (M_{\text{III}} - M_{\text{A}}) \cdot C_{\text{VA}},\tag{2.8}
$$

где Суд – удельные затраты на съем 1 кг материала, руб/кг.

Удельные затраты при механической обработке резанием  $C_{\text{val}}$ , руб, определяются по формуле:

$$
C_{\text{y}a} = C_{\text{c}} + E_{\text{H}} \cdot C_{\text{k}},\tag{2.9}
$$

где С<sub>с</sub> – текущие затраты, С<sub>с</sub> = 14,8 руб/кг [10, с. 25];

 $C_{K}$  – капитальные затраты,  $C_{K}$  = 32,5 руб/кг [10, с. 25];

 $E_{\rm H}$  – нормативный коэф-т эффективности капитальных вложений  $(E = 0, 1...0, 2)$ , для машиностроения принимает  $E<sub>H</sub> = 0, 16$ .

Тогда, подставив определенные значения в формулу (2.8), получим:  $C_{_{M0}} = (11.0-5.5) \cdot (14.8+0.16 \cdot 32.5) = 110.00 \text{ py6}.$ 

Стоимость отходов С<sub>отх</sub>, руб, является возвратной величиной и вычисляется:

$$
C_{\text{orx}} = (M_{\text{m}} - M_{\text{A}}) \cdot L_{\text{orx}},\tag{2.10}
$$

где Ц<sub>отх</sub> – цена отходов (стружки), принимаем Ц<sub>отх</sub> = 0.4 руб/кг [10, с. 25].

Тогда, вычислим С<sub>отх</sub> и С<sub>д</sub> подставив значения в формулы (2.10) и (2.6):  $C_{\text{orx}} = (11.0-5.5) \cdot 0.4 = 2.20 \text{ py} 6.$  $C_{\text{A}} = 126.53 + 110.0 - 2.20 = 234.33 \text{ py6}.$ 

2.2.2.1 Стоимость заготовки полученной из проката

Стоимость заготовки из сортового проката определяется по формуле [10, с. 26]:

$$
C_{\text{np}} = C_{\text{amp}} \cdot M_{\text{np}} + C_{\text{03}},\tag{2.11}
$$

где С<sub>мпр</sub> – стоимость материала 1 кг проката в руб/кг; С<sub>мпр</sub> = 13 руб/кг

 $C_{03}$  – стоимость отрезки заготовки из проката, руб., вычисляется по формуле:

$$
C_{\text{03}} = \frac{C_{\text{IB}} \cdot T_{\text{urr}}}{60} , \qquad (2.12)
$$

где С<sub>пз</sub> – приведенные затраты на рабочем месте, руб/ч; С<sub>пз</sub> = 30,2 руб/ч [10, с. 26]; С<sub>оз</sub> - стоимость отрезки заготовки из проката, руб.

Ориентировочное штучное время Т<sub>ит</sub>, мин, определяем по формуле [10, с. 26]:

$$
T_{\text{IIT}} = T_o \cdot \varphi_{\kappa} \,, \tag{2.13}
$$

где Т<sub>о</sub> – основное технологическое время, мин;

ф<sub>к</sub> - коэф-т, учитывающий характер производства.

Для расчетов на этапе выбора заготовки можно принять  $\varphi_{k} = 1.5$ , а основное время для отрезных станков  $T_0$ , мин, определяется по формуле [10, с. 27]:

$$
T_o = 0.19 \cdot d_{\rm m}^2 \cdot 10^{-3},\tag{2.14}
$$

где d<sub>пр</sub> - диаметр проката, мм.

Тогда, подставив данные в формулы (2.14), (2.13) и (2.12), получим:  $T_0 = 0,19.220^2 \cdot 10^{-3} = 9.20$  мин.

 $T_{\text{ntr}}$  = 9.20 $\cdot$ 1,5 = 13.79 мин.

 $C_{03} = 30,2.13.79/60 = 6.94$  pyo.

Подставим определенные данные в формулы (2.11), получим:

 $C_{\text{TD}} = 13.12.53 + 6.94 = 169.79$  pyo.

Стоимость механической обработки составит (2.8):

 $C_{_{M0}} = (12.53-5.5) \cdot (14,8+0,16 \cdot 32,5) = 140.53 \text{ py6}.$ 

Стоимость отходов, по формуле (2.10) составит:

 $C_{\text{orx}} = (12.53 - 5.5) \cdot 0.40 = 2.81 \text{ py6}.$ 

Тогда, минимальную величину стоимости изготовления детали С<sub>л</sub> составит:  $C_{\text{n}} = 169.79 + 140.53 - 2.81 = 307.51 \text{ py6}.$ 

#### 2.2.3 Сравнение вариантов исходных заготовок

Коэф-т использования материала К<sub>им</sub> вычисляем по формуле [10, с. 28]:

$$
K_{\scriptscriptstyle{HM}} = M_{\scriptscriptstyle{A}} / M_{\scriptscriptstyle{3}} \tag{2.15}
$$

Тогда, подставив данные в формулу (2.15): для штамповки:  $K_{\text{nm}} = 5.50/11.00 = 0.50$ ;

для проката:  $K_{\text{HM}} = 5.50/12.53 = 0.44$ .

На основании расчета оптимальным является вариант получения заготовки полученной штамповкой.

Годовой экономический эффект, Эг, руб, определяется по формуле

$$
\mathfrak{I}_{\mathbf{r}} = (\mathbf{C}_{\mathbf{\mu}}_{\mathbf{np}} - \mathbf{C}_{\mathbf{\mu}}_{\mathbf{m}\mathbf{r}}) \cdot \mathbf{N}_{\mathbf{r}},\tag{2.16}
$$

где N<sub>г</sub> - годовая программа выпуска, N<sub>г</sub> = 10000 шт/год.

Таким образом: Э<sub>г</sub> = (307.51-234.33) $\cdot$ 10000 = 731845 руб.

#### 2.2.4 Проектирование и расчет штампованной заготовки

Основные параметры заготовки принимаем по [8]:

- штамповочное оборудование: КГШП.

- нагрев заготовки: индукционный.
- класс точности Т3 [8, с.28]
- группа стали М2 [8, с.8]
- степень сложности С3 [8, с. 29]
- конфигурация поверхности разъема штампа П (плоская) [8, с.8]
- исходный индекс 13 [8, с.10]

- припуски и допуски на заготовку принимаем по [8, с. 12].

- штамповочный уклон составляет не более 5 , радиусы закругления наружных углов R3 мм, величина остаточного облоя 0,9 мм, смещение по поверхности разъема штампа 0,7 мм [8, с. 18-20].

- величина заусенца 5,0 мм, шероховатость поверхности заготовки – Ra 40 мкм [8, с. 21].

Эскиз заготовки представлен на рисунке 2.1

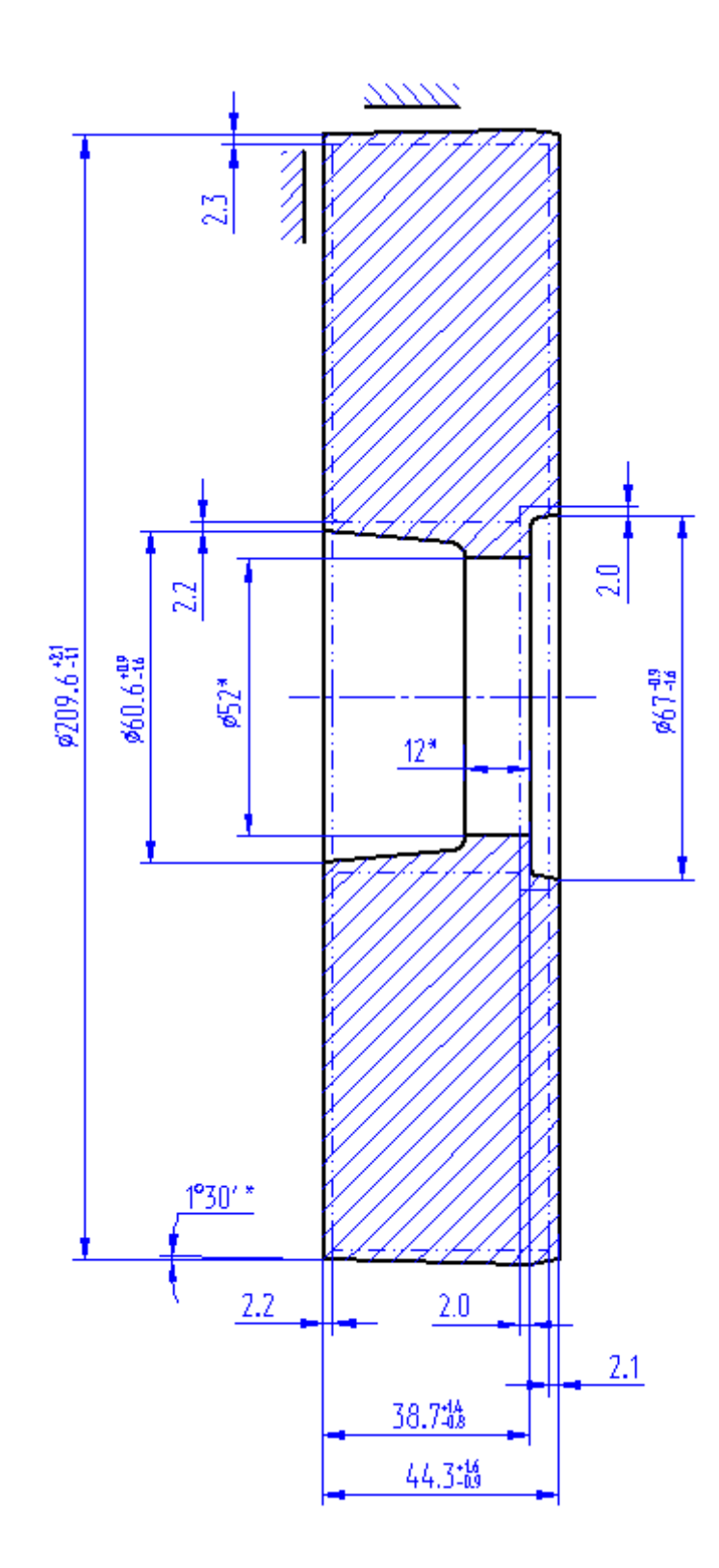

Рисунок 1.1 - Эскиз заготовки

Определим уточненный объем заготовки: для этого разобьем заготовку на элементарные части, радиусами, фасками, штамповочными уклонами пренебрегаем.

Объем цилиндрических элементов заготовок определяется по формуле (2.5):

$$
V = 3,14/4 \cdot (209.6^2 \cdot 44.3 - 60.6^2 \cdot 26.7 - 52^2 \cdot 12 - 67^2 \cdot 5.6) = 1406258
$$
 
$$
M^3.
$$

Масса штамповки  $M_a$ , кг определяется по формуле (2.2):  $M<sub>3</sub> = 1406258.7,85.10^{-6} = 11,04$  km.

 Коэффициент использования металла определяется по формуле (2.15), тогда:

 $KHM = 5,50/11,04 = 0,50.$ 

2.3 Выбор технологических баз. Технологический маршрут и план обработки детали

#### 2.3.1 Разработка схем базирования

В качестве баз при токарных операциях при обработке правого конца возможно использовать наружную поверхность 2 и торец пов. 3, при обработке левого конца – отв., пов. 6 и торец пов. 1.

При фрезерной обработке базами являются отв. 6 и торец 1

При координатно-шлифовальной операции базами являются отв. 6 и торец 1

При внутришлифовальной обработке базами являются пов. 2 и торец 3.

При круглошлифовальной обработке базы – отв. 6 и торец 1.

Обозначения принятых баз в теоретических схемах базирования на различных операциях техпроцесса изготовления корпуса кулачкового механизма приведены в плане обработки.

2.3.2 Выбор методов обработки поверхностей

Результаты выбора методов обработки корпуса приведены в таблице 2.1.

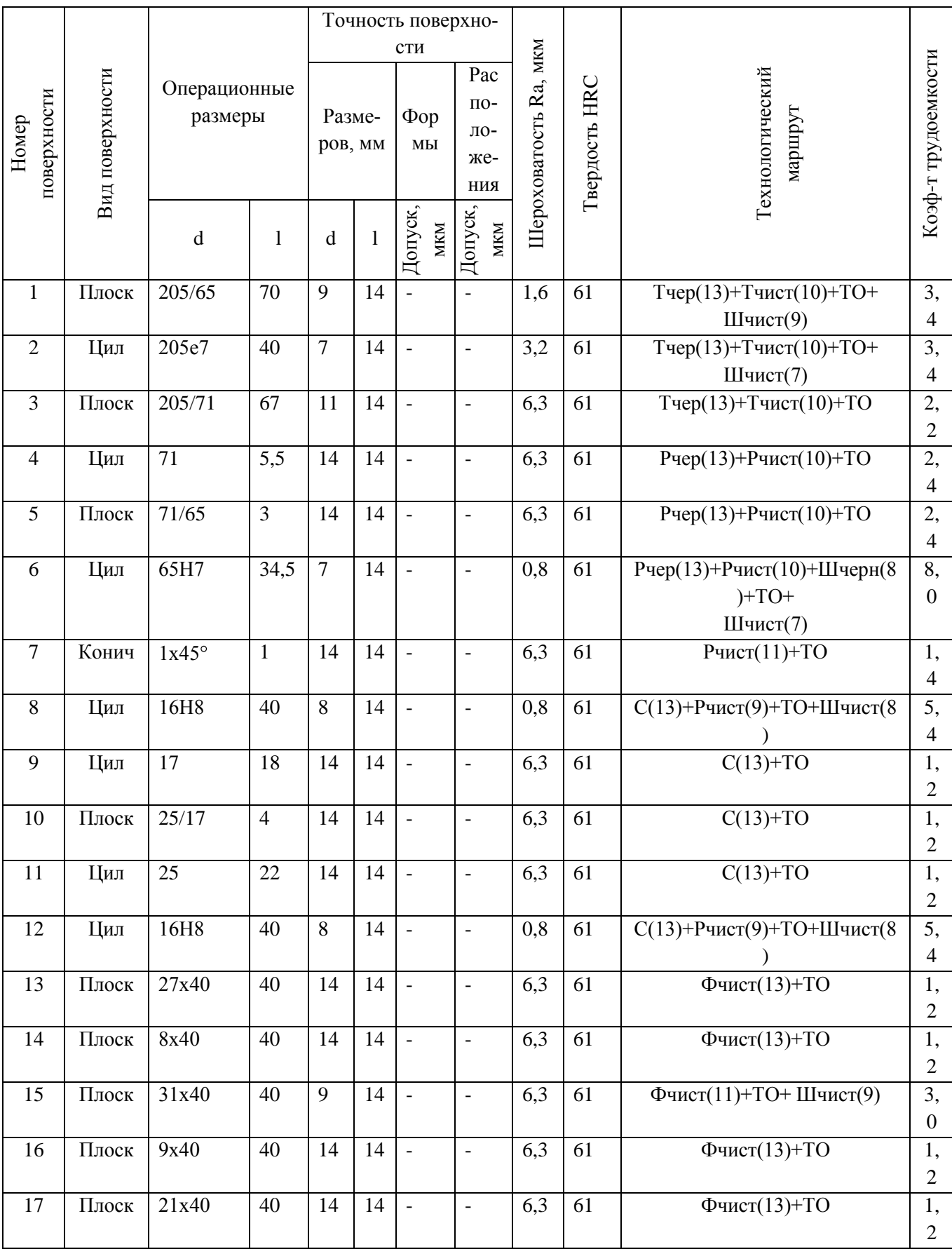

# Таблица 2.1- Методы обработки поверхностей

В таблице применены следующие обозначения:

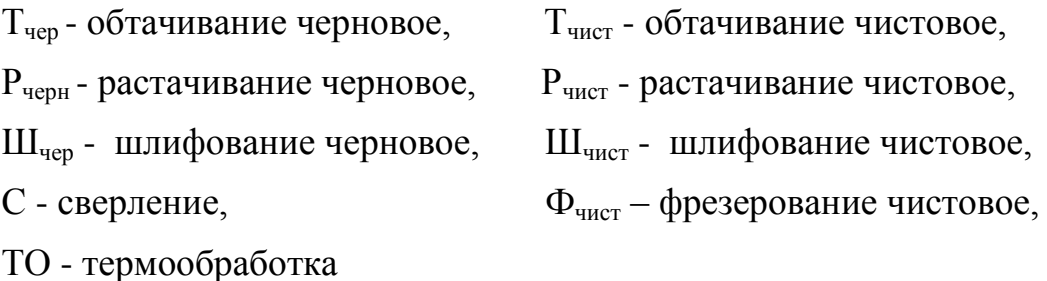

Методы обработки и их последовательность приведенные в таблице 2.1 обеспечивают обработку детали с заданным качеством, в необходимом объеме.

2.3.3 Разработка технологического маршрута изготовления детали

На основе анализа базового технологического процесса, представленного в таблице 1.4, спроектируем новый технологический маршрут для определенного типа производства (среднесерийного).

Токарная черновая и чистовая обработка будет производиться на токарны станках с ЧПУ.

Далее подготовка баз для последующих фрезерных и сверлильных операций – получистовая обработка посадочного отверстия, пов. 6., будем производить внутренним шлифованием. В качестве альтернативных вариантов возможно тонкое растачивание, но оно менее эффективно из-за гораздо большего штучного времени и сложности получения стабильных размеров по 8 квалитету. Протягивание применять не целесообразно из-за большого диаметра и малой длины отверстия.

Фрезерную обработку проводим на многоцелевом вертикальном станке с ЧПУ S500, производства ОАО «Стерлитамак-М.Т.Е.» Станок оснащен 2-х осевым наклонно-поворотным столом. Таким образом, отверстия, пов. 8,9,10,11 будут обработаны с одного установа, что существенно повысит точность обработки, снизит штучное время и себестоимость операции.

На слесарной операции производится удаление заусенцев электрохимическим методом.

Затем окончательные шлифовальные операции – шлифование наружной поверхности, отверстия с торцем – выполняются на универсально-шлифовальных полуавтоматах.

Координатно-шлифовальная операция выполняется на станке 3284СФ4, оснащенным 2-х осевым наклонно-поворотным столом, что позволяет произвести обработку всех поверхн. за один установ.

Произведем описание технологического маршрута обработки детали по каждой операции с описанием номера и наименования операции, применяемого оборудования и содержания операции. Технологический маршрут обработки заносим в таблицу 2.2.

| N <sub>2</sub> | Наименование       | Оборудование                      | Содержание операции                     |  |  |
|----------------|--------------------|-----------------------------------|-----------------------------------------|--|--|
| $O\Pi$         | операции           |                                   |                                         |  |  |
| $\mathbf{1}$   | $\overline{2}$     | 3                                 | $\overline{4}$                          |  |  |
| 000            | Заготовительная    | КГШП                              | Штамповать заготовку                    |  |  |
| 005            | Токарная           | Токарный с ЧПУ                    | Установить, снять заготовку             |  |  |
|                | (черновая)         | <b>BCT-625-21 CNC</b>             | Точить поверхность 3 начерно            |  |  |
|                |                    |                                   | Расточить отв. 4-6 начерно              |  |  |
| 010            | Токарная           | Токарный с ЧПУ                    | Установить, снять заготовку             |  |  |
|                | (черновая)         | <b>BCT-625-21 CNC</b>             | Точить поверхности 1,2 начерно          |  |  |
| 015            | Токарная           | Токарный с ЧПУ                    | Установить, снять заготовку             |  |  |
|                | (чистовая)         | <b>BCT-625-21 CNC</b>             | Точить поверхность 3 начисто            |  |  |
|                |                    |                                   | Расточить отв. 4-6 начисто              |  |  |
| 020            | Токарная           | Токарный с ЧПУ                    | Установить, снять заготовку             |  |  |
|                | (чистовая)         | <b>BCT-625-21 CNC</b>             | Точить поверхность 1,2, фаску 7 начисто |  |  |
| 025            | Внутришлифо-       | Торцевнутришлифо-                 | Установить, снять заготовку             |  |  |
|                | вальная (черновая) | вальный п/а 3К227В                | Шлифовать отв. 6 начерно                |  |  |
| 030            | Фрезерная          | Многоцелевой верти-               | Установить, снять заготовку             |  |  |
|                |                    | кальный<br>станок<br>$\mathbf{c}$ | Сверлить отв. 9-11 начисто              |  |  |
|                |                    | <b>HIIY S500</b>                  | Сверлить отв. 8 начерно                 |  |  |
|                |                    |                                   | Расточить отв. 8 начисто                |  |  |
|                |                    |                                   | Поворот стола на 90° в горизонтальную   |  |  |
|                |                    |                                   | плоскость                               |  |  |
|                |                    |                                   | Фрезеровать пов. 13-17 начисто          |  |  |

Таблица 2.2- Технологический маршрут обработки корпуса кулачкового механизма

### Продолжение таблицы 2.2

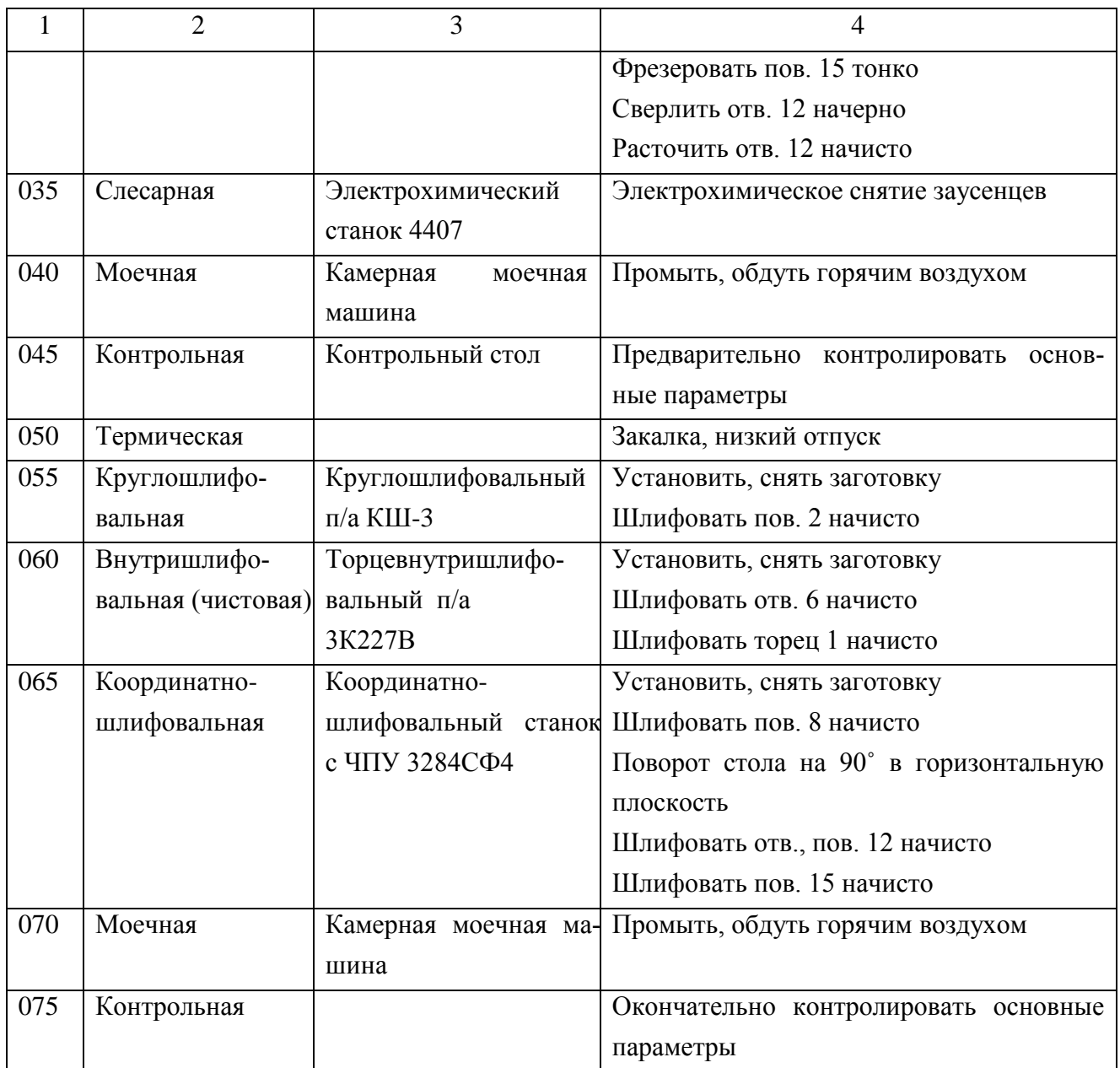

#### 2.3.4 План обработки детали

Произведем разработку план обработки детали ''Корпус кулачкового механизма'', в котором воспроизводим графическое содержание технологического процесса изготовления детали.

План обработки детали ''Корпус кулачкового механизма'' представлен в графической части данной работы.

### 2.4 Выбор средств технологического оснащения

Правильный выбор оборудования, приспособлений и инструмента, есть залог выполнения требований предъявляемых к качеству детали и снижение затрат при ее изготовлении.

Результаты выбора представляем в таблице 2.3.

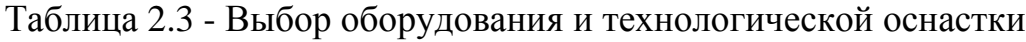

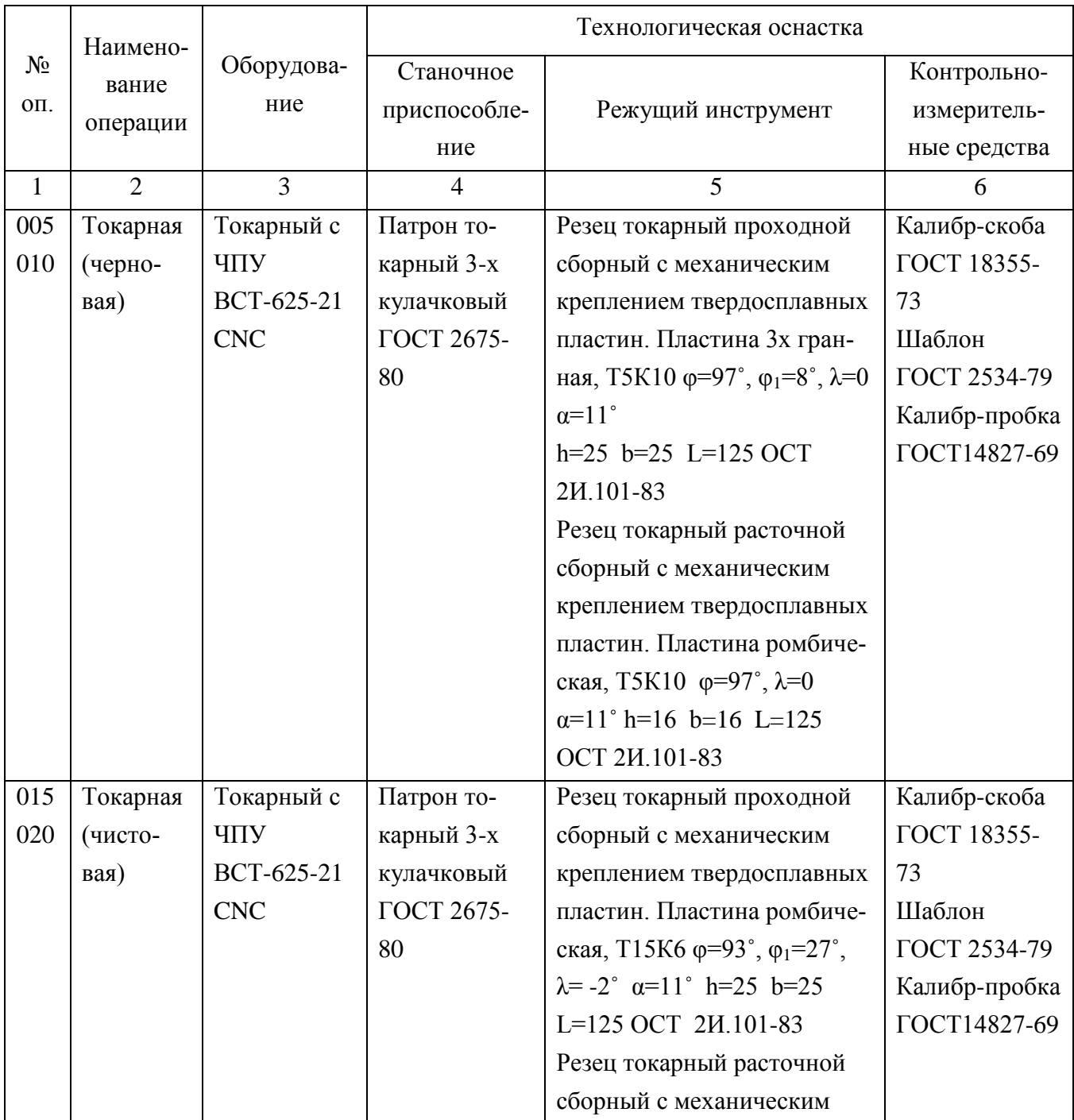

# Продолжение таблицы 2.3

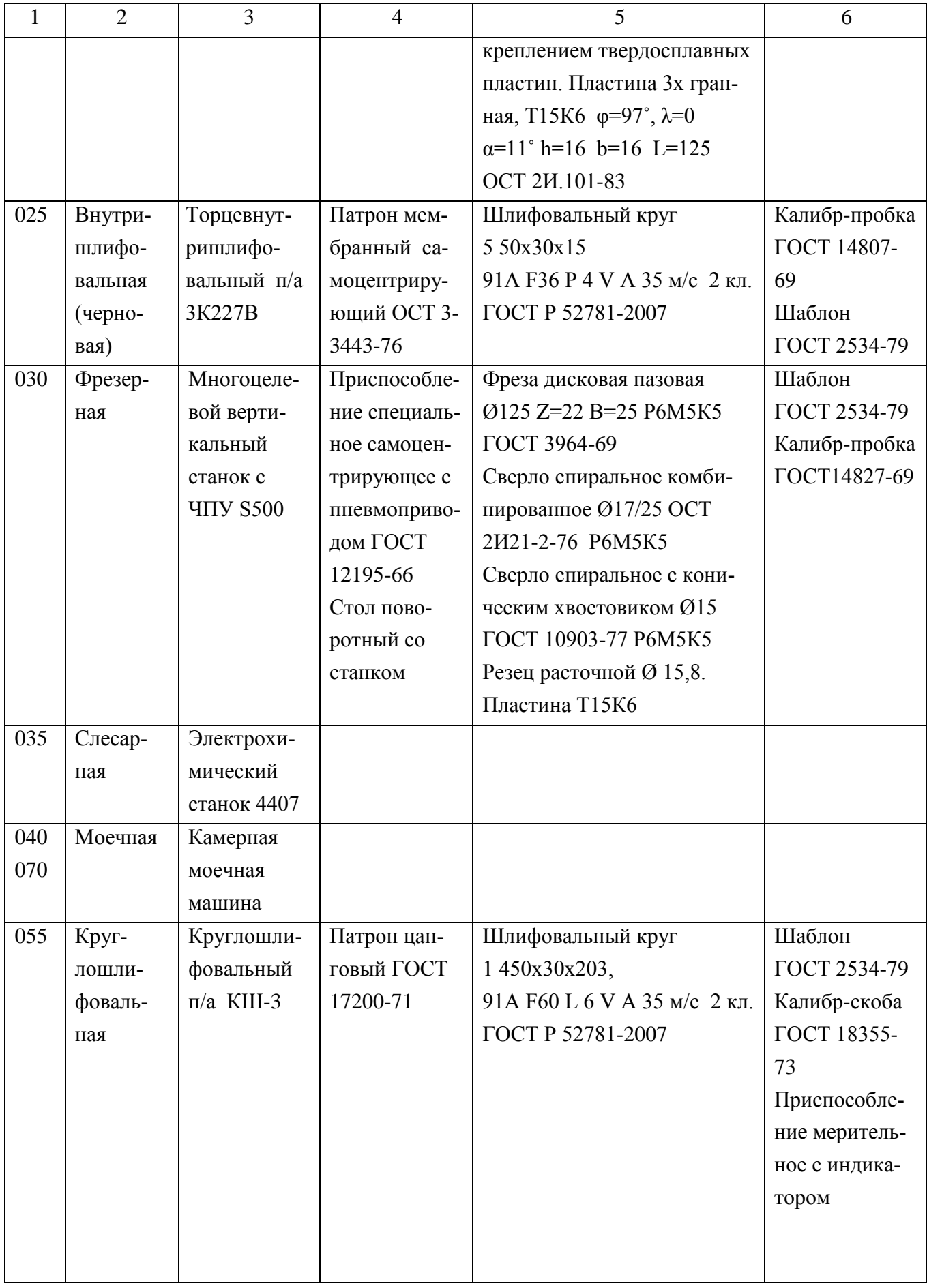

Продолжение таблицы 2.3

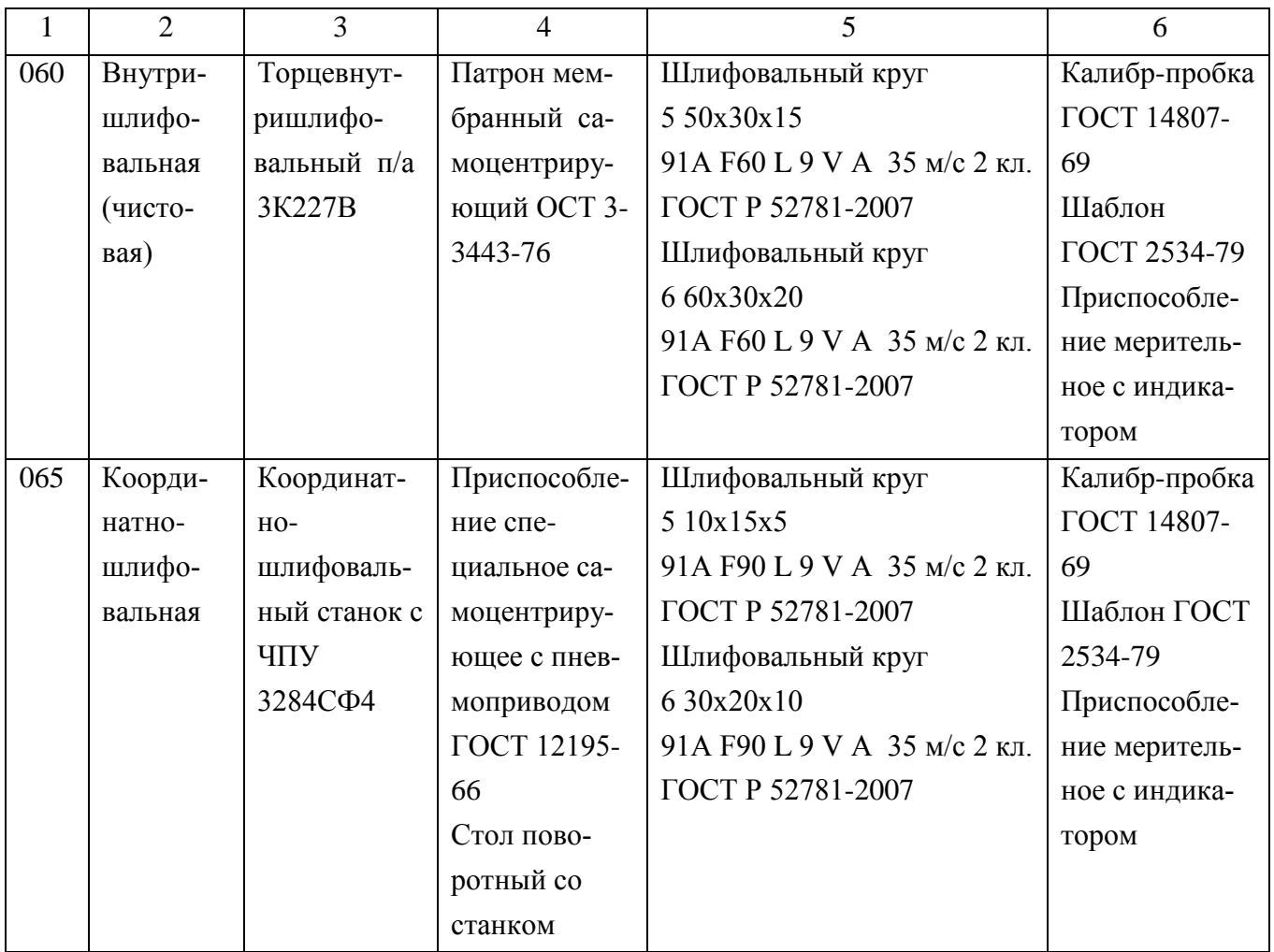

2.5 Разработка технологических операций

2.5.1 Расчет промежуточных припусков и операционных размеров

2.5.1.1 Расчет промежуточных припусков аналитическим методом

Расчёт припуска будем вести на  $\varnothing$ 205е7  $\binom{0.110}{0.182}$ 0.182 .

Последовательность обработки данной поверхности, установка ееприведены в таблице 2.4.

#### Таблица 2.4

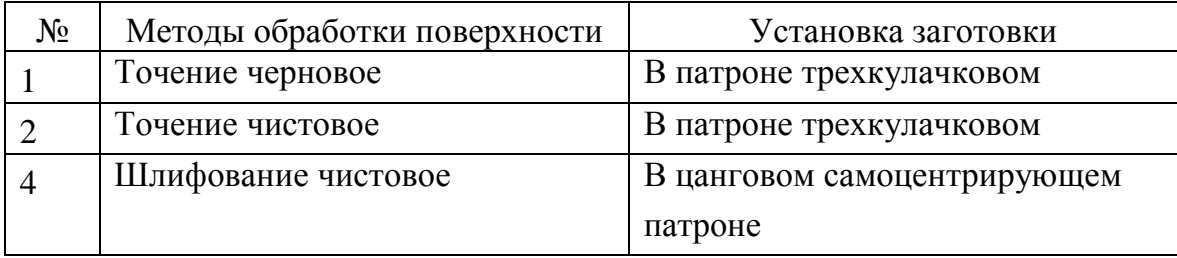

Расчет припусков по переходам.

Данные исходных значений допусков, элементов припуска и расчетов припуска приведены в таблице 2.5

Таблица 2.5- Расчет припуска

Размеры в миллиметрах

| $N_2$<br>пер   | Техно-<br>логиче- | Элементы припускам |           |              | 2Z                               | O <sub>II</sub><br>рац |                | Предельные<br>размеры | Предельные<br>припуски |       |       |
|----------------|-------------------|--------------------|-----------|--------------|----------------------------------|------------------------|----------------|-----------------------|------------------------|-------|-------|
|                | ский пе-          | $Rz^{i-1}$         | $h^{i-1}$ | $\rho^{i-1}$ | $i-1$<br>$\epsilon_{\text{vcr}}$ | min                    | ДО-            |                       |                        |       |       |
|                | реход             |                    |           |              |                                  |                        | пуск           | $di$ max              | $d1$ min               | 2Z    | 2Z    |
|                |                   |                    |           |              |                                  |                        | Td/IT          |                       |                        | max   | min   |
|                | Штам-             |                    |           |              |                                  |                        | 3.20           |                       |                        |       |       |
| $\mathbf{1}$   | $\Pi$ O-          | 0.160              | 0.200     | 0.972        |                                  |                        | T <sub>3</sub> | 211.513               | 208.313                |       |       |
|                | вать              |                    |           |              |                                  |                        |                |                       |                        |       |       |
| $\overline{2}$ | Точить            | 0.050              | 0.050     | 0.058        | $0.440$ 2.854                    |                        | 0.72           | 206.179               | 205.459                | 5.334 | 2.854 |
|                | начерно           |                    |           |              |                                  |                        | h13            |                       |                        |       |       |
| 3              | Точить            | 0.025              | 0.025     | 0.039        | 0.090                            | 0.414                  | 0.185          | 205.230               | 205.045                | 0.949 | 0.414 |
|                | начисто           |                    |           |              |                                  |                        | h10            |                       |                        |       |       |
| $\overline{4}$ | Шлифо-            | 0.010              |           | 0.019        | 0.050                            | 0.227                  | 0.072          | 204.890               | 204.818                | 0.340 | 0.227 |
|                | вать              |                    | 0.015     |              |                                  |                        | e7             |                       |                        |       |       |
|                | начисто           |                    |           |              |                                  |                        |                |                       |                        |       |       |

Элементы припуска Rz и h назначаем по таблицам [5, с. 66] и [9, с. 69].

Определим элементы припуска  $\Delta_0$  и  $\varepsilon_{\text{ver}}$ 

Суммарные отклонения  $\rho_{o}$  мм, определяется по формуле [3, с. 65]:

$$
\rho_o = \sqrt{\rho_{CM}^2 + \rho_{KOP}^2 + \rho_{II}^2} \,, \tag{2.17}
$$

где  $\rho_{\text{OM}} = 0.7$  мм – погрешность смещения разъема штампов.

Погрешность  $\rho_{\text{kop, MM}}$ , заготовки определяется по формуле [5, с. 65]:

$$
\rho_{\text{kop}} = \Delta_{\text{k}} \cdot \text{L} = 0.001 \cdot 40 = 0.04 \text{ mm},\tag{2.18}
$$

где L- расстояние до места расчета погрешности коробления, мм;

 $\Delta_{\kappa}$  – удельное коробление, мкм/мм.

Величина  $\rho_{\text{u}}$  определяется по формуле [5, с. 65]:

$$
\rho_{\rm u} = 0.25 \sqrt{\delta_3^2 + 1} \,, \tag{2.19}
$$

где  $\delta_3$  – допуск, мм  $\delta_3$  = 2.5 мм.

Тогда:  $\rho_{\text{u}} = 0.25 \sqrt{2.5^2 + 1} = 0.673 \text{ mm}.$ 

Суммарное отклонение расположения:

$$
\rho_o = \sqrt{0.7^2 + 0.04^2 + 0.673^2} = 0.972 \text{ mm.}
$$
  
Погрешность  $\varepsilon_{\text{ycr1}} = 0.440 \text{ mm [5, c. 75];}$   
 $\varepsilon_{\text{ycr2}} = 0.090 \text{ mm [5, c. 75];}$   
 $\varepsilon_{\text{ycr3}} = 0.050 \text{ mmm [5, c. 75].}$ 

Остаточное суммарное расположение [5, с. 65]:

$$
\rho_{\text{ocr}} = K_y \cdot \rho_o,\tag{2.20}
$$

где Ку- коэф-т уточнения [5, с. 65]

Для перехода 2 К<sup>у</sup> =0,06. Для перехода 3 К<sub>у</sub> = 0,04. Для перехода 4 К<sub>у</sub> = 0,02.

Тогда  
\n
$$
\rho_2 = K_{y2} \cdot \rho_0 = 0.972 \cdot 0,06 = 0.058 \text{ mm};
$$

$$
\rho_3 = K_{y3} \cdot \rho_0 = 0.972 \cdot 0.04 = 0.039 \text{ mm};
$$
  

$$
\rho_4 = K_{y4} \cdot \rho_0 = 0.972 \cdot 0.02 = 0.019 \text{ mm}.
$$

Min припуск на черновую обработку [10, с. 48]

$$
2Z_{\min} = 2(R_z + h + \sqrt{\rho_{i-1}^2 + \varepsilon_{yi}^2})
$$
\n(2.21)

 $\rm Z\rm Z_{min.T.}$ черн. = 2( $\rm 0.160$ + $\rm 0.200$ + $\sqrt{\rm 0.972^2+0.440^2}$  ) = 2.854 мм; Min припуск на чистовые операции  $\text{Z}_{\text{min.T. 4MCT.}}$  = 2 (0.050+0.050+ $\sqrt{0.058^2+0.090^2}$  ) = 0.414 мм;  $\rm Z\rm Z_{min.III.}$  = 2 (0.025+0.025+ $\sqrt{0.039^2+0.050^2}$  ) = 0.227 мм.

Промежуточные размеры  $\textup{d}^\textup{i-1}_\textup{min,}$  мм и  $\textup{d}^\textup{i}_\textup{max}$ :

$$
d^{i-1}{}_{min} = d^i{}_{min} + 2Z_{min} \tag{2.22}
$$

 $d_{\text{min.m.}} = 204.818 \text{ mm}$ ;  $d_{min.T. 4\mu\text{cr.}} = 204.818 + 0.227 = 205.045 \text{ mm}$ ;  $d_{min.T., qeph.}$  = 205.045+0.414 = 205.459 мм;  $d_{\text{min.3}} = 205.459 + 2.854 = 208.313 \text{ mm}.$ 

$$
di_{max} = di_{min} + Tdi
$$
 (2.23)

 $d_{\text{max.m.}} = 204.818 + 0.072 = 204.890 \text{ mm}$ ;  $d_{\text{max.T. 4HCT.}} = 205.045 + 0.185 = 205.230 \text{ MM};$  $d_{\text{max.T.}$ черн. = 205.459+0.720 = 206.179 мм;  $d_{\text{max.3}} = 208.313 + 3.200 = 211.513 \text{ mm}.$ 

Мах припуски  $2Z_{\text{max}}$  [10, с. 49]:

$$
2Z_{\text{max}} = d^{i-1}_{\text{max}} - d^{i}_{\text{max}}
$$
 (2.24)

 $2Z_{\text{max}}$   $_{\text{III}}$  = 205.230-204.890 = 0.340 мм;  $2Z_{\text{max.T.4WCT}} = 206.179 - 205.230 = 0.949 \text{ MM};$  $2Z_{\text{max.T.4eph.}} = 211.513 - 206.179 = 5.334 \text{ MM.}$ 

Min припуски  $2Z_{\text{min}}$  [10, с. 49]:

$$
2Z_{\min} = d^{i-1}{}_{\min} - d^i{}_{\min} \tag{2.25}
$$

 $2Z_{\text{min.m.}} = 205.045 - 204.818 = 0.227 \text{ MM};$  $2Z_{\text{min.T. 4MCT}} = 205.459 - 205.045 = 0.414 \text{ MM};$  $2Z_{\text{min.T.4e}$ рн. = 208.313-205.459 = 2.854 мм. Проверка:

$$
2Z_{\text{max}}^i - 2Z_{\text{min}}^i = TD^i - TD^{i-1} - y_{\text{CJOBHE} \text{ HDOBPE} Y} \tag{2.26}
$$

 $2Z^4_{\text{ max}}$  -  $2Z^4_{\text{ min}}$  = 0.340-0.227 = 0.113 мм;  $TD^i + TD^{i-1} = 0.185 - 0.072 = 0.113$  мм;

 $2Z^4_{\text{ max}}$  -  $2Z^4_{\text{ min}} = TD^i + TD^{i-1} = 0.113$  мм – условие проверки выполнено, значит расчёт припусков выполнен верно.

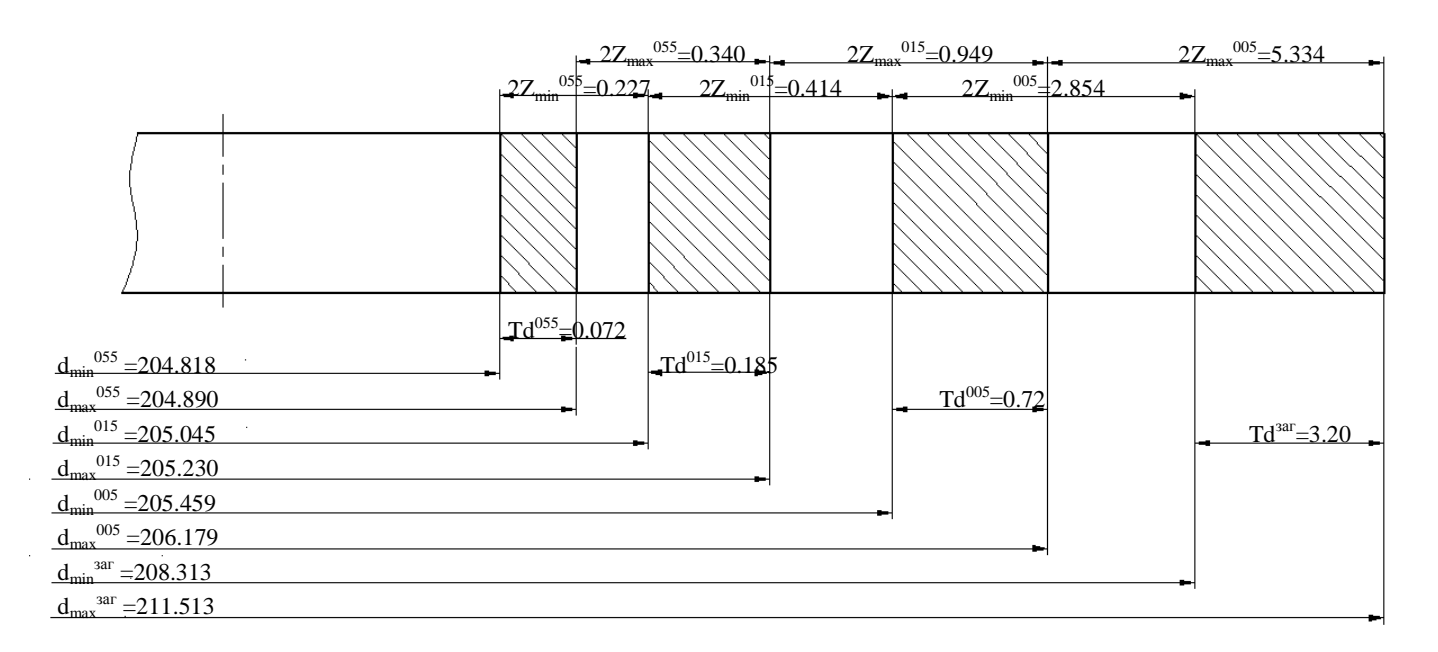

Рисунок 2.1 – Схема расположения припусков на  $\varnothing$ 205е7  $\binom{0.110}{0.182}$ 0.182
2.5.1.2 Расчет промежуточных припусков табличным методом

Произведем расчет промежуточных припусков табличным методом на основе [12, с. 191]

Результаты расчетов - в таблице 2.6.

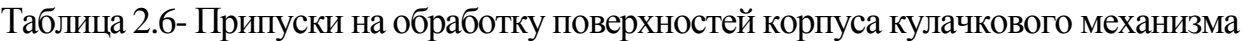

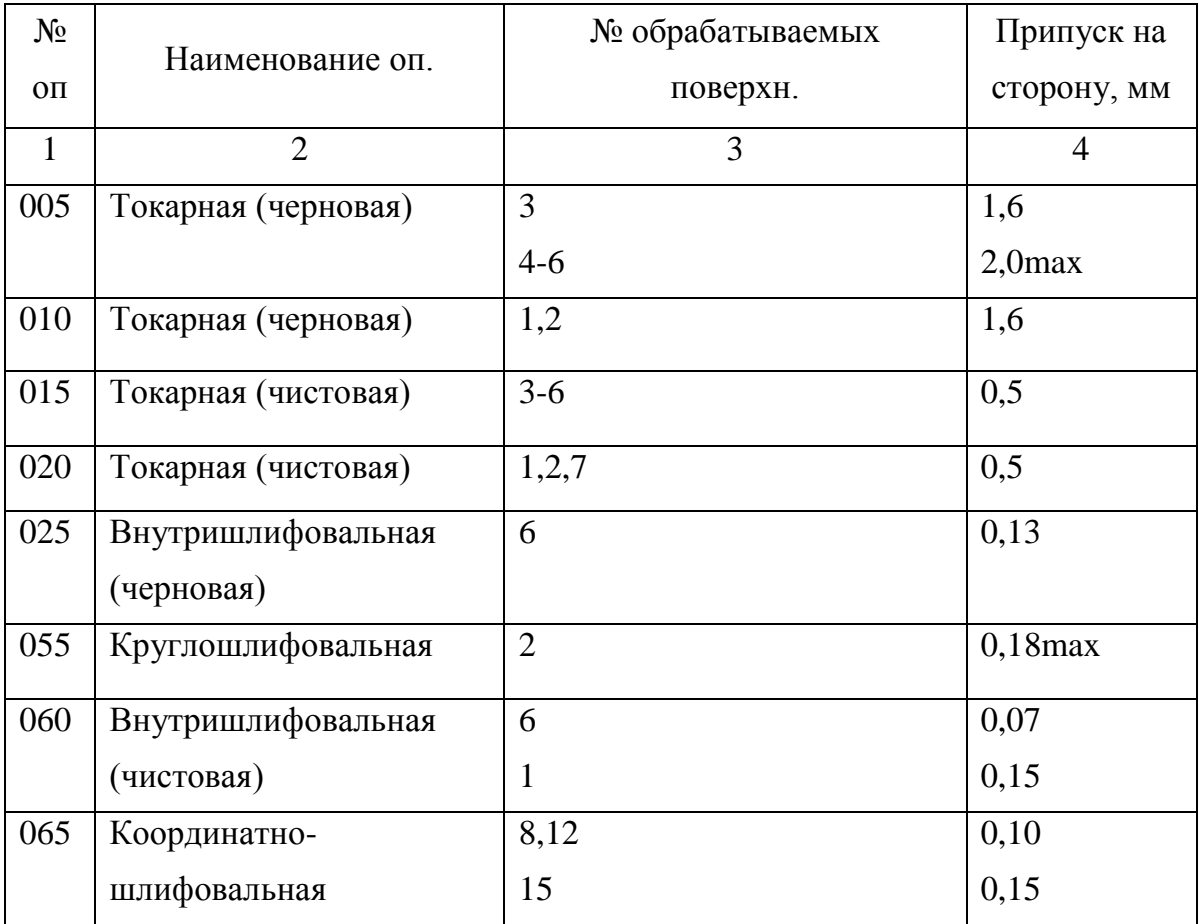

#### 2.5.2 Расчет режимов резания аналитическим методом

Расчет режимов резания аналитическим методом проводим на 020 Токарную операцию.

2.5.2.1 Исходные данные

Материал детали - сталь ШХ15 ГОСТ 801-78  $\sigma_{\rm B} = 730$  МПа, заготовка – штамповка, приспособление - патрон 3-х кулачковый, смена детали – ручная,

2.5.2.2 Структура операции (последовательность переходов)

Оп 020 Токарная (чистовая) Содержание операции: точить поверхн., выдержать размеры  $067,3^{+0,12}$ ;  $\varnothing$ 205,24<sub>-0,185</sub>; 45<sup>°</sup>; 40,15±0,05

2.5.2.3 Выбор режущих инструментов

Резец токарный проходной сборный. Пластина Т15К6 φ =93°, φ<sub>1</sub>=27°, λ=-2°,  $\alpha=11^\circ$ ; h=25 b=25 L=125

2.1.4 Расчет режимов резания

2.5.2.4.1 Припуск  $t = 0.5$  мм.

2.5.2.4.2 Подача  $S = 0.25$  мм/об [13, с.268] мм/об.

2.5.2.4.3 Определим расчетную скорость резания V, м/мин, по формуле:

$$
V = \frac{C_{U}}{T^{m} \cdot t^{x} \cdot S^{y}} \cdot K_{U},
$$
\n(2.27)

где  $C_{U}$  - поправочный коэф-т на скорость резания;  $C_{U} = 420$  [13, с.270]; T – стойкость пластины, мин, Т= 60 мин; t - глубина резания, мм;

m ,х ,у - индексы показателей степени; m= 0.2, x= 0.15, y= 0.20, [13, с.270];  $K_{U}$  - коэф-т, на резание [13, с. 282], определяется по формуле:

$$
K_{U} = K_{MU} \cdot K_{IU} \cdot K_{UU}, \qquad (2.28)
$$

где  $K_{\text{MI}}$ - коэф-т, на материал заготовки [13, с.261];

 $K_{\text{III}}$  - коэф-т на состояние поверхности заготовки,  $K_{\text{III}} = 1.0$  [13, c.263];

 $K_{UII}$  - коэф-т на материал инструмента;  $K_{UII} = 1.0$  [13, с.263].

$$
K_{MU} = K_{\Gamma} \cdot (\frac{750}{\sigma_{B}})^{n_U}, \qquad (2.29)
$$

где К<sub>г</sub> - коэф-т на группу стали, К<sub>г</sub> = 1.0 [13, с.262]

 $\sigma_{\rm B}$  - предел прочности;

 $n_{U}$  - показатель степени;  $n_{U} = 1, 0$ .

Подставим определенные значения в формулы (2.29), (2.28) и (2.27), полу-ЧИМ:

$$
K_{MU} = 1.0 \cdot (\frac{750}{730})^{1.0} = 1.03.
$$
  
\n
$$
K_{U} = 1.0 \cdot 1.0 \cdot 1.03 = 1.03.
$$
  
\n
$$
V = \frac{420}{60^{0.2} \cdot 0.5^{0.15} \cdot 0.25^{0.20}} \cdot 1.03 = 278.6 \text{ M/MHH}.
$$

2.5.2.5.4 Частота вращения станочного шпинделя n, мин<sup>-1</sup>:

$$
n = \frac{1000 \cdot V}{\pi \cdot D},\tag{2.30}
$$

где V - расчётная скорость резания, м/мин.

При точении 0205,24: 
$$
n_1 = \frac{1000 \cdot 278.6}{3.14 \cdot 205.24} = 432 \text{ mm}^{-1}
$$

\nПри снятии фаски, 067,3:  $n_2 = \frac{1000 \cdot 278.6}{3.14 \cdot 67.3} = 1318 \text{ mm}^{-1}$ 

2.5.2.5.5 Произведем корректировку частоты вращения по паспортным данным станка n<sub>1</sub> = 432 мин<sup>-1</sup>; n<sub>2</sub> = 1318 мин<sup>-1</sup>.

2.5.2.5.6 Произведем расчёт сил, возникающих при резании Составляющая силы резания  $P_{z}$ , Н определяется по формуле:

$$
P_z = 10 \cdot C_P \cdot t^x \cdot S^y \cdot V^n \cdot K_P , \qquad (2.31)
$$

где С<sub>р</sub> - поправочный коэф-т; С<sub>р</sub> = 300 [13, с.273]

х, у, n - показатели степени; x=1.0, y=0.75, n= -0.15;

К<sub>р</sub> - поправочный коэф-т.

$$
K_p = K_{Mp} \cdot K_{\rho p} \cdot K_{\gamma p} \cdot K_{\lambda p} \cdot K_{rp},\tag{2.32}
$$

 $K_{\varphi p}$ ,  $K_{\gamma p}$ ,  $K_{\lambda p}$ ,  $K_{rp}$  - поправочные коэф-ты, учитывающие влияние геометрических параметров режущей части инструмента на составляющие силы резания,  $K_{\text{op}}=0.89$   $K_{\gamma p}=1.0$   $K_{\lambda p}=1.0$   $K_{\text{rp}}=1.0$ ;

К<sub>МР</sub> - поправочный коэф-т на качество обрабатываемого материала [13, с.264], определяется по формуле:

$$
K_{MP} = \left(\frac{\sigma_{\rm B}}{750}\right)^n \tag{2.33}
$$

где ов-предел прочности;

 $n -$ показатель степени;  $n = 0.75$ 

Подставим определенные значения в формулу (2.33) и (2.32), получим:

$$
K_{MP} = \left(\frac{730}{750}\right)^{0.75} = 0.98.
$$
  
P<sub>z</sub> = 10.300.0.5<sup>1,0</sup> .0,25<sup>0.75</sup> .278.6<sup>-0,15</sup> .0,98.0,89.1,0.1,0.1,0 = 199 H.

2.5.2.5.6 Мощность резания N, кВт определяется по формуле:

$$
N = \frac{Pz \cdot V}{1020 \cdot 60},\tag{2.34}
$$

Tor<sub>4</sub>: N = 
$$
\frac{199 \cdot 278.6}{1020 \cdot 60} = 0.90
$$
 kBr.

Мощность привода станка:  $N_{\text{un}} = N_{\text{m}} \cdot \eta = 10.075 = 7.5$  кВт; 0,90 < 7.5, т. е. обработка возможна.

2.5.3 Расчет режимов резания табличным методом

Выполним расчет на 055 Круглошлифовальную операцию.

2.5.3.1 Исходные данные

Материал детали - сталь ШХ15 ГОСТ 801-78  $\sigma_{\text{B}} = 730$  МПа, вид заготовки – штамповка, обработка – круглошлифовальная, тип производства - среднесерийное, приспособление - патрон цанговый, смена детали – ручная, жесткость станка – средняя.

2.5.3.2 Структура операций (последовательность переходов)

Операция 055 Круглошлифовальная: шлифовать поверхн., выдерживая размер  $\varnothing$ 205е7.

2.5.3.3 Выбор режущих инструментов

Круг шлифовальный 1 450х30х203 91А F60 L 6 V А 35 м/с 2 кл. ГОСТ P 52781-20078.

2.5.3.4 Расчет элементов режимов обработки

2.5.3.4.1 Глубина резания  $t = 0.18$  мм. 2.5.3.4.2 Поперечная подача круга, мм/дв.ход.  $S_{\text{t}_{\text{IIB,XOJ}}}=0.005$ -0.008 мм/дв.ход, принимаем  $S_{\text{t}_{\text{IIB,XOJ}}}=0.006$  мм/дв.ход.

2.5.3.4.3 Подача минутная продольная S, мм/об, определяется по формуле [1, с. 62]

$$
S = S_A \cdot B_K,\tag{2.35}
$$

где Sд - рекомендуемая продольная подача в долях ширины круга,

 $Bk = 30$  мм - ширина круга (шлифовальный круг  $450x30x203$ )  $S_{\text{A}} = 0,2 - 0,3$ Принимаем  $S_{\text{A}} = 0.2$ Тогда S = 0,2 $\cdot$ 30 = 6 мм/об.

2.5.3.4.4 Скорость круга V<sub>κ</sub>, м/c  
\n
$$
V_{\kappa} = \frac{\pi \cdot D \cdot n}{1000 \cdot 60} = \frac{3.14 \cdot 450 \cdot 1590}{1000 \cdot 60} = 37 \text{ m/c}
$$

2.5.3.4.5 Скорость вращения детали Уд. м/мин

 $V_{\text{A}} = 45$  м/мин

2.5.3.4.6 Частота вращения шпинделя, n, мин<sup>-1</sup>:

 $n_3 = 1000 \cdot v_3 / (\pi \cdot d) = 1000.45/(3.14.205) = 70 \text{ mH}^{-1}$ 

2.5.3.4.7 Корректировка режимов по паспорту станка:

 $n_3 = 70$  мин<sup>-1</sup>.

Рассчитаем режимы резания на остальные операции техпроцесса, пользуясь [1]. Результаты расчета в таблице 2.7

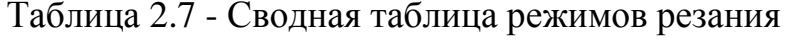

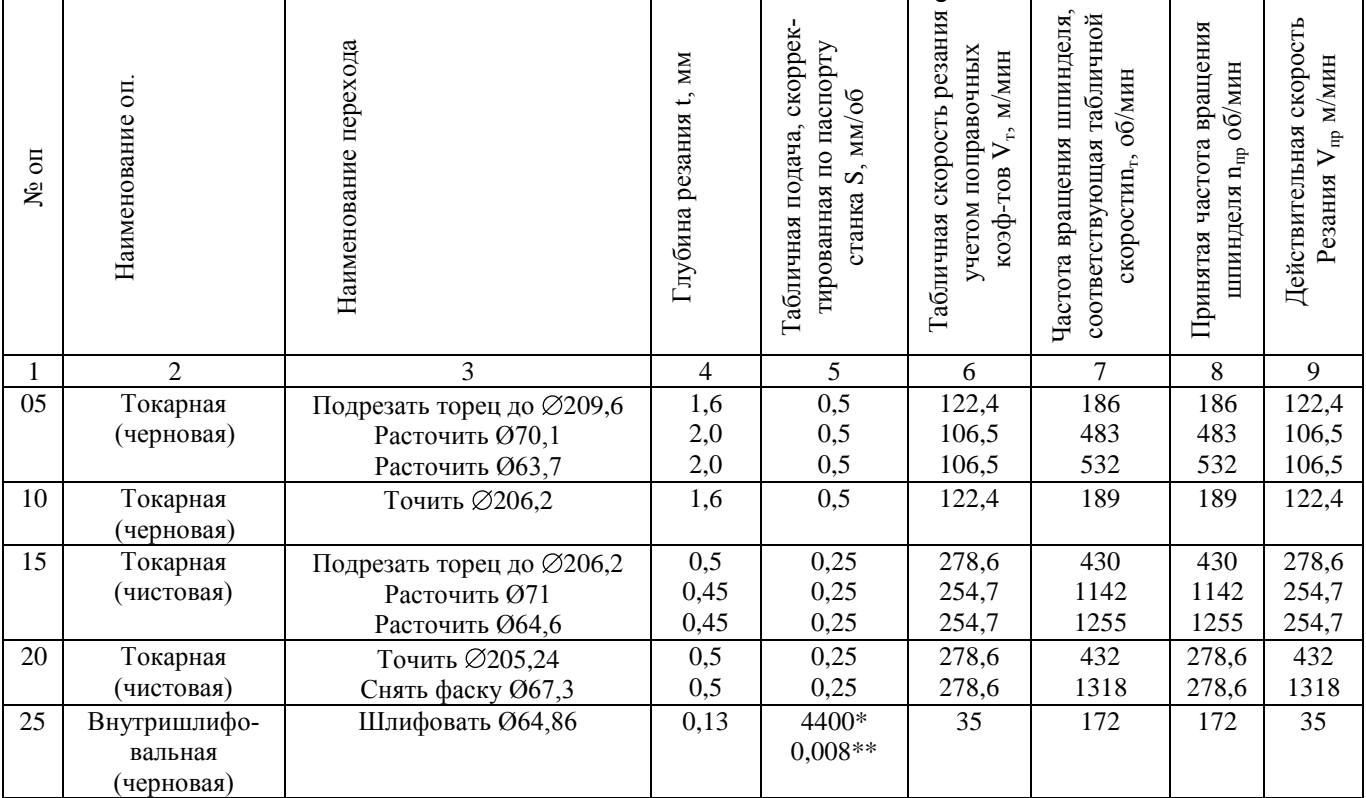

#### Продолжение таблицы 2.7

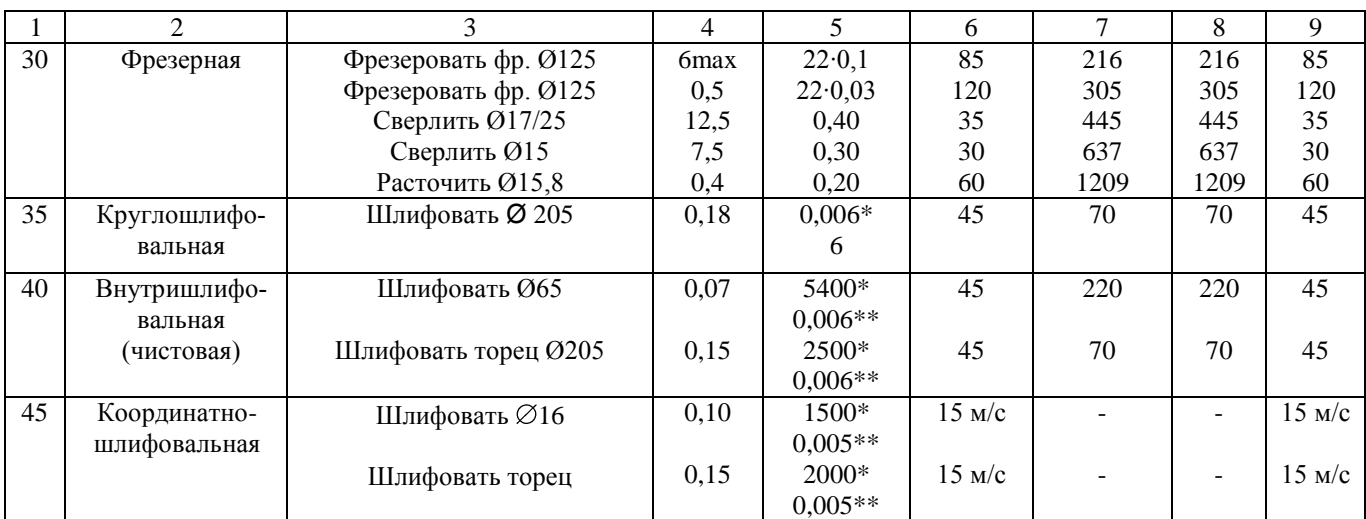

\*-подача в мм/мин

\*\*-подача в мм/дв.ход стола.

2.5.4 Определение норм времени на все операции

Штучно-калькуляционное время Тшт-к, мин, определяется по формуле [5]:

$$
T_{\text{III-K}} = T_{\text{n-3}}/n + T_{\text{IIIT}} \tag{2.36}
$$

где Тп-з - норматив подготовительно-заключительного времени, мин;

n - объем деталей настроечной партии, шт

$$
n = N \cdot a / L, \tag{2.37}
$$

где N - годовая программа выпуска;

а - периодичность выпуска деталей в днях (3,6,12,24 дня). Принимаем а= 6;

Д - количество рабочих дней.

 $n = 10000 \cdot 12/254 = 236$ 

Рассчитывается норма штучного времени Тшт:

Для всех операций, кроме шлифовальной норма штучного времени  $T_{\text{unr}}$ , будет определяется по формуле:

$$
T_{\text{IUT}} = T_o + T_{\text{B}} \cdot k + T_{\text{06.0T}} \tag{2.38}
$$

Для шлифовальной операции шлифовальной норма штучного времени  $T_{\text{unr}}$ , определяется по формуле:

$$
T_{\text{IUT}} = T_o + T_{\text{B}} \cdot k + T_{\text{rex}} + T_{\text{opr}} + T_{\text{or}} \,, \tag{2.39}
$$

где  $T<sub>o</sub>$  - основное время, мин;

 $T<sub>B</sub>$  - вспомогательное время, мин.

Вспомогательное время  $T<sub>B</sub>$  мин, состоит из затрат времени на отдельные приемы и определяется по формуле:

$$
T_{B} = T_{y.c} + T_{a.o} + T_{yn} + T_{us}
$$
\n(2.40)

где Ту.с – вспомогательное время, учитывающее установку и снятие детали, мин;

 $T_{3.0}$  - вспомогательное время, учитывающее закрепление и открепление детали, мин;

Туп - вспомогательное время, учитывающее приемы управления станком, мин;

 $T_{113}$  - вспомогательное время на контроль и измерение детали, мин;

K=1,85 -– поправочный коэф-т, который учитывает тип производства;

 $T_{\alpha 6.00}$  - вспомогательное время, учитывающее обслуживание рабочего места, а также отдых и личные надобности, мин;

 $T_{\text{rex}}$  - вспомогательное время, учитывающее техническое обслуживание рабочего места;

 $T_{\text{corr}}$  - вспомогательное время, учитывающее организационное обслуживание рабочего места;

Тот - вспомогательное время, учитывающее перерывы на отдых и личные надобности рабочего, мин.

Для шлифовальной операции вспомогательное время, учитывающее техническое обслуживание рабочего места будет равно

$$
T_{\text{rex}} = T_{o} \cdot t_{\text{n}} / T, \tag{2.41}
$$

44

где t<sub>п</sub>- основное время на правку шлифовального круга, мин;

Т- стойкость круга, мин.

Расчет норм времени на токарную операцию 020 Основное время определятся по формуле

$$
T_o = \frac{L_{px} \cdot i}{nS},\tag{2.42}
$$

где Lрх - длина раб. хода, мм.

$$
L_{px} = L_{pe3} + l_1 + l_2 + l_3, \qquad (2.43)
$$

где Lрез – длина резания, мм;

 $l_1$  – подвод, мм;

- $l_2$  врезание, мм;
- $l_3$  перебег, мм;
- i- число проходов.

Для контурного резца с углом  $\varphi = 90^\circ$  при черновом точении  $l_1 + l_2 + l_3 = 4$  мм

$$
T_o = \frac{118}{432 \cdot 0.25} + \frac{5}{1318 \cdot 0.25} = 1,092+0,015 = 1,107 \text{ with}
$$
  
\n
$$
T_e = (0,15+0,10+0,07\cdot4\cdot0,2)\cdot1,85 = 0,566 \text{ with}
$$
  
\n
$$
T_{on} = 1,107+0,566 = 1,673 \text{ with}
$$
  
\n
$$
T_{o6. \text{or}} = 0,06\cdot1,673 = 0,100 \text{ with}
$$
  
\n
$$
T_{n-3} = 17 \text{ with}
$$
  
\n
$$
T_{n-r} = 1,673+0,100 = 1,773 \text{ with}
$$
  
\n
$$
T_{n-r} = 1,773+17/236 = 1,845 \text{ with}
$$

Расчет норм времени на круглошлифовальную операцию 055.

Основное время  $T_0$ , мин определятся по формуле [1, c. 212]

$$
T_o = \frac{L \cdot h}{n \cdot S_t \cdot S} K, \qquad (2.44)
$$

где L- длина хода стола, мм;

- h- припуск на сторону, мм;
- $\mathrm{S_{t}}$  продольная подача, мм/мин;
- S поперечная подача в мм/дв. ход;
- К- коэф-т точности, учитывающий выхаживание.

$$
T_o = \frac{40 \cdot 0.18}{70 \cdot 6 \cdot 0.006} \cdot 1.1 = 3,143 \text{ mm}
$$
  
\n
$$
T_e = (0.15 + 0.1 + 0.12 \cdot 2 \cdot 0.2) \cdot 1.85 = 0.551 \text{ mm}
$$
  
\n
$$
T_{on} = 3,143 + 0.551 = 3,694 \text{ mm}
$$
  
\n
$$
T_{rex} = 0.5 \cdot 3,143/20 = 0.079 \text{ mm}
$$
  
\n
$$
T_{opr} = 0.017 \cdot 3,694 = 0.063 \text{ mm}
$$
  
\n
$$
T_{or} = 0.06 \cdot 3,694 = 0.222 \text{ mm}
$$
  
\n
$$
T_{n-s} = 21 \text{ mm}
$$
  
\n
$$
T_{n-s} = 21 \text{ mm}
$$
  
\n
$$
T_{n-r} = 3,694 + 0.079 + 0.063 + 0.222 = 4,058 \text{ mm}
$$
  
\n
$$
T_{n-r} = 4,058 + 21/236 = 4,147 \text{ mm}
$$

Также произведем расчет норм времени на остальные операции. Результаты расчетов в таблице 2.8

| $N_2$  | Наименование оп                  | $T_{o}$ | $T_{\rm B}$ | $T_{\text{on}}$ | $T_{\rm 06.0~T}$ | $T_{\text{n-3}}$ | $T_{\scriptscriptstyle\rm I\hspace{-.1em}I\hspace{-.1em}I}$ | $\mathbf n$ | $T_{\scriptscriptstyle\rm I\hspace{-.1em}I\hspace{-.1em}I}$ <sub>r</sub> |
|--------|----------------------------------|---------|-------------|-----------------|------------------|------------------|-------------------------------------------------------------|-------------|--------------------------------------------------------------------------|
| $0\Pi$ |                                  | МИН     | МИН         | МИН             | МИН              | МИН              | МИН                                                         |             | МИН                                                                      |
| 05     | Токарная (черновая)              | 0,993   | 0,551       | 1,544           | 0,093            | 21               | 1,637                                                       | 236         | 1,726                                                                    |
| 10     | Токарная (черновая)              | 1,249   | 0,507       | 1,756           | 0,105            | 17               | 1,861                                                       | 236         | 1,933                                                                    |
| 15     | Токарная (чистовая)              | 0,814   | 0,566       | 1,380           | 0,083            | 21               | 1,463                                                       | 236         | 1,552                                                                    |
| 20     | Токарная (чистовая)              | 1,107   | 0,566       | 1,673           | 0,100            | 17               | 1,773                                                       | 236         | 1,845                                                                    |
| 25     | Внутришлифовальная<br>(черновая) | 0,272   | 0,551       | 0,823           | 0,072            | 21               | 0,895                                                       | 236         | 0,984                                                                    |
| 30     | Фрезерная                        | 9,879   | 0,773       | 10,652          | 0,639            | 46               | 11,291                                                      | 236         | 11,486                                                                   |
| 55     | Круглошлифовальная               | 3,143   | 0,551       | 3,694           | 0,364            | 21               | 4,058                                                       | 236         | 4,147                                                                    |
| 60     | Внутришлифовальная<br>(чистовая) | 1,031   | 0,640       | 1,671           | 0,154            | 24               | 1,825                                                       | 236         | 1,927                                                                    |
| 65     | Координатно-<br>шлифовальная     | 3,990   | 0,758       | 4,748           | 0,631            | 24               | 5,379                                                       | 236         | 5,480                                                                    |

Таблица 2.8- Нормы времени

## 3 Проектирование станочного и контрольного приспособлений

3.1 Проектирование станочного приспособления

#### 3.1.1 Анализ конструкции базового приспособления

На 055 круглошлифовальной операции для закрепления детали в базовом варианте применяется 3-х кулачковый клиновый патрон, его недостатком является низкая точность установки заготовки типа диск.

Следовательно, основной задачей раздела 3.1 является проектирование нового (цангового) патрона с большей надежностью закрепления и большей точностью установки.

#### 3.1.2 Расчет усилия резания

При круглом шлифовании ведем расчет тангенциальной составляющей  $P_z$ . Для этого вначале необходимо вычислить мощность резания N, кВт по формуле [13, c.303]:

$$
N = C_N \cdot v^r \cdot t^x \cdot s^y \cdot d^q,
$$
\n(3.1)

где  $C_N$ - поправочный коэф-т;  $C_N = 1,3$  [13, с.303];

г, х, у, q - показатели степени;  $r = 0.75$ ,  $x=0.85$ ,  $y = 0.7$ ,  $q = 0$  [13, с.303];

t- глубина шлифования, мм/ход;

s- продольная подача, мм/ход;

d- обрабатываемый диаметр.

Подставим определенные значения коэф-тов в формулу (3.1), получим:

 $N = 1.3 \cdot 45^{0.75} \cdot 0,006^{0.85} \cdot 6^{0.7} \cdot 205^{0} = 1,02$  kBT.

Проверяем, достаточна ли мощность привода станка:

Nшп = Nд $\cdot$ η = 10 $\cdot$ 0,75 = 7,5 кВт; 1,92 < 7,5, т. е. обработка возможна.

Сила резания Р<sub>z</sub>, Н, определяется по формуле [13, с.303] и составляет:

$$
P_z = \frac{N \cdot 1020 \cdot 60}{v} \tag{3.2}
$$

$$
P_z = \frac{1.02 \cdot 1020 \cdot 60}{45} = 1391 \text{ H.}
$$

### 3.1.3 Расчет усилий закрепления заготовки

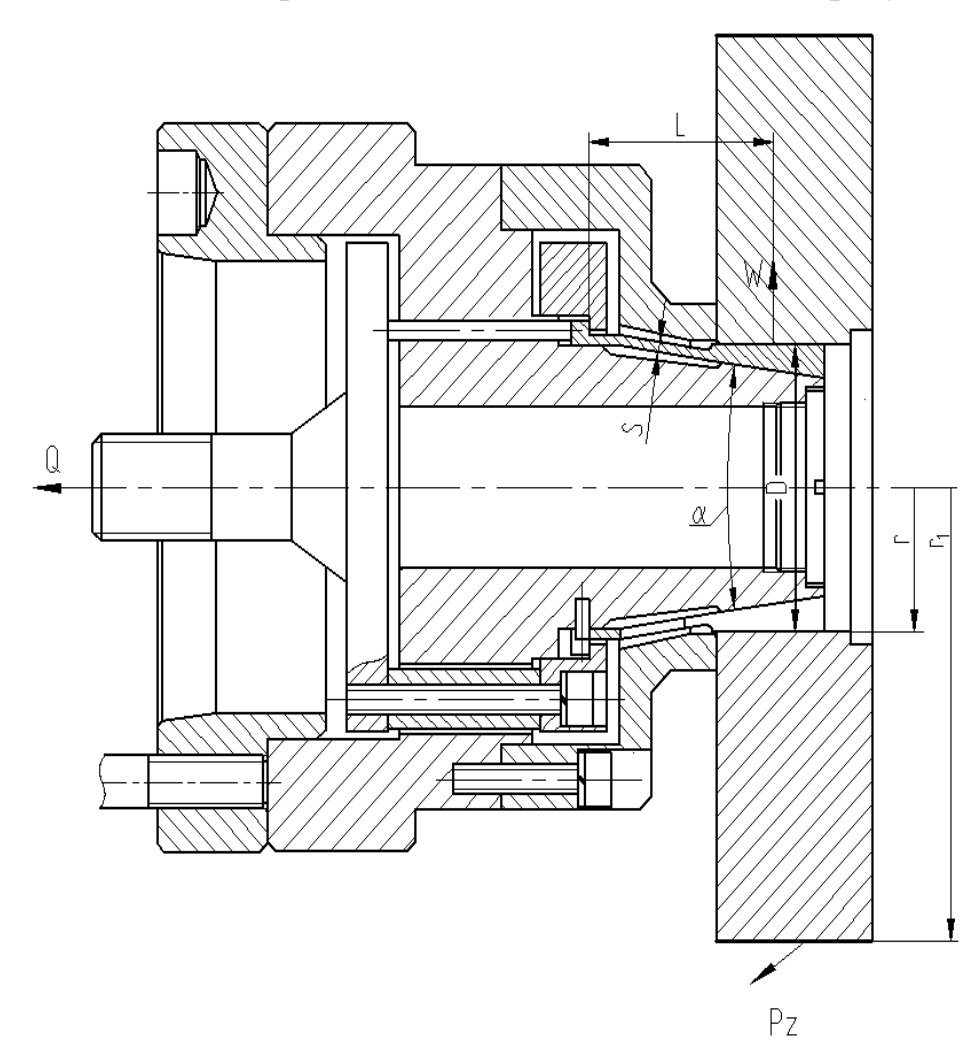

Схема действий сил резания и сил зажима показана на рисунке 3.1.

Рисунок 3.1 - Схема действий сил резания и сил зажима

Сила Р<sub>z</sub> при обработке создает момент резания М<sub>рез</sub>, которому противодей-

ствует момент трения  $M_{\text{TD}}$  между установочной поверхностью цанг и обрабатываемой заготовки. Т. е. условие равновесия выражается в следующем виде:

$$
M_{\rm rp} = M_{\rm pes},\tag{3.3}
$$

Суммарный момент резания М<sub>рез</sub> от тангенциальной составляющей силы резания определяется по формуле:

$$
M_{\text{pe}3} = P_Z \cdot r \tag{3.4}
$$

где  $P_{z}$  – тангенциальная составляющая силы резания, H;

r - радиус обрабатываемой поверхности, мм;

Суммарный момент трения М<sub>тр</sub> определяется по формуле:

$$
M_{rp} = T \cdot r_1 = W_Z \cdot f \cdot r_1 , \qquad (3.5)
$$

где Т – суммарная сила трения в местах между установочной поверхностью цанг и обрабатываемой заготовки, Н;

 $W_Z$  – суммарная сила зажима, H;

f – коэф-т трения на рабочей поверхности цанг, для поверхности цанг с кольцевыми канавками  $f = 0.4$  [2, с. 153];

r<sup>1</sup> - радиус зажимаемой поверхности, мм.

Из равенства моментов Мрез и Мтр определим необходимое усилие зажима с учетом коэф-та запаса К, выразив  $W_Z$ :

$$
W_z = \frac{K \cdot P_z \cdot r}{f \cdot r_1},
$$
\n(3.6)

где К- коэф-т запаса, вычисляемый по формуле[14, c.382]:

$$
K = K_0 \cdot K_1 \cdot K_2 \cdot K_3 \cdot K_4 \cdot K_5 \cdot K_6 , \qquad (3.7)
$$

50

где К<sub>0-6</sub> – поправочные коэффициенты [14, с.382];

Подставим определенные значения коэф-тов в формулу (3.7), получим:

 $K=1, 5 \cdot 1, 2 \cdot 1, 0 \cdot 1, 2 \cdot 1, 0 \cdot 1, 0 \cdot 1, 0 = 2, 16,$  т.к.  $K<2, 5$ , принимаем  $K=2, 5$ .

Подставим определенные значения в формулу (3.6), получим:

$$
W_z = \frac{2.5 \cdot 1391 \cdot 205/2}{0.4 \cdot 64.86/2} = 27490 \text{ H}.
$$

#### 3.1.4 Расчет зажимного механизма

Сила тяги привода Q, необходимая для обеспечения силы зажима W, определяется по формуле [2, с.280]:

$$
Q = K \cdot \mathbf{W}_z + W' \cdot \text{tg} \left( \frac{\alpha}{2} + \varphi \right),\tag{3.8}
$$

где К =1,05 - коэф-т запаса, учитывающий дополнительные силы трения в патроне;

W'- сила сжатия лепестков цанги для выбора зазора между ее губками и заготовкой, Н;

α - угол конуса цанги;

ф-угол трения между цангой и втулкой.

Для трехлепестковой цанги сила сжатия лепестков цанги определяется по формуле  $[2, c.280]$ :

$$
W' = 6 \cdot 10^3 \cdot \frac{\Delta \cdot s \cdot D^3}{L^3},\tag{3.9}
$$

где  $\Delta$ - зазор между цангой и заготовкой, мм;

s - толщина стенки лепестка, мм;

D - наружный диаметр поверхности лепестка, мм;

L - длина лепестка от места задела до середины конуса, мм.

Подставим значения в формулу (3.9) и (3.8), получим:

W'=6.10<sup>3</sup> · 
$$
\frac{0,1 \cdot 1.5 \cdot 65^3}{50^3}
$$
 = 1977  $\dot{\mathbf{I}}$ .  
Q=1.05 · **(7490+1977)**:tg $\left(\frac{15^{\circ}}{2} + 5^{\circ}50'\right)$  = 7333 H.

#### 3.1.5 Расчет силового привода

В качестве привода принимаем пневмоцилиндр двустороннего действия с рабочим давлением 1,0 МПа.

Тянущая сила на штоке для привода двухстороннего действия определяется по формуле [14, с. 449]:

$$
Q = \frac{\pi}{4} \cdot (D^2 - d^2) \cdot p \cdot \eta,
$$
\n(3.10)

где Q – тянущая сила на штоке, Н;

D – диаметр поршня пневмоцилиндра, мм;

d – диаметр штока пневмоцилиндра, мм;

р - рабочее давление, МПа;

 $\eta = 0.95$ -КПД привода.

Примем по [14, с. 379] приближенно  $d = 0.25D$ , получим:

$$
Q = \frac{\pi}{4} \cdot D^2 (1 - 0.25^2) \cdot p \cdot \eta = \frac{\pi}{4} \cdot 0.9375 \cdot D^2 \cdot p \cdot \eta
$$
 (3.11)

Тогда, выразив величину D из выражения (3.11), получим:

$$
D = \sqrt{\frac{4 \cdot Q}{\pi \cdot 0.9375 \cdot p \cdot \eta}} = 1.17 \cdot \sqrt{\frac{Q}{p \cdot \eta}}
$$
(3.12)

Подставим значения в формулу (3.12), получим:

$$
D = 1,17 \cdot \sqrt{\frac{7333}{1.0 \cdot 0.95}} = 99.8
$$
 MM.

По ГОСТ 15608-81 принимаем стандартное значение  $D = 100$  мм.

Ход штока поршня h<sub>ш</sub> пневмоцилиндра определяем по формуле:

$$
\mathbf{h}_{\mathbf{m}} = \mathbf{S}_{\mathbf{I}} \cdot \mathbf{i}_{\mathbf{n}} \tag{3.13}
$$

S<sub>II</sub> - ход цанг с радиальном направлении, мм; где

 $i_{\tilde{I}}$  = ctg $\alpha$  - передаточное отношение зажимного механизма по перемещению.

$$
S_{II} = T + \Delta_{\text{FAP}} + \Delta S_{p},\tag{3.14}
$$

где Т - допуск на размер от базовой поверхности до поверхности закрепления, мм; для  $\varnothing$  64,85Н8 Т = 0,046 мм;

 $\Delta_{\text{FAP}}$  - гарантированный зазор между поверхностью заготовки и зажимным элементом ( $\Delta_{\Gamma AP}$  = 0.1...0.2 мм), мм;

 $\Delta S_{II}$  - запас хода, учитывающий износ и погрешности изготовления цанг,  $(\Delta S_{\text{II}} = 0.05...0.08 \text{ mm})$ , мм.

Подставим определенные значения в формулу (3.13), (3.14), получим:  $S_{II} = 0.046 + 0.1 + 0.05 = 0.196$  мм, принимаем  $S_{II} = 0.2$  мм.  $i_{\text{H}} = \text{ctg}\alpha/2 = \text{ctg}7,5^0 = 7,6;$  $h_{\mu} = 0.2 \cdot 7.6 = 1.52$  мм, принимаем  $h_{\phi} = 1.6$  мм.

#### 3.1.6 Описание конструкции и принципа работы приспособления

Приспособление состоит из цангового патрона и пневмопривода.

Корпус 5 с помощью винтов 22 с шайбами 36 крепится к переходному фланцу 15, который, в свою очередь, с помощью шпилек 27 с гайками 33 крепится к шпинделю станка.

К корпусу 5 винтами 19 с шайбами 34 крепится опора 10. На конус корпуса 5 устанавливается цанга 16, крепящаяся кольцом 8 и штифтом 37. Кольцо 8 крепится к штоку 18 винтами 20 с шайбами 34 через втулки 2. В отверстия корпуса 5 установлены плунжеры 13, которые одним концом упираются в шток 2, другим в цангу 15.

Шток 18 с помощью втулки 3 и штифта 36 соединен с тягой 14.

На тяге 14 устанавливается кольцо 7, закрепленное винтом 23. Кольцо 7 служит для предотвращения биения тяги 14 в отверстии шпинделя станка.

Тяга 14 с помощью гайки 26 соединена со штоком 17 пневмоцилиндра.

Пневмоцилиндр содержит корпус 6, к которому винтами 21 с шайбами 35 установлена крышка 9. В пневмоцилиндре установлен поршень 12, который с помощью гайки 25 с шайбой 33 крепится к штоку 17. Через отверстие штока 17 проходит трубка муфты 1 для подвода воздуха.

Муфта 1 установлена в крышке 9 с помощью гайки.

Для уплотнения в пневмоцилиндре устанавливаются кольца 28-32.

На поршне 12 установлены демпферы 4, которые предотвращают ударов поршня о стенки корпуса 6 и крышки 9

Пневмоцилиндр устанавливается на заднем конце шпинделя на резьбе и фиксируется с помощью винта 24.

При подаче воздуха в поршневую полость пневмоцилиндра поршень 12 отходит вправо, шток 18 под действием плунжеров 13 двигаем цангу 16 вправо и ее лепестки сжимаются и освобождают заготовку.

Принцип работы приспособления: заготовка устанавливается на цанге 16 с упором в торец опоры 10. При подаче воздуха в штоковую полость пневмоцилиндра поршень 12 через шток 17 тянет тягу 14 и шток 18 влево. Шток 18, жестко скрепленный с цангой через кольцо 8, тянет цангу 16, лепестки которой, скользя по конусу корпуса 5, разжимаются, центрируя и зажимая заготовку.

При подаче воздуха в поршневую полость пневмоцилиндра поршень 12 отходит вправо, шток 18 под действием плунжеров 13 сдвигает цангу 16 вправо и ее лепестки сжимаются и освобождают заготовку.

Чертеж приспособления представлен на листе графической части работы.

#### 3.2 Проектирование контрольного приспособления

3.2.1 Анализ конструкции базового приспособления. Цели проектирования

На 075 операции Контрольной происходит выборочный контроль геометрических параметров корпуса кулачка.

После шлифовальной операции происходит контроль биения торца и наружной поверхности относительно базового отверстия.

Разработаем приспособление для контроля биения, взяв за основу приспособления для аналогичных деталей.

В базовом варианте контроль производится механическим индикатором с ценой деления 0,005 мм.

3.2.2 Описание сущности усовершенствований

В отличие от базового варианта с механическим индикатором с ценой деления 0,001 мм применим электронный индикатор TESA DIGICO 11 со следующими параметрами:

- жидкокристаллический дисплей с высотой символов 8,5 мм;
- обнуление и фиксация значений в любом месте диапазона показаний;
- угол поворота дисплея 270°;
- функция предустановки параметров;
- управление двумя кнопками;
- отображение результатов измерения в миллиметрах и дюймах;
- максимальная скорость перемещения 1,5 м/с;
- повторяемость и погрешность отсчета: 2 мкм;
- интерфейс RS-232С;
- автономное питание от батарей ( $\approx$ 4000 ч);
- температурный режим эксплуатации:  $+5^{\circ}$ C... $+40^{\circ}$ C;

- электромагнитная совместимость: EN 50081-1: 1993, EN 50082-1: 1993 Дополнительные функции:

- ввод предельных значений для сортировки;

- хранение значений используемых функций «Самое высокое значение», «Самое низкое значение», «Самое высокое значение минус самое низкое значение»;
- счетчик обратного хода.
- Диапазон измерений, мм / дюйм:  $12.5 / 0.5$
- Дискретность цифровой шкалы, мм / дюйм: 0,001 / 0,00005

#### 3.2.3 Описание конструкции приспособления

Приспособление содержит основание 4, к которому винтами 12 крепится базовая плита 5, на которую устанавливаются индикаторы 2 и 3. В отверстие основания 4 устанавливается фланец 6, закрепленный винтами 11. В отверстие фланца установлена самоцентрирующая оправка 1. На плите также установлена стойка 7 с опорой 8, закрепленная винтами 10.

Для установки приспособления на контрольном столе на базовой плите установлены пальцы 9.

Приспособление работает следующим образом:

1) Контроль биения торца

Заготовка устанавливается в оправке 1 с упором в опору 8. Клиноплунжерная оправка 1 зажимается, центрируя заготовку по базовому отверстию. На плиту 5 устанавливается индикатор 2. В контролируемый торец упирается головка винта, установленного на рычаге, в торец которого упирается ножка индикатора. Вращая деталь, головка винта повторяет неровности профиля детали, угольник отклоняется и с индикатора снимают показания о биении торца относительно базовой поверхности.

2) Контроль биения наружного диаметра

Заготовка устанавливается в оправке 1 с упором в опору 8. Клиноплунжерная оправка 1 зажимается, центрируя заготовку по базовому отверстию. На плиту 5 устанавливается индикатор 3. В контролируемый диаметр торец упирается головка ножки индикатора. Вращая деталь, головка ножки индикатора повторяет неровности профиля детали и с индикатора снимают показания о биении наружной поверхности относительно базового отверстия.

У индикаторов 2 и 3 есть возможность ввода предельных контролируемых значений полей допусков и годность детали можно определять не по разнице показаний индикатора, а по светодиодной индикацией:

- «зеленый» годный
- «красный» брак
- «желтый» доработать

3.2.4 Расчет точности приспособления

Определим допустимую погрешность контроля.

$$
[\varepsilon] = (0, 2...0, 4) \text{Td} \tag{3.15}
$$

где K = 0,2 – для более грубых квалитетов

К = 0,4 – для более точных квалитетов.

 $\lceil \varepsilon \rceil = 0,3 \times 0,03 = 0,009$  мм.

Фактическое значение погрешности контроля:

$$
\varepsilon_{\text{thark}} = \sqrt{\varepsilon_{\text{ycr}}^2 + \varepsilon_{\text{mpn6opa}}^2 + \varepsilon_{\text{5ranona}}^2} \,, \tag{3.16}
$$

где  $\varepsilon_{ver}$  – погрешность установки детали на приспособлении, определяется по формуле (3.17);

 $\varepsilon_{\text{dipufoopa}}$  – погрешность измерительного прибора,  $\varepsilon_{\text{dipufoopa}} = 0.5$  мкм;

 $\varepsilon_{\text{STa}$ лона – погрешность эталона,  $\varepsilon_{\text{STa}$ лона = 0, так как в нашем случае приспособление настраивают непосредственно по контролируемой детали.

$$
\varepsilon_{\text{yer}} = \sqrt{\varepsilon_{\text{6a}}^2 + \varepsilon_{\text{3akpenu}}^2 + \varepsilon_{\text{nonow.3ar.}}^2},\tag{3.17}
$$

где  $\varepsilon_{6a3}$  – погрешность базирования,  $\varepsilon_{6a3} = 0$ , так как измерительная и технологическая базы совпадают;

 $\varepsilon_{\text{3akp}}$  – погрешность закрепления детали в приспособлении,  $\varepsilon_{\text{3akp}} = 0$ , так как усилие закрепления незначительное;

полож.заг. – погрешность положения заготовки, определяется по формуле:

$$
\varepsilon_{\text{nonow.sar.}} = \sqrt{\Delta_1^2 + \Delta_2^2 + \ldots + \Delta_n^2} \,, \tag{3.18}
$$

где  $\Delta_1$  – несоосность фланца и оправки,  $\Delta_1 = 2$  мкм;

 $\Delta_2$  – максимальный зазор в сопряжении фланца и оправки,  $\Delta_2 = 5$  мкм.

 Тогда, подставив определенные значения в формулы (3.18), (3.17) и (3.16), получим:

$$
\varepsilon_{\text{nonow.3ar.}} = \sqrt{2^2 + 5^2} = 5,3 \text{ MKM.}
$$
  

$$
\varepsilon_{\text{yer.}} = \sqrt{0^2 + 0^2 + \varepsilon_{\text{nonow.3ar.}}^2} = 5,3 \text{ MKM.}
$$
  

$$
\varepsilon_{\text{d}_\text{d}_\text{d}_\text{d}_\text{d}} = \sqrt{0,5^2 + 5,3^2} = 5,4 \text{ MKM.}
$$

Вывод:  $\epsilon_{\text{sharp}} < [\epsilon]$ : 0,0054 мм  $\leq 0.009$  мм, таким образом, контрольное приспособление обеспечивает необходимую точность контроля.

# 4 Безопасность и экологичность технического объекта

#### 4.1 Конструктивно-технологическая характеристика объекта

Наименование технического объекта дипломного проектирования (технологический процесс, технологическая операция, технологическое или инженерно-техническое оборудование, техническое устройство, приспособление, материальное вещество, технологическая оснастка, расходный материал) приводится в таблице 4.1

| N <sub>2</sub><br>$\Pi/\Pi$ | Технологиче-<br>ский процесс | Технологиче-<br>ская опера-<br>ция, вид вы-<br>полняемых<br>работ | Наименование<br>должности<br>работника,<br>выполняюще-<br>го технологи-<br>ческий про-<br>цесс, опера-<br>иию | Оборудование,<br>устройство, приспо-<br>собление                            | Материалы, ве-<br>щества |
|-----------------------------|------------------------------|-------------------------------------------------------------------|----------------------------------------------------------------------------------------------------|-----------------------------------------------------------------------------|--------------------------|
| $\mathbf{1}$                | Штамповка                    | Заготови-<br>O <sub>II</sub><br>тельная<br>рация                  | Кузнец-<br>штамповщик                                                                                         | Пресс КГШП                                                                  | Металл                   |
| $\overline{2}$              | Точение                      | Токарная<br>операция                                              | Оператор<br>станка с ЧПУ                                                                                      | Токарный с ЧПУ<br><b>BCT-625-21 CNC</b>                                     | Металл, СОЖ              |
| $\overline{3}$              | Фрезерование                 | Фрезерная<br>операция                                             | Оператор<br>станка с ЧПУ                                                                                      | Многоцелевой верти-<br>кальный<br>станок<br>$\mathbf{c}$<br><b>ЧПУ S500</b> | Металл, СОЖ              |
| $\overline{4}$              | Внутреннее<br>шлифование     | Внутришли-<br>фовальная<br>операция                               | Шлифовщик                                                                                                    | Торцевнутришлифо-<br>вальный п/а 3К2278В                                    | Металл, СОЖ              |
| 5                           | Круглое шли-<br>фование      | Круглошли-<br>фовальная<br>операция                               | Шлифовщик                                                                                                    | Круглошлифоваль-<br>ный п/а КШ-3                                            | Металл, СОЖ              |
| 6                           | Координатное<br>шлифование   | Координатно-<br>шлифоваль-<br>ная операция                        | Оператор<br>станка с ЧПУ                                                                                      | Координатно-<br>шлифовальный ста-<br>нок с ЧПУ 3284СФ4                      | Металл, СОЖ              |

Таблица 4.1 - Технологический паспорт объекта

4.2 Идентификация производственно-технологических и эксплуатационных профессиональных рисков

Идентификацию производственно-технологических и эксплуатационных профессиональных рисков - опасных и /или вредных производственных факторов по ГОСТ 12.0.003-74 ССБТ. Опасные и вредные производственные факторы. Классификация, источник этих факторов – оборудование, материал, вещество приводим в таблице 4.2

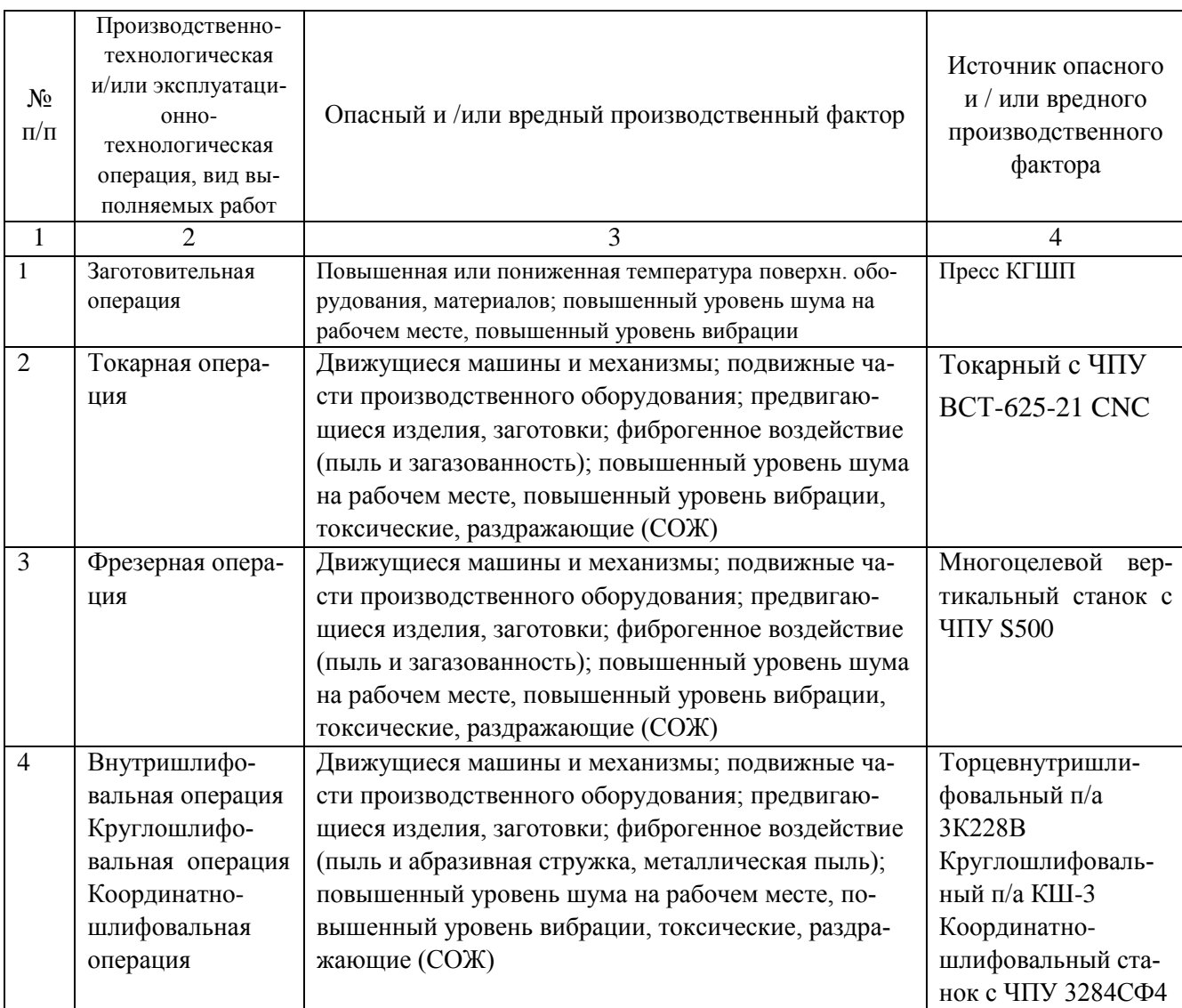

Таблица 4.2 – Идентификация профессиональных рисков

4.3 Методы и технические средства снижения профессиональных рисков

В данном разделе необходимо подобрать и обосновать используемые организационно-технические методы и технические средства (способы, устройства) защиты, частичного снижения, или полного устранения опасного и/или вредного производственного фактора.

Таблица 4.3 – Методы и средства снижения воздействия опасных и вредных производственных факторов

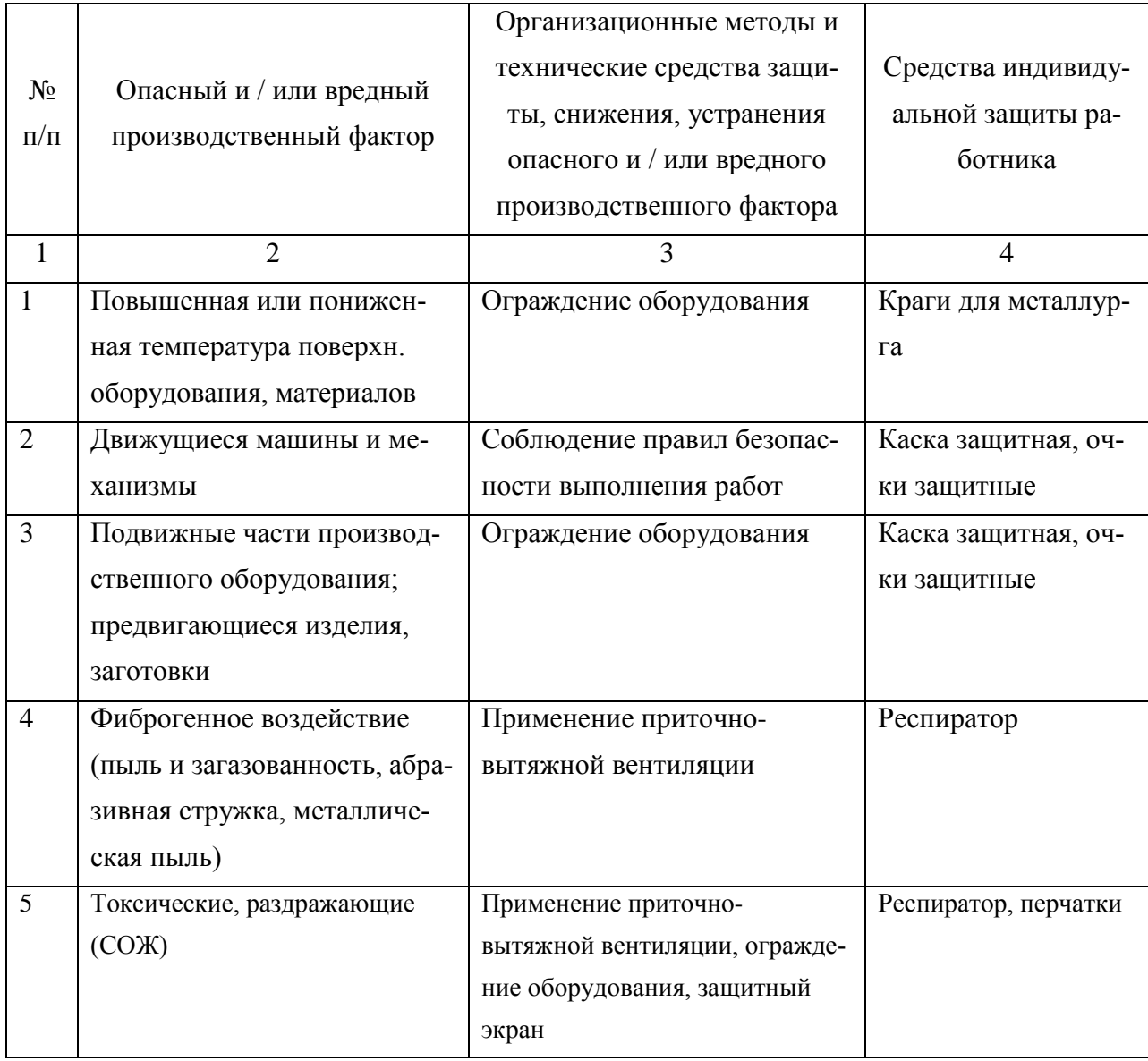

Продолжение таблицы 4.3

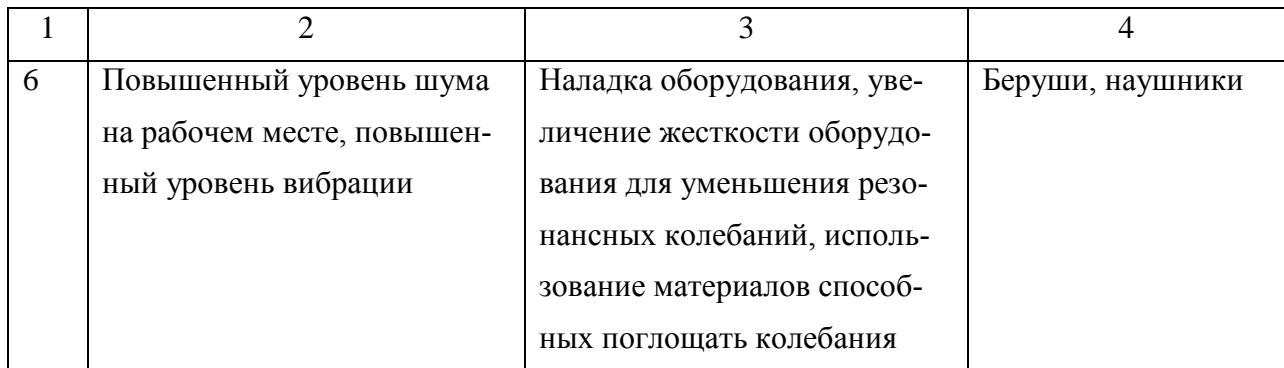

4.4 Обеспечение пожарной и техногенной безопасности рассматриваемого технического объекта (производственно-технологических эксплуатационных и утилизационных процессов)

В данном разделе проводится идентификация потенциального возникновения класса пожара и выявленных опасных факторов пожара с разработкой технических средств и/или организационных методов по обеспечению (улучшению) пожарной безопасности технического объекта (производственнотехнологического и инженерно-технического оборудования, произведенной продукции, используемых сырьевых материалов, а также должны быть указаны реализующиеся пожаробезопасные характеристики произведенных технических объектов в процессах их эксплуатации (хранения, конечной утилизации по завершению жизненного цикла).

4.4.1 Идентификация опасных факторов пожара

Пожары классифицируются по виду горючего материала и подразделяются на следующие классы:

1) пожары, связанные с горением твердых горючих веществ и конструкционных материалов (A);

2) пожары, связанные с воспламенением и горением жидкостей или плавящихся твердых веществ и материалов (B);

3) пожары, связанные с воспламенением и горением газов (C);

4) пожары, связанные с воспламенением и горением металлов (D);

5) пожары, связанные с воспламенением и горением веществ и материалов электроустановок, находящихся под электрическим напряжением (E);

6) пожары радиоактивных веществ материалов и радиоактивных отходов (F).

К опасным факторам пожара, воздействующим на людей и материальное имущество, относятся:

1) пламя и искры;

2) тепловой поток;

3) повышенная температура окружающей среды;

4) повышенная концентрация токсичных продуктов горения и термического разложения;

5) пониженная концентрация кислорода;

6) снижение видимости в дыму (задымленных пространственных зонах).

К сопутствующим проявлениям опасных факторов пожара относятся:

1) образующиеся в процессе пожара осколки, части разрушившихся строительных зданий, инженерных сооружений, транспортных средств, энергетического оборудования, технологических установок, производственного и инженернотехнического оборудования, агрегатов и требопроводных нефте-газоамиакопроводов, произведенной и/или хранящейся продукции и материалов и иного имущества;

2) образующиеся радиоактивные и токсичные вещества и материалы, попавшие в окружающую среду из разрушенных пожаром технологических установок, оборудования, агрегатов, изделий и иного имущества, горящего технического объекта;

3) вынос (замыкание) высокого электрического напряжения на токопроводящие части технологических установок, оборудования, агрегатов, изделий и иного имущества;

4) опасные факторы взрыва, возникающие вследствие происшедшего пожара;

5) термохимические воздействия используемых при пожаре огнетушащих веществ на предметы и людей.

По результатам выполненной идентификации опасных факторов пожара оформляется таблица 4.4.

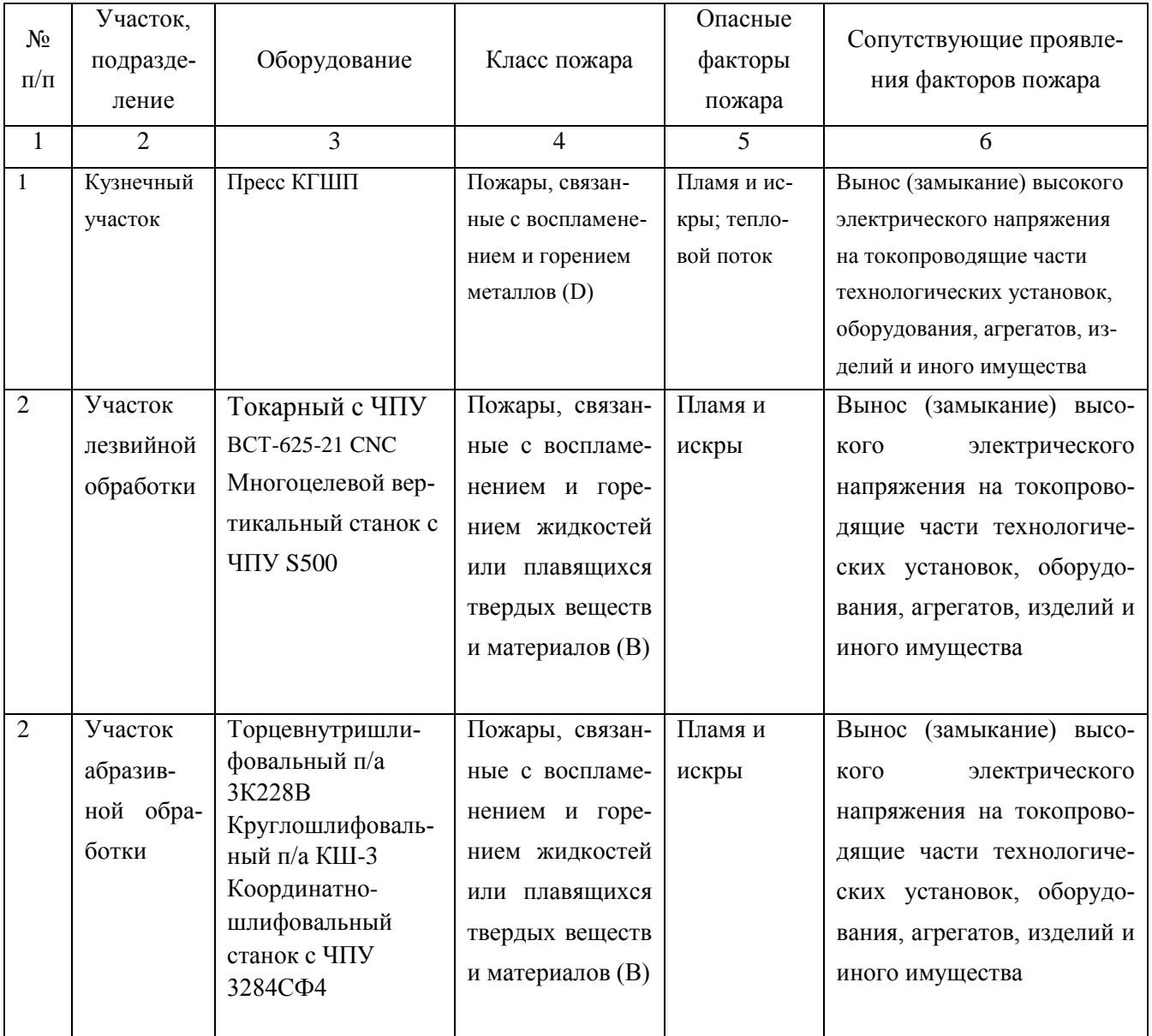

## Таблица 4.4 – Идентификация классов и опасных факторов пожара

4.4.2 Разработка технических средств и организационных мероприятий по обеспечению пожарной безопасности технического объекта (ВКР)

Технические средства обеспечения пожарной безопасности приводятся в таблице 4.5

Таблица 4.5 - Технические средства обеспечения пожарной безопасности.

| $\prod$ ep- |          | Стацио-  |              |            | Средства   |                              | Пожар-   |
|-------------|----------|----------|--------------|------------|------------|------------------------------|----------|
| вичные      | Мобиль-  | нарные   |              |            | индивиду-  | Пожарный                     | ные сиг- |
| сред-       | ные      | установ- | Средства     | Пожарное   | альной     | инструмент                   | нализа-  |
| ства        | средства | ки си-   | пожарной     | оборудо-   | защиты и   | (механизиро-<br>ванный и не- | ЦИЯ,     |
| пожа-       | пожаро-  | стемы    | автоматики   | вание      | спасения   |                              | связь и  |
| роту-       | тушения  | пожаро-  |              |            | людей при  | механизиро-<br>ванный)       | оповеще- |
| шения       |          | тушения  |              |            | пожаре     |                              | ние      |
| Огне-       | Пожар-   | Обору-   | Приборы      | Напорные   | Веревки    | Ломы, багры,                 | Автома-  |
| туши-       | ные ав-  | дование  | приемно-     | пожарные   | пожарные,  | топоры, лопа-                | тические |
| тели,       | томоби-  | для пен- | контрольные  | рукава,    | карабины   | ты, комплект                 | извеща-  |
| внут-       | ЛИ,      | ного     | пожарные,    | рукавные   | пожарные,  | диэлектриче-                 | тели     |
| ренние      | пожар-   | пажаро-  | технические  | разветвле- | респира-   | ский                         |          |
| пожар-      | ные      | тушения  | средства     | ния        | торы, про- |                              |          |
| ные         | лестни-  |          | оповещения   |            | тивогазы   |                              |          |
| краны,      | ЦЫ       |          | и управления |            |            |                              |          |
| ящики с     |          |          | эвакуацией   |            |            |                              |          |
| песком      |          |          | пожарные     |            |            |                              |          |

4.4.3 Организационные (организационно-технические) мероприятия по предотвращению пожара

В данном разделе разрабатываются организационные (организационнотехнические) мероприятия по предотвращению возникновения пожара или опасных факторов способствующих возникновению пожара (таблица 4.6).

Таблица 4.6 - Организационные (организационно-технические) мероприятия по обеспечению пожарной безопасности

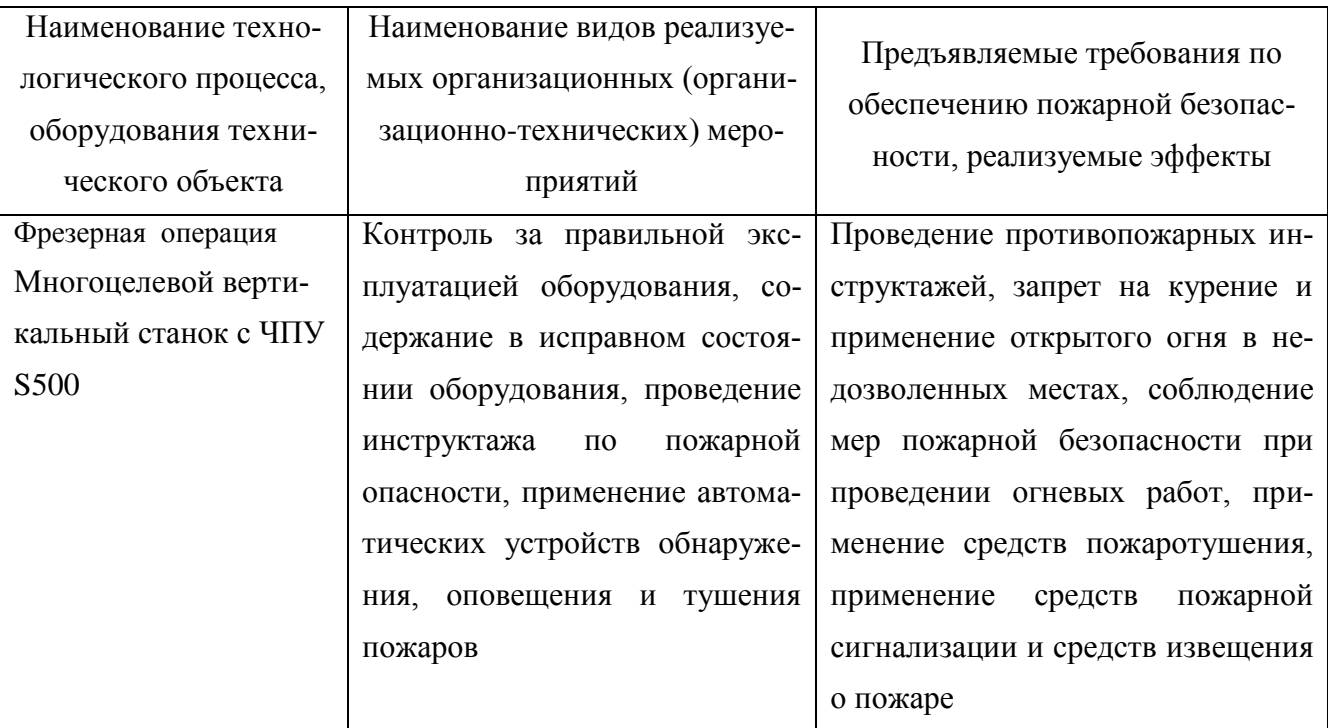

4.5 Обеспечение экологической безопасности рассматриваемого технического объекта

В данном разделе проводится идентификация негативных (вредных, опасных) экологических факторов, возникающих при реализации технологического Разрабатываются конкретные технические процесса.  $\boldsymbol{\mathrm{M}}$ организационнотехнические мероприятия по снижению негативного антропогенного воздействия на окружающую среду производимом данным техническим объектом в процессе его производства, технической эксплуатации и конечной утилизации по завершению его жизненного цикла.

4.5.1 По виду реализуемого производственно-технологического процесса, и осуществляемой функциональной эксплуатацией техническим объектом - необходимо провести идентификацию негативных экологических факторов, результаты которой отражены в таблице 4.7.

Таблица 4.7 – Идентификация экологических факторов технического объекта

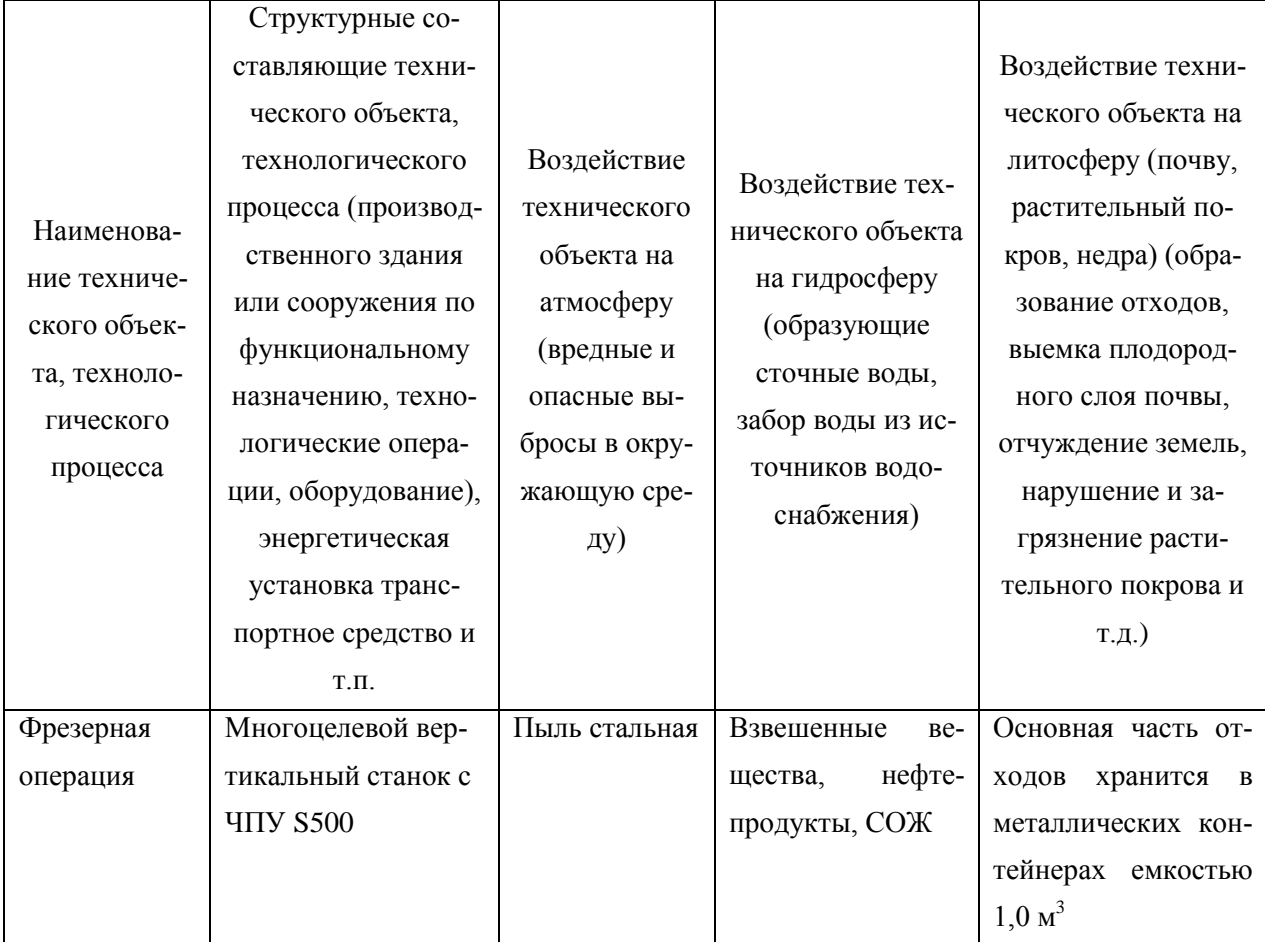

4.5.2 Разработка мероприятий по снижению негативного антропогенного воздействия на окружающую среду рассматриваемого технического объекта (ВКР) согласно нормативных документов (таблица 4.8).

Таблица 4.8 – Разработанные организационно-технические мероприятия по снижению негативного антропогенного воздействия технического объекта на окружающую среду.

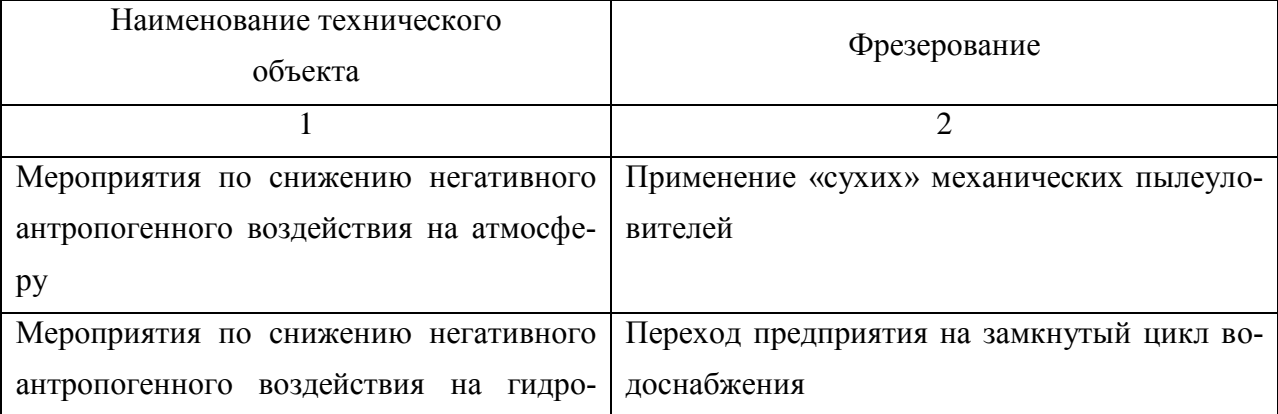

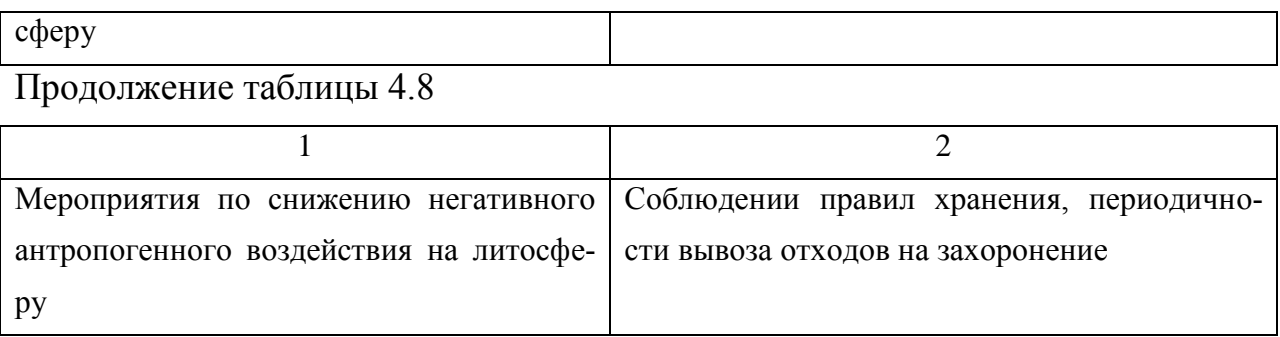

4.6 Заключение по разделу «Безопасность и экологичность технического объекта»

В разделе «Безопасность и экологичность технического объекта» приведена характеристика технологического процесса изготовления корпуса кулачкового механизма, перечислены технологические операции, должности работников, производственно-техническое и инженерно-техническое оборудование, применяемые сырьевые технологические и расходные материалы, комплектующие изделия и производимые изделия.

Проведена идентификация профессиональных рисков по осуществляемому технологическому процессу изготовления корпуса кулачкового механизма, выполняемым технологическим операциям, видам производимых работ.

Разработаны организационно-технические мероприятия, включающие технические устройства снижения профессиональных рисков, подобраны средства индивидуальной защиты для работников.

Разработаны мероприятия по обеспечению пожарной безопасности технического объекта. Проведена идентификация класса пожара и опасных факторов пожара и разработка средств, методов и мер обеспечения пожарной безопасности. Разработаны средства, методы и меры обеспечения пожарной безопасности. Разработаны мероприятия по обеспечению пожарной безопасности на техническом объекте.

Идентифицированы экологические факторы и разработаны мероприятия по обеспечению экологической безопасности на техническом объекте.

### 5 Экономическая эффективность работы

Цель раздела – рассчитать технико-экономические показатели проектируемого технологического процесса и произвести сравнительный анализ с показателями базового варианта, определить экономический эффект от предложенных в проекте технических решений.

Подробная информация, касающаяся технологического процесса изготовления детали, представлена в предыдущих разделах выпускной квалификационной работы. Поэтому, представим только краткую характеристику с отличительными особенностями совершенствования данного процесса.

*Базовый вариант*.

*Операции 025 – Токарная (тонкая).* Получистовая обработка отверстий производится тонким точением.  $T<sub>O</sub> = 0.709$  мин.,  $T<sub>UIT</sub> = 1.753$  мин.

Оборудование – токарно-винторезный станок с ЧПУ, модель 16А20Ф305.

Оснастка: мембранный патрон.

Инструмент – резец-вставка токарный расточной с 3-хгранной пластиной, Т30К4.

*Проектный вариант.*

Операции 025 – Внутришлифовальная (черновая). Получистовая обработка производиться черновым шлифованием.  $T<sub>O</sub> = 0.272$  мин.,  $T<sub>III</sub>T = 0.984$  мин.

Оборудование – внутришлифовальный станок, модель 3К227В.

Оснастка – мембранный патрон.

Инструмент – круг шлифовальный 5  $50 \times 30 \times 1591$  AF36P4VA

ГОСТ Р 52781-2007.

Дополнительными исходными данными являются:

- Деталь корпус кулачкового механизма
- Масса детали  $M_{\text{II}} = 5.5$  кг.
- Масса заготовки (штамповка) *М<sup>3</sup>* = 11,04 кг.  $\overline{\phantom{m}}$
- Материал сталь ШХ15 ГОСТ 801-78;  $\frac{1}{2}$
- Годовая программа П<sub>Г</sub> = 10000 шт./год  $\equiv$

Учитывая описанные изменения необходимо экономически обосновать целесообразность предложенного инженерного решения, для этого будем проводить следующие расчеты:

определение капитальных вложений в проектируемый вариант;

рассчитаем себестоимость выполнения операции по сравниваемым вариантам:

составим калькуляцию полной себестоимости операции, по сравниваемым вариантам;

рассчитаем экономическую эффективность предложенных совершенствований.

Чтобы определить перечисленные величины будем использовать программный пакет Microsoft Excel. Также для осуществления перечисленных действий применяется методика экономического обоснования инженерных решений [17]. согласно которой осуществляем расчет капитальных вложений. Учитывая особенности изменений предлагаемых в проектном варианте, а именно замену оборудования, инструмента, затраты на проектирование и другие составные элементы, мы получили необходимую для вложения величину капитальных затрат, размер которой составит:  $K_{BB/IP}$  = 134004,3 руб.

Себестоимость выполнения операции учитывает ряд величин, ее структура с расчетной величиной, представлена на диаграмме (рис. 5.1). Учитывая, то, что в процессе предложенного инженерного решения метод получения заготовки и материал из которого она сделана, не менялся, рассчитывать затраты на материал определять не целесообразно, т.к. они не влияют на конечный результат.

70

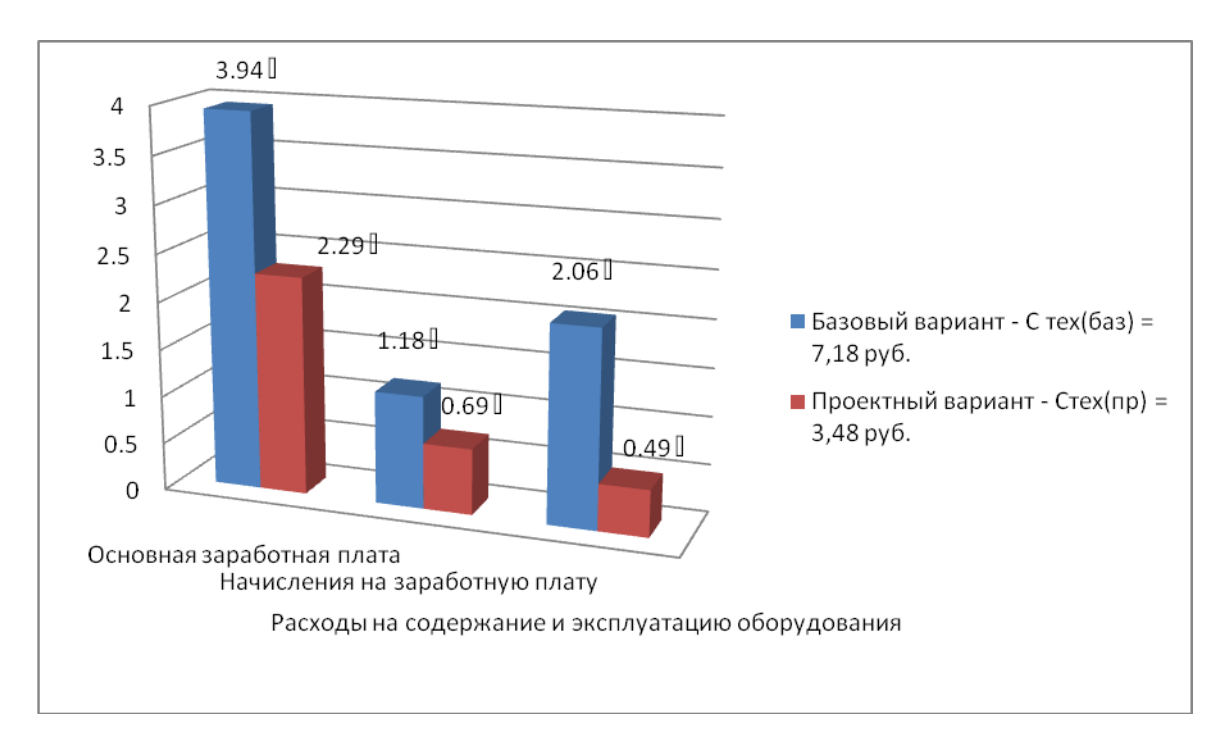

Рисунок 5.1 - Структура технологической себестоимости выполнения операций 025 по сравниваемым вариантам

Используя полученные значения, рассчитываем величину полной себестоимости выполнения совершенствованной операций 025. Согласно расчетам по применяемой методике составления калькуляции [17] были получены следующие значения: для базового варианта полная себестоимость составила 21,59 руб.; а для проектного варианта - 11,86 руб.

Все вышеперечисленные параметры необходимы для проведения экономического обоснования предложенных изменений. Для этого воспользуемся методикой расчета показателей экономической эффективности [17], согласно которой мы получаем следующие данные.

$$
\Pi_{\text{P.OK}} = \vartheta_{\text{ST}} = \bigotimes_{\text{TOJI (AA3)}} - C_{\text{TOJI (IP)}} \cdot \Pi_{\Gamma} \tag{5.1}
$$

 $\Pi_{PON} = \Theta_{V} =$  (1,59 – 11,86 ) 10000 = 97300 pyő.

$$
H_{IPMB} = \Pi_{P.0\%} \cdot K_{HAI} \tag{5.2}
$$

 $H_{IPHB} = 97300 \cdot 0.2 = 19460 \text{ py6}.$ 

71

$$
\Pi_{P.\text{VHCT}} = \Pi_{P.\text{OK}} - H_{IP\text{H}} \tag{5.3}
$$

 $\Pi_{\text{P.} \text{VHCT}} = 97300 - 19460 = 77840 \text{ py6}.$ 

$$
T_{OK.PACY} = \frac{K_{BB/IP}}{\prod_{P. \text{VHCT}}} + 1,\tag{5.4}
$$

 $1 = 2,72 = 3$  года 77840 134004,3  $T_{\rm OK.PACY}$ 

$$
A_{\text{AHCK.OBIII}} = \Pi_{\text{P.} \text{VHCT.}\text{AHCK}}(T) = \sum_{1}^{T} \Pi_{\text{P.} \text{VHCT}} \cdot \frac{1}{(1 + E)^{t}},\tag{5.5}
$$

$$
A_{\text{AHCK.OBIII}} = \Pi_{\text{P.} \text{VHCT.}\text{AHCK}}(T) = 77840 \cdot \left(\frac{1}{\blacklozenge + 0.2^2} + \frac{1}{\blacklozenge + 0.2^2} + \frac{1}{\blacklozenge + 0.2^2}\right) = 163931.1 \text{ py6.}
$$

$$
\Theta_{\text{HHT}} = \Psi \mu \mu = \mu_{\text{OBIII}, \text{HACK}} - \kappa_{\text{BB}, \text{TP}} \tag{5.6}
$$

$$
\Theta_{\text{HHT}} = \text{VJ} \text{V} = 163931,1 - 134004,3 = 29926,8 \text{ py6}.
$$

$$
M\mu = \frac{\mu_{\text{obill},\text{WCK}}}{K_{\text{BB}.\text{IP}}}
$$
\n(5.7)

$$
M\mu = \frac{163931.1}{134004.3} = 1,22 \text{ py6.}
$$

 $\Pi_{\text{P-HRCT}} = \Pi_{\text{P,CK}} - \text{H}_{\text{IPPHG}}$  (5.3)<br>  $\mu_{\text{D}} = \frac{\text{K}_{\text{BILIP}}}{\Pi_{\text{P-HRCT}}} + 1,$  (5.4)<br>  $\text{Prota}$ <br>  $\Pi_{\text{P-HRCT,IRCK}}(T) = \sum_{i=1}^{T} \Pi_{\text{P-HRCT}} \cdot \frac{1}{(1 + E)},$  (5.5)<br>  $\frac{1}{(1 + 0.2)^{2}} + \frac{1}{(1 + 0.2)^{2}} + \frac{1}{(1 + 0.2)^{2}} = 16$ Расчеты доказали целесообразность предлагаемых изменений по операции 025 технологического процесса. В результате чего предприятие имеет возможность получения дополнительной чистой прибыли в размере 77840 руб. от снижения себестоимости. А также достичь экономического эффекта положительной величины 29926,8 руб., что окончательно подтверждает целесообразность внедрения предложенного инженерного решения.
## Заключение

При выполнении выпускной квалификационной работы решены задачи, сформулированные в первом разделе работы:

Спроектированный новый технологический процесс изготовления детали, для условий среднесерийного типа производства, использован наиболее экономически эффективный метод получения заготовки (методом горячей объемной штамповки), припуски рассчитаны аналитическим методом и являются минимальными. При разработке технологического процесса были применено: высокопроизводительное оборудование (станки с ЧПУ, автоматы, полуавтоматы, многоцелевые станки), высокопроизводительная оснастка с механизированным приводом и инструмент с износостойкими покрытиями. Снижены показатели штучного времени по некоторым операциям.

Спроектировано станочное приспособление для круглошлифовальной операции - цанговый патрон с пневмоприводом. Также разработано приспособление для контроля биения с электронными индикаторами и точностью контроля 1 микрон

Данные изменения позволили достичь цели работы, сформулированной во введении: обеспечить заданный объем выпуска деталей, снижение себестоимости изготовления и повышения качества изготовления по сравнению с базовым вариантом технологического процесса.

Экономический эффект от внедрения данного ТП в производство составит 29926,8 рубля.

## Список используемой литературы

1 Барановский Ю.В. Режимы резания металлов, 1995.

2 Белоусов А.П. Проектирование станочных приспособлений, 1980

3 Боровков В.М. Разработка и проектирование чертежа штамповки 2013

4 Боровков В.М. Экономическое обоснование выбора заготовки при проектировании технологического процесса, 2013

5 Горбацевич А.Ф. Курсовое проектирование по технологии машиностроения, 2007

6 Гордеев А.В. Выбор метода получения заготовки., 2004.

7 Горина Л.Н. Раздел выпускной квалификационной работы «Безопасность и экологичность технического объекта», 2016

8 ГОСТ 7505-89. Поковки стальные штампованные 1990. – 86 с.

9 Добрыднев И.С. Курсовое проектирование по предмету ''Технология машиностроения'' 1985

10 Михайлов А.В. Методические указания для студентов по выполнению курсового проекта по специальности 151001 Технология машиностроения по дисциплине «Технология машиностроения, 2008.

11 Нефедов Н.А. Сборник задач и примеров по резанию металлов и режущему инструменту, 1990

12 Справочник технолога - машиностроителя Т. 1 / А.М.Дальский, 2003.

13 Справочник технолога - машиностроителя Т. 2 / А.М.Дальский 2003.

14 Станочные приспособления: Справочник Т. 1./ Б.Н. Вардашкин, 1984

15 Таймингс, Р. Машиностроение. Режущий инструмент, 2008

16 Ткачук, К.Н. Безопасность труда в промышленности 1982

17 Зубкова Н.В. Методическое указание к экономическому обоснованию курсовых и дипломных работ по совершенствованию технологических процессов механической обработки деталей, 2015

## Приложения

- 1. Маршрутная карта технологического процесса.
- 2. Операционные карты.
- 3. Спецификация к чертежу станочного приспособления.
- 4. Спецификация к чертежу контрольного приспособления.

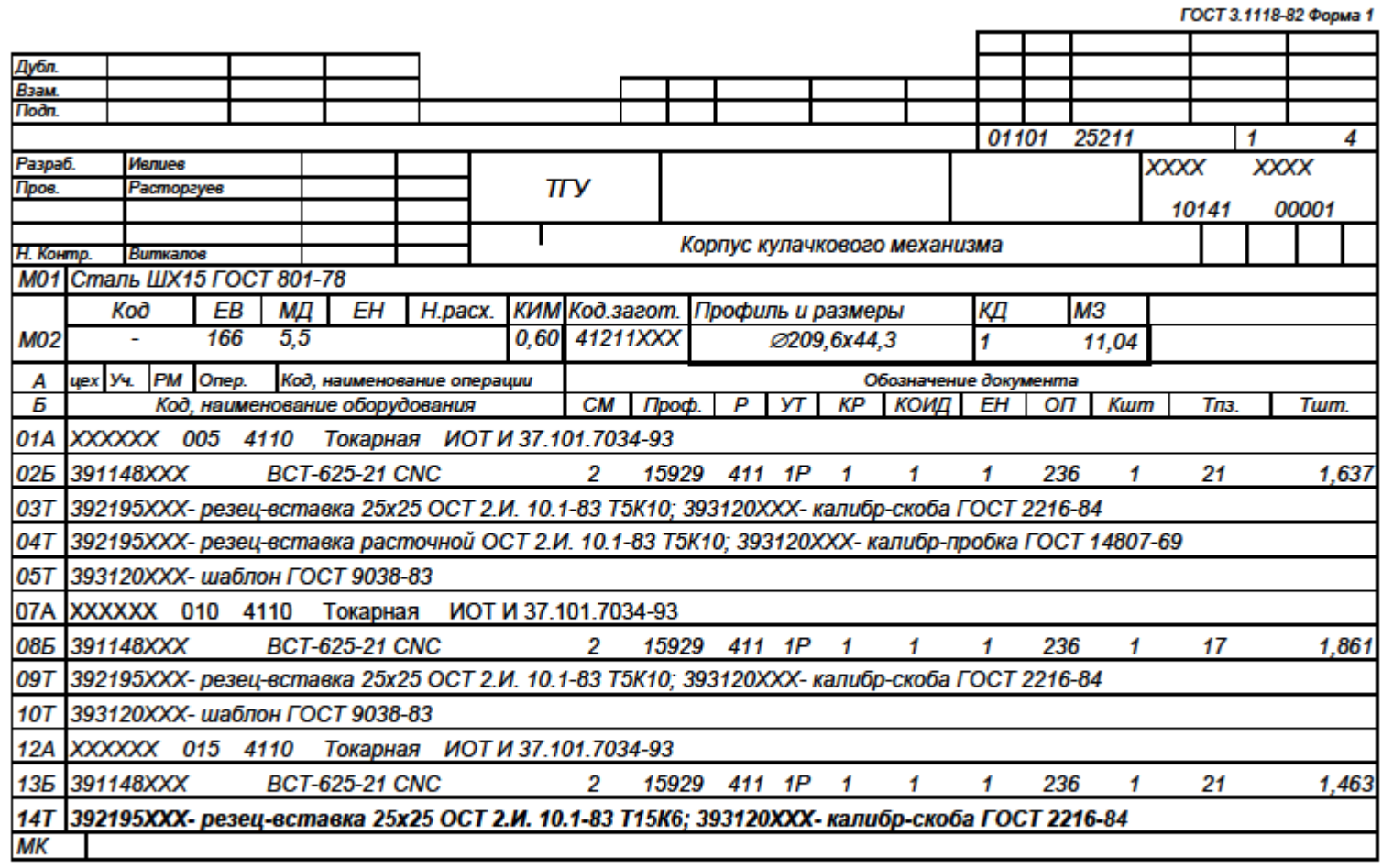

ГОСТ 3.1118-82 Форма 1

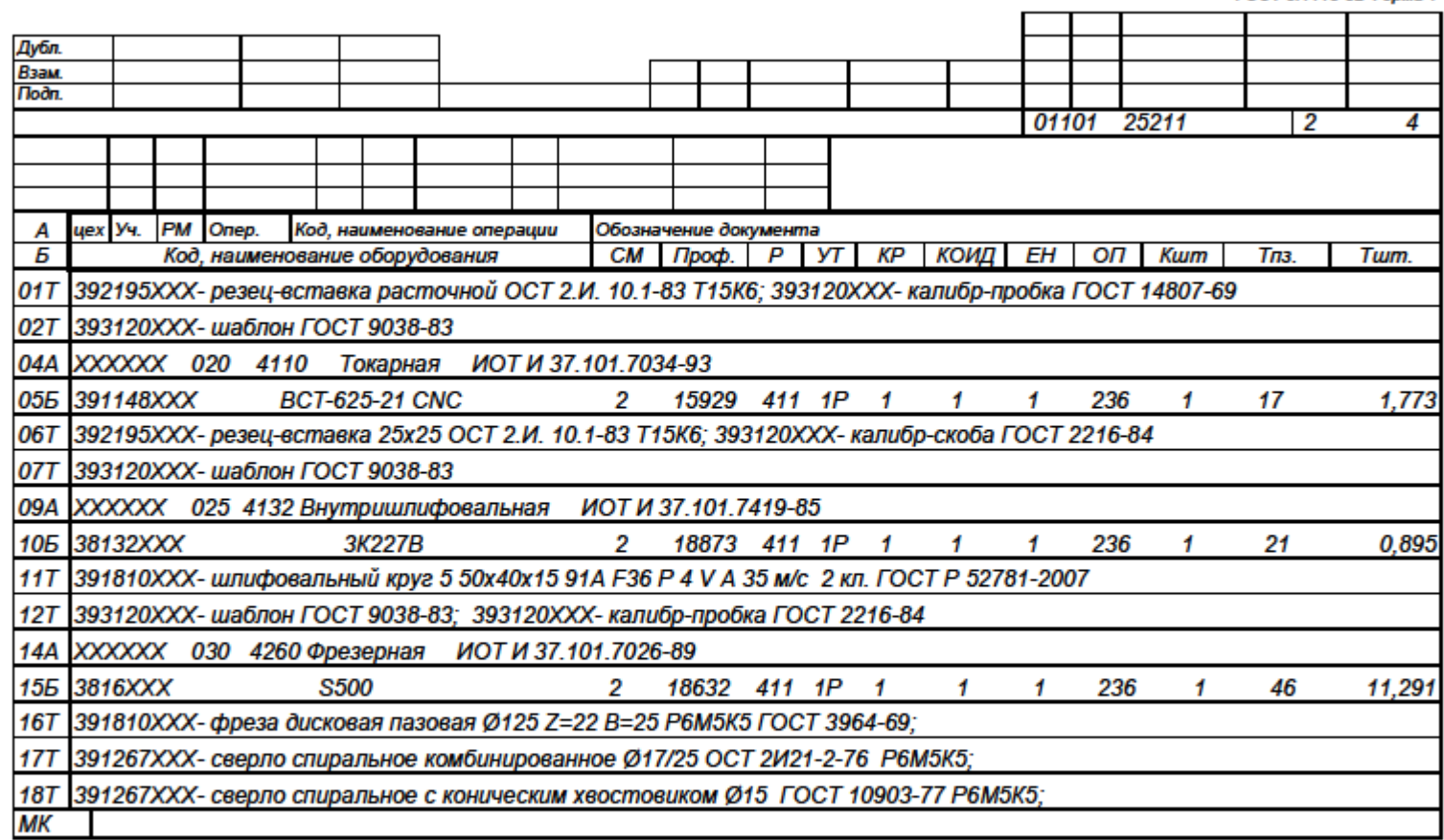

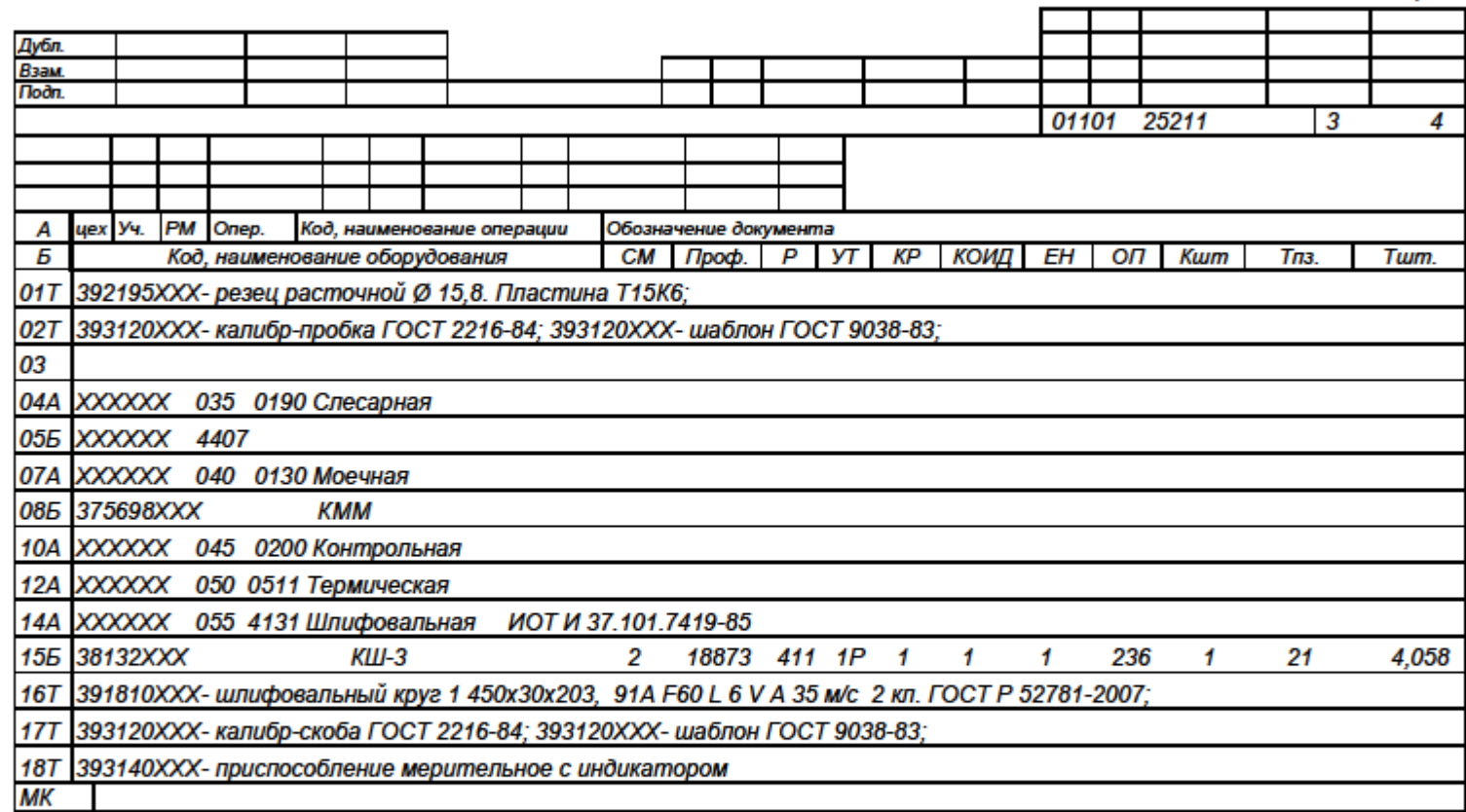

ГОСТ 3.1118-82 Форма 1

ГОСТ 3.1118-82 Форма 1

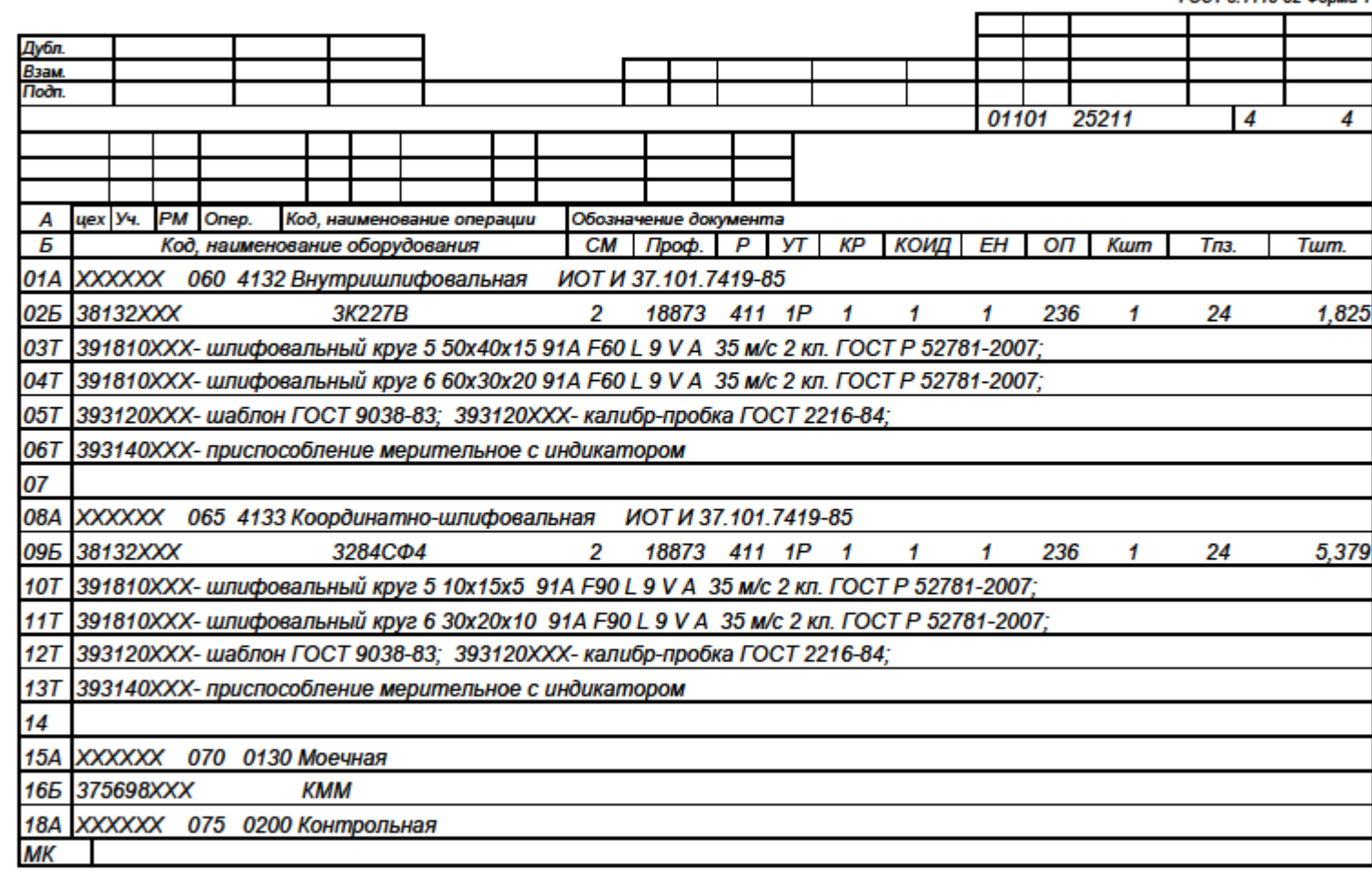

ГОСТ 3.1404-86 Форма 3

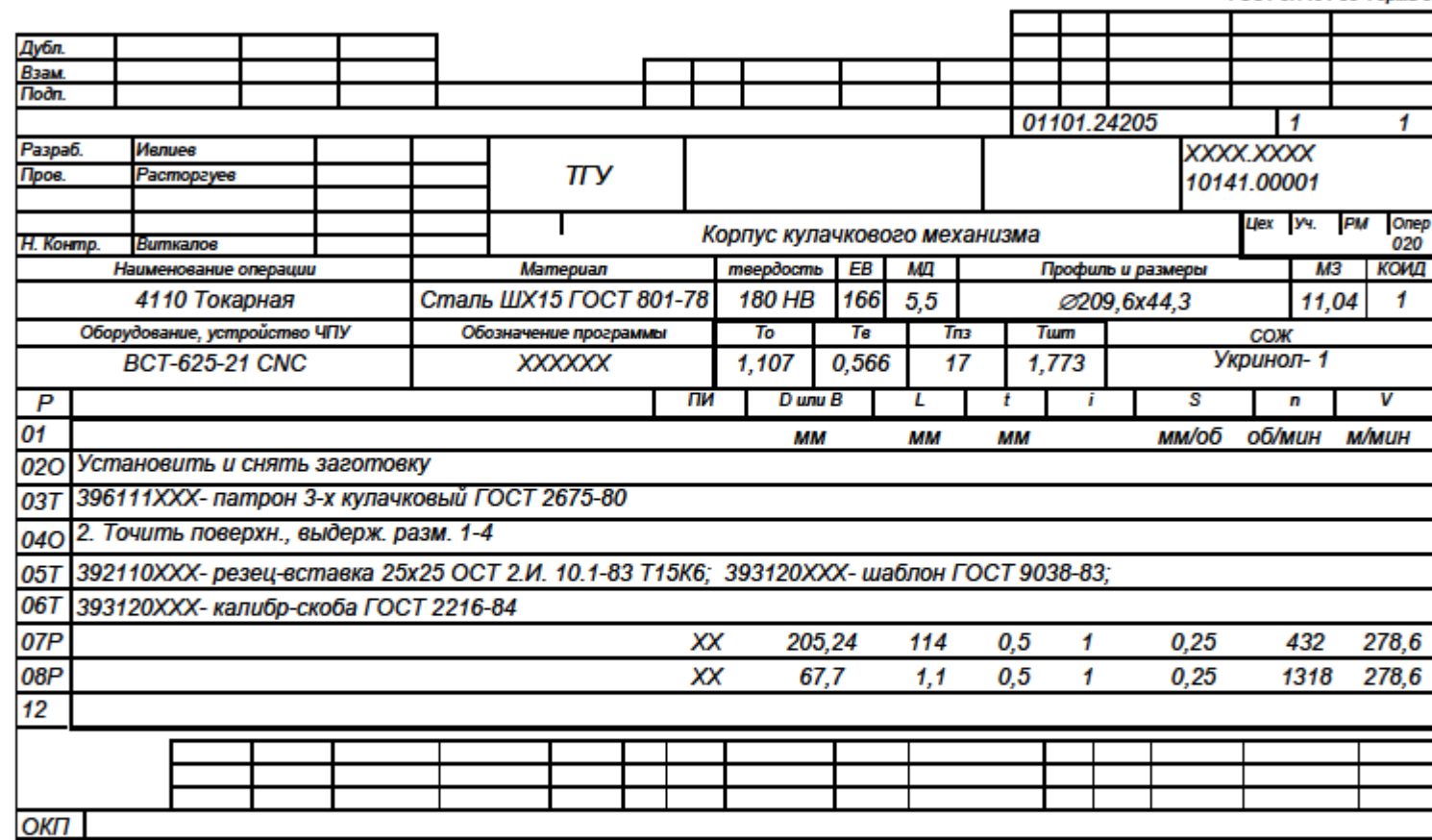

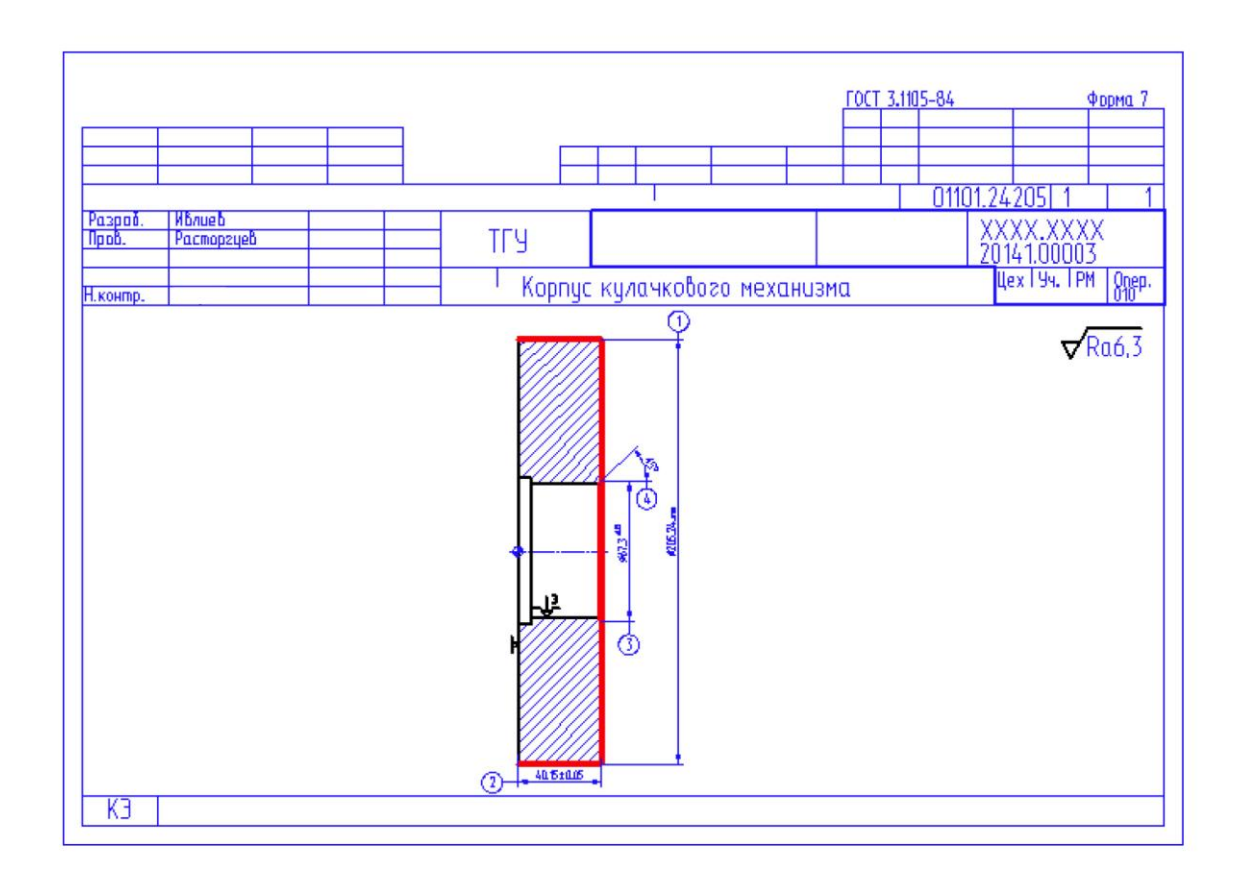

ГОСТ 3.1404-86 Форма 3

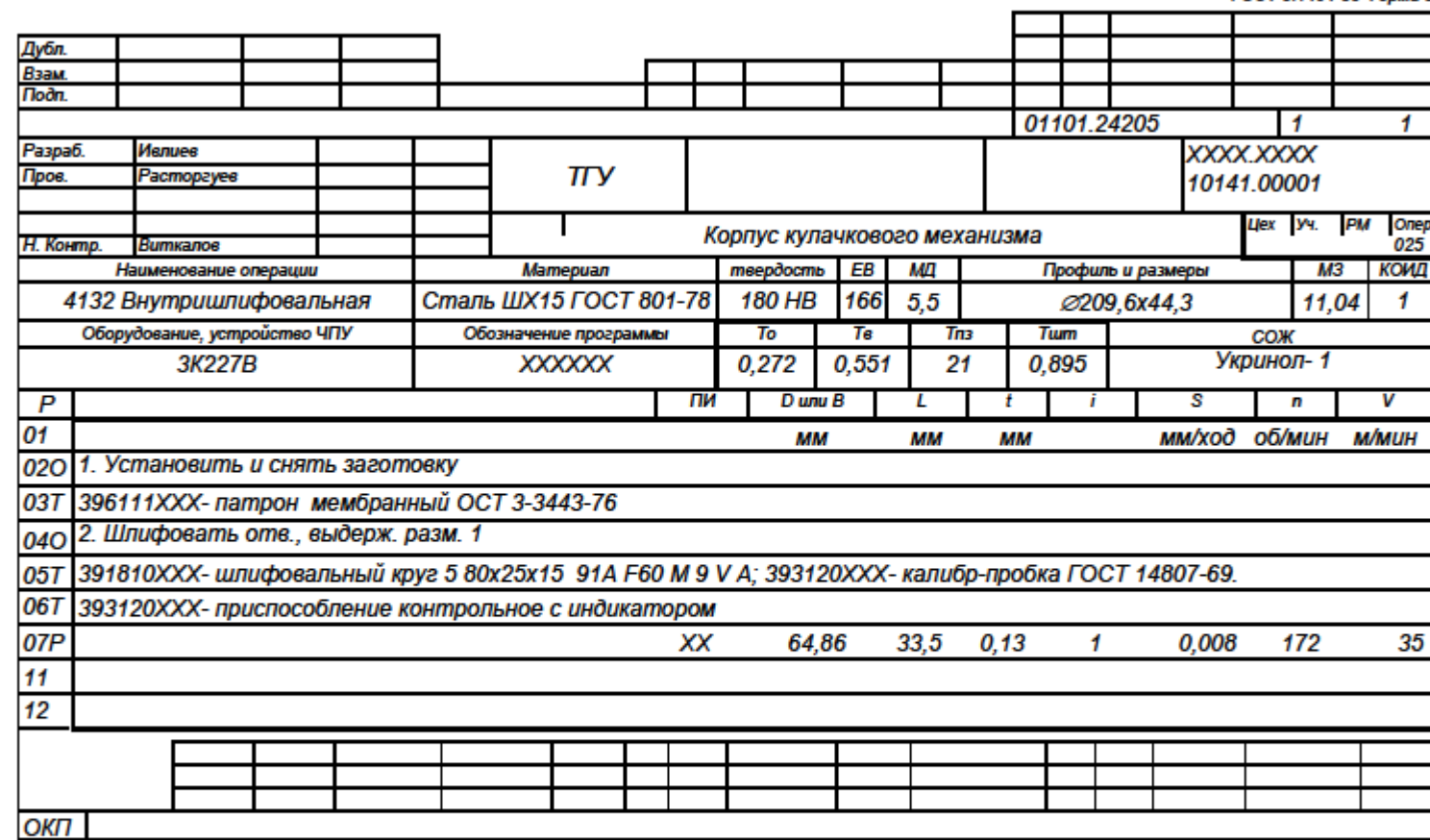

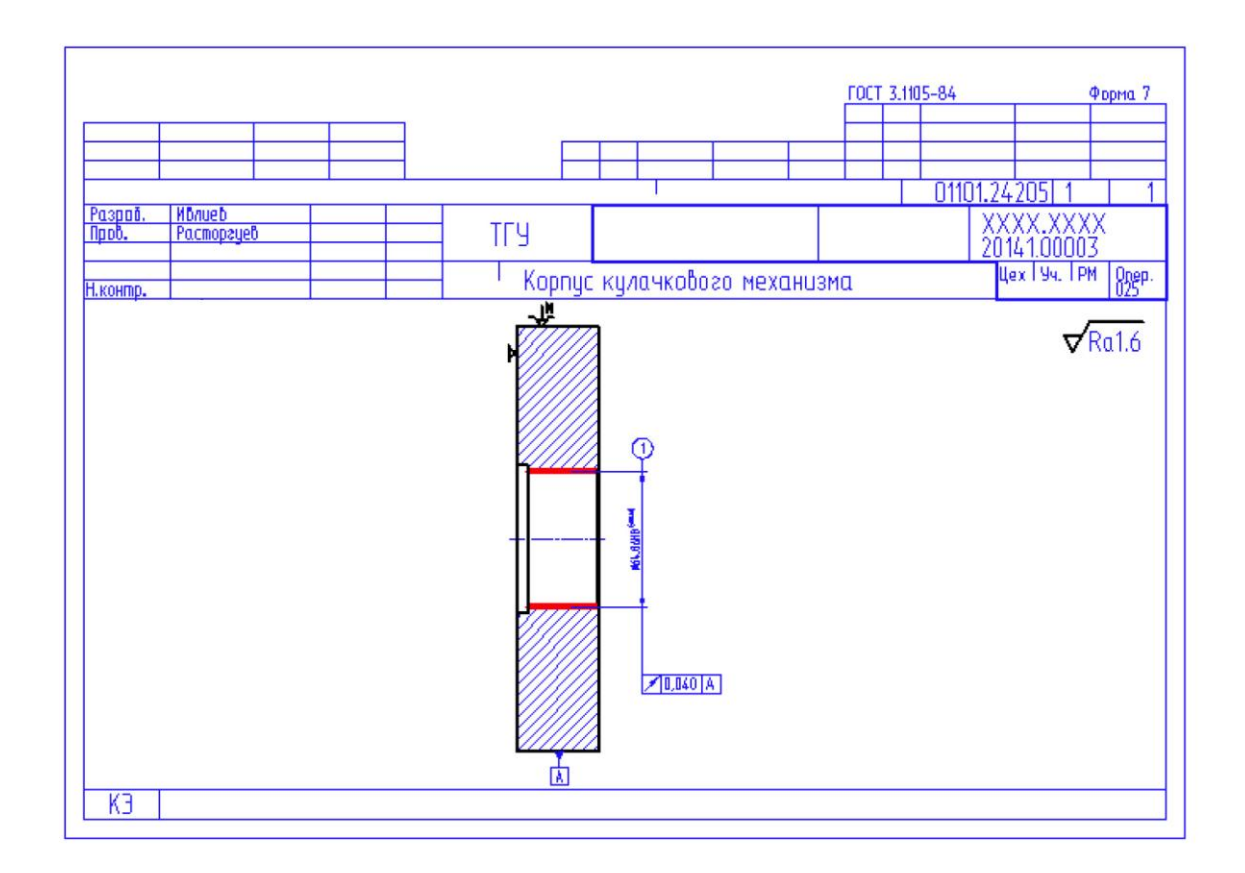

ГОСТ 3.1404-86 Форма 3

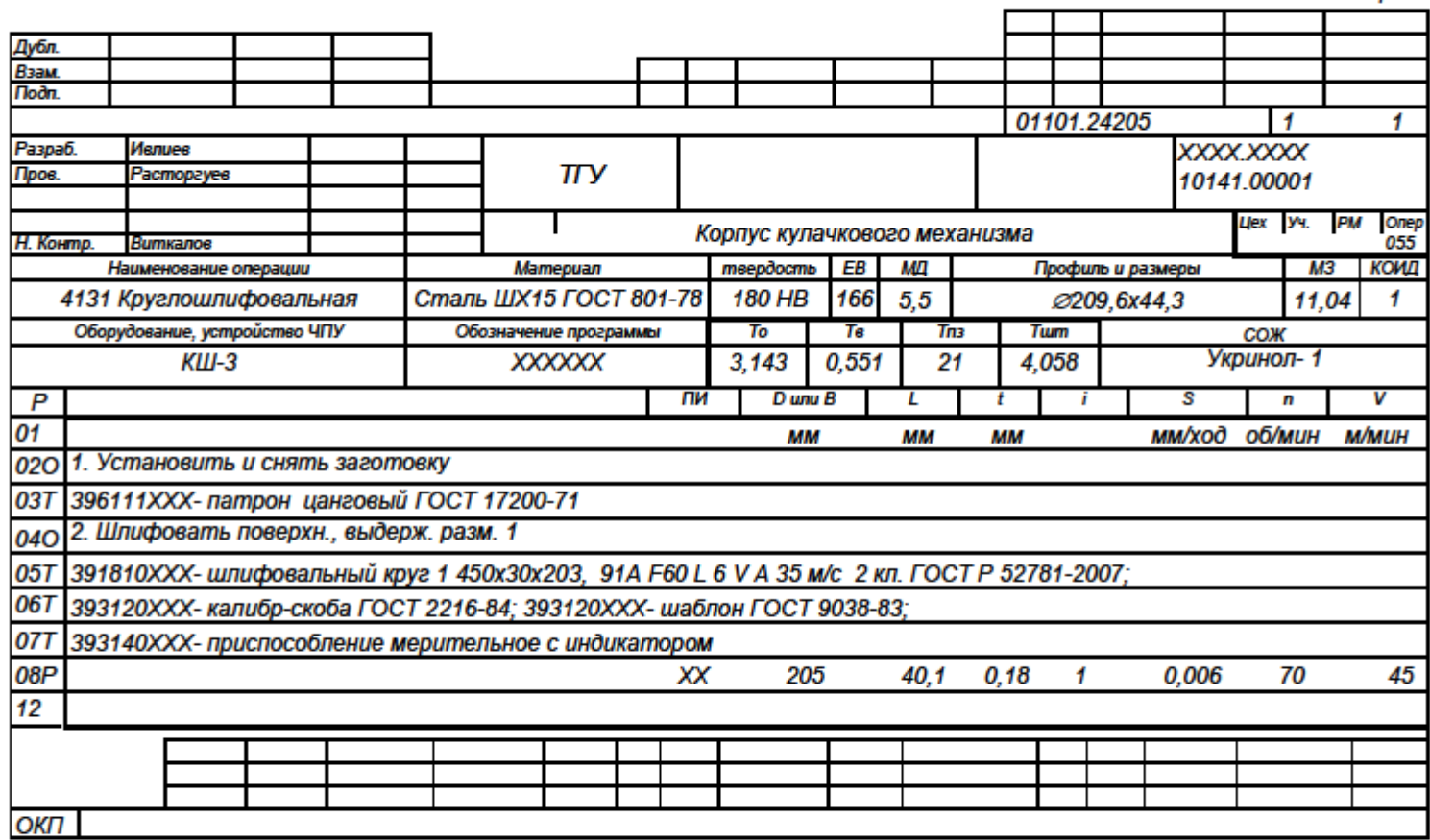

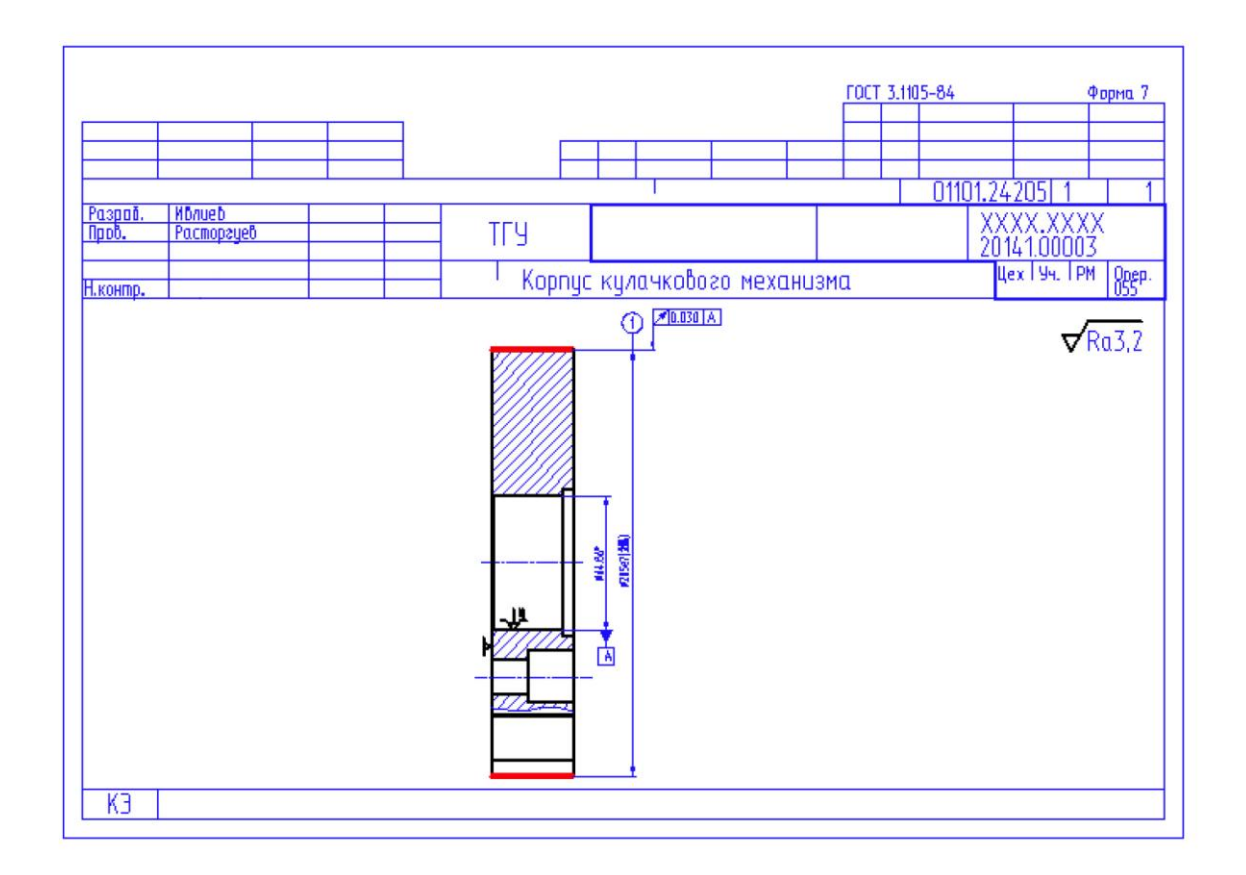

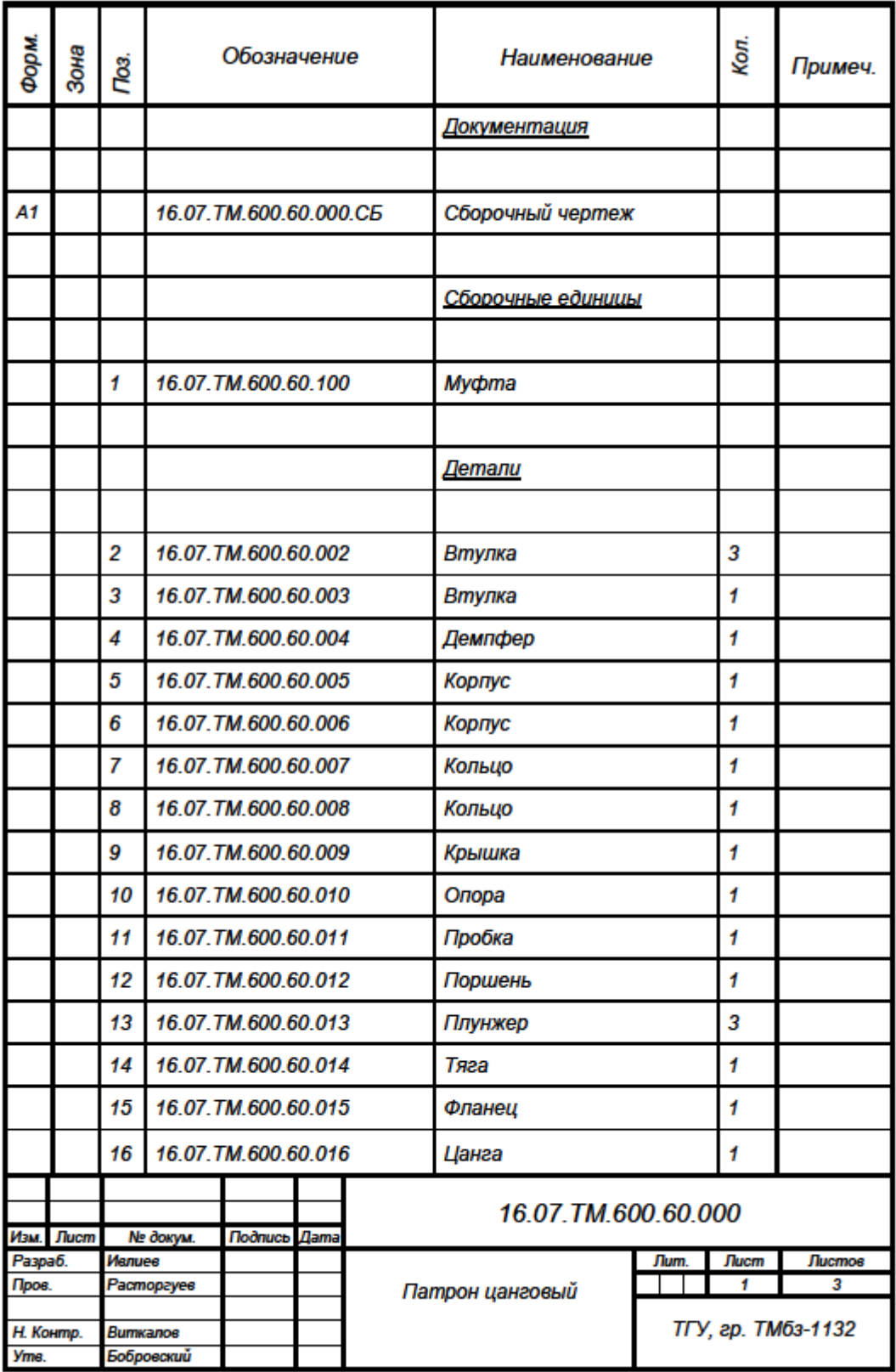

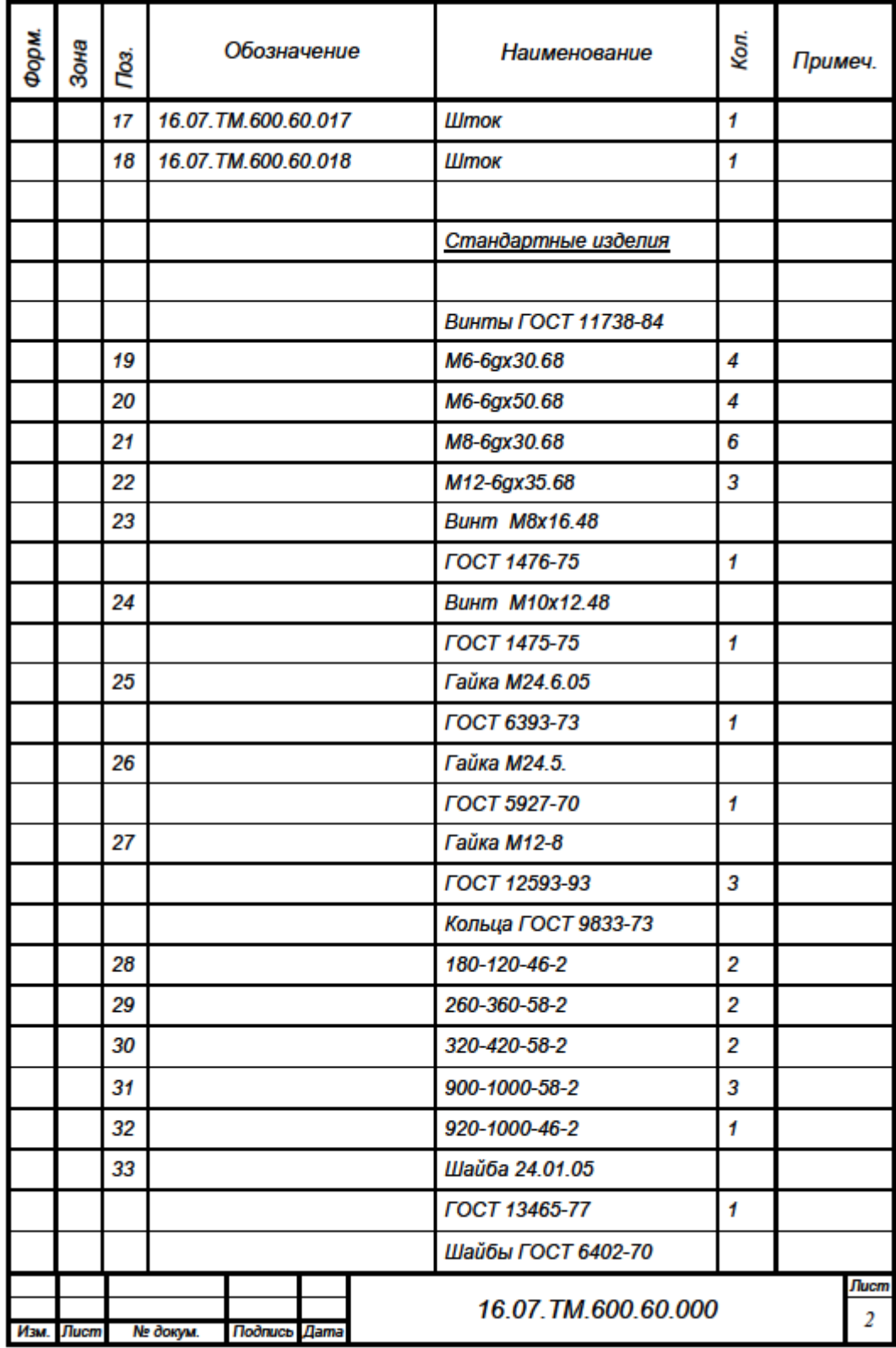

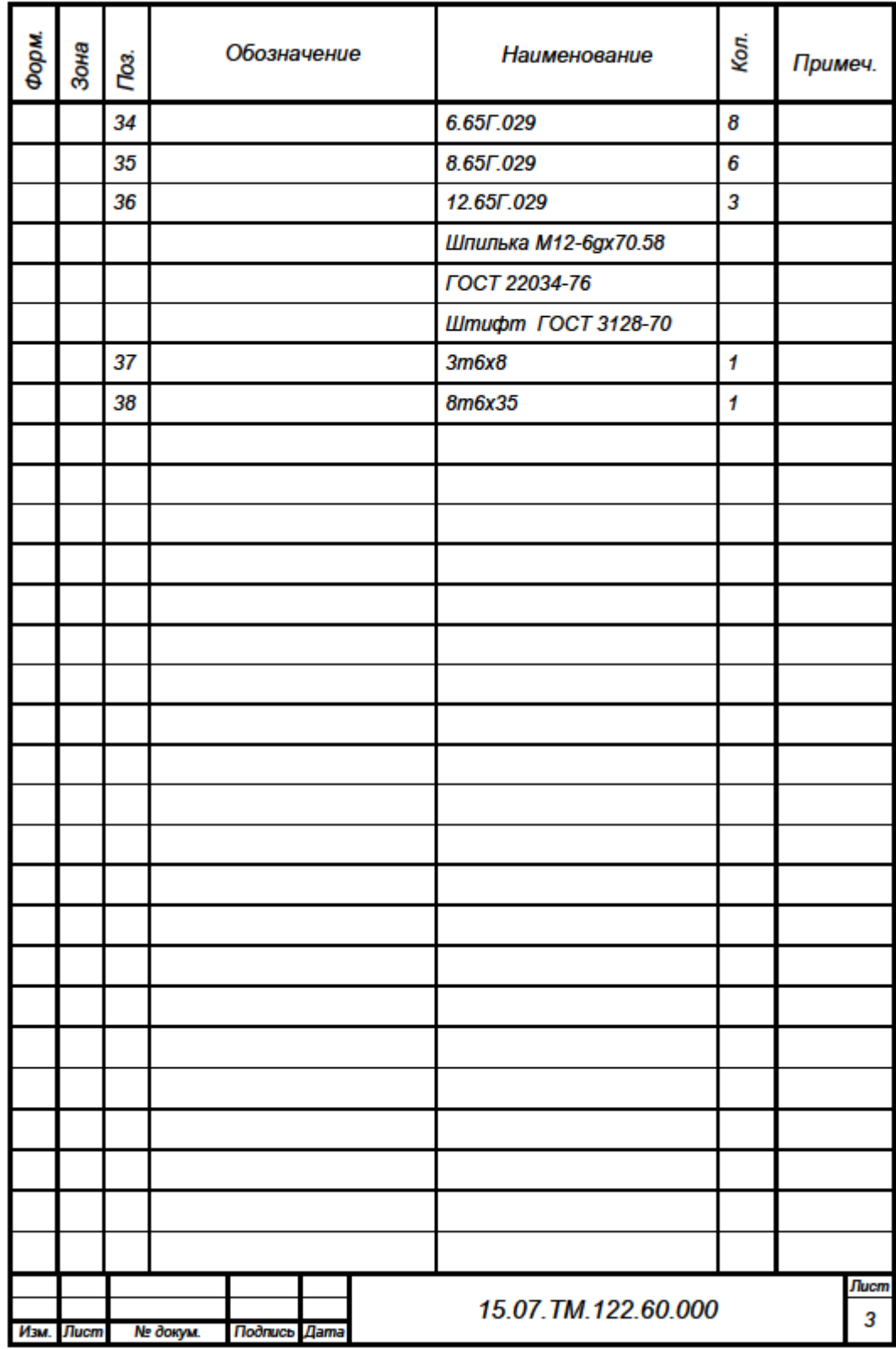

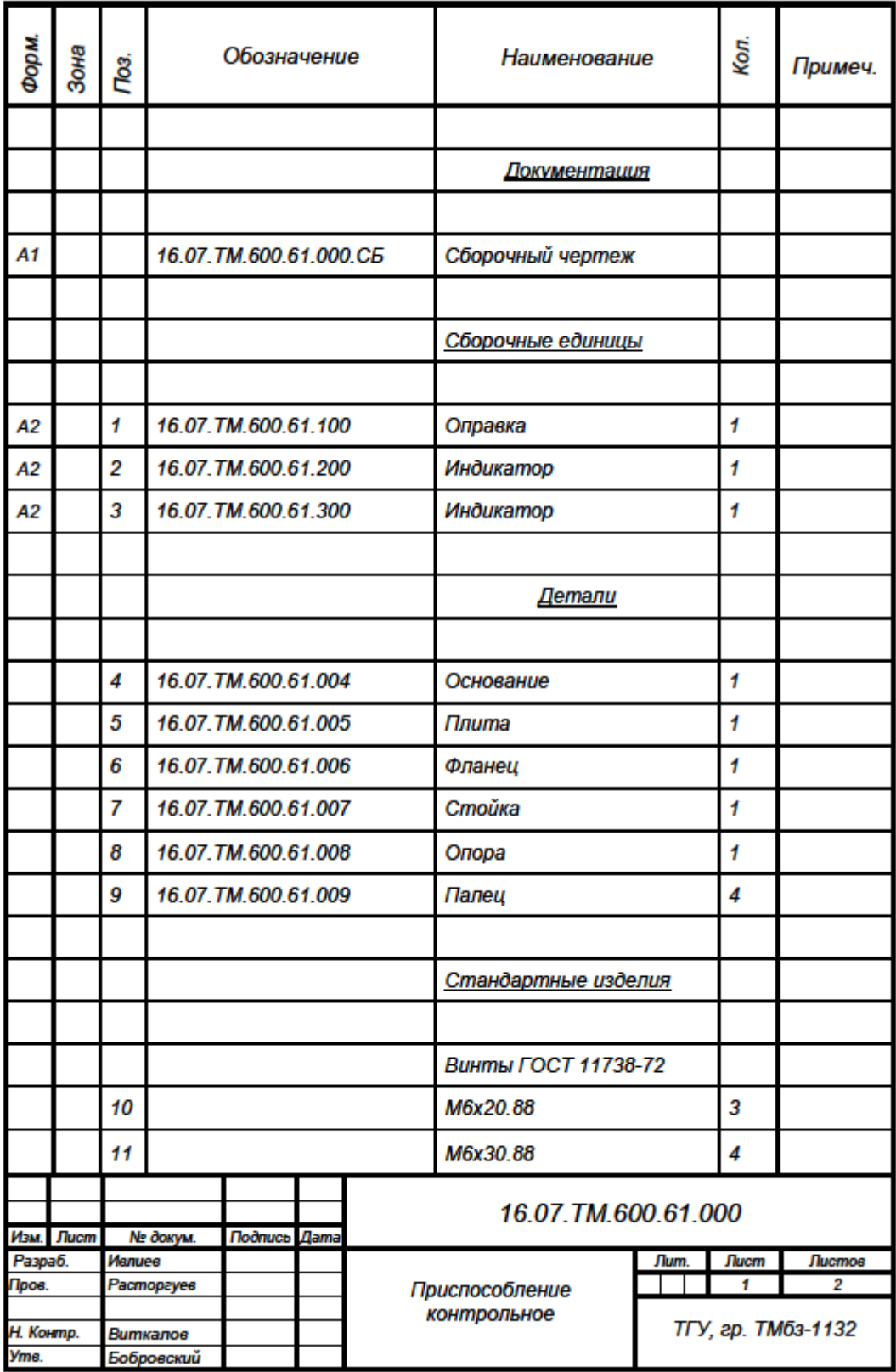

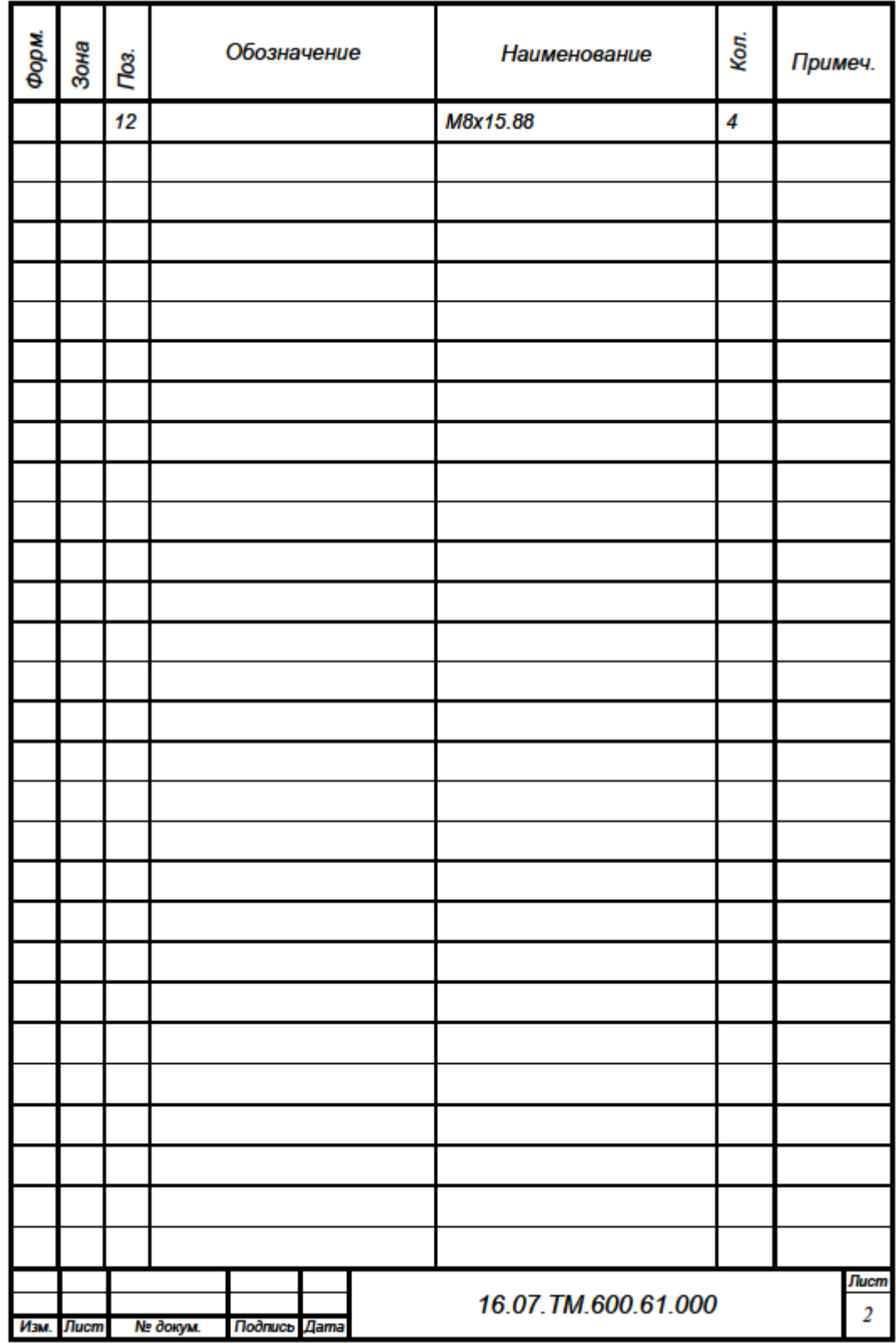